Supplemento ordinario alla "Gazzetta Ufficiale,, n. 162 del 15 luglio 2015 - Serie generale

Spediz. abb. post. - art. 1, comma 1 Legge 27-02-2004, n. 46 - Filiale di Roma

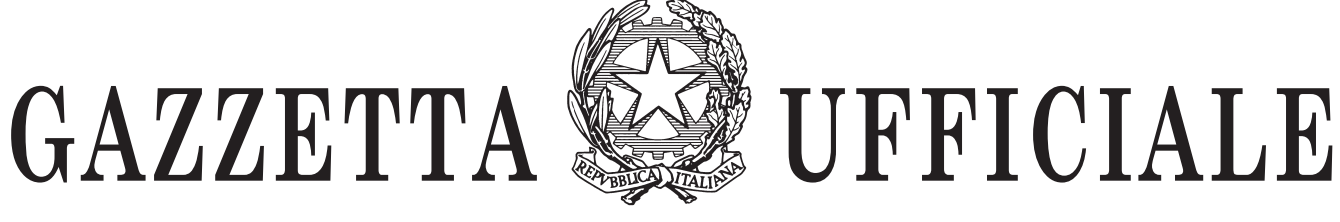

# DELLA REPUBBLICA ITALIANA

PARTE PRIMA

Roma - Mercoledì, 15 luglio 2015

SI PUBBLICA TUTTI I **GIORNI NON FESTIVI** 

DIREZIONE E REDAZIONE PRESSO IL MINISTERO DELLA GIUSTIZIA - UFFICIO PUBBLICAZIONE LEGGI E DECRETI - VIA ARENULA, 70 - 00186 ROMA AMMINISTRAZIONE PRESSO L'ISTITUTO POLIGRAFICO E ZECCA DELLO STATO - VIA SALARIA. 1027 - 00138 ROMA - CENTRALINO 06-85081 - LIBRERIA DELLO STATO PIAZZA G. VERDI. 1 - 00198 ROMA

 $N.40$ 

# **MINISTERO** DELLO SVILUPPO ECONOMICO

DECRETO 22 giugno 2015.

Approvazione delle specifiche tecniche per la creazione di programmi informatici finalizzati alla compilazione delle domande e delle denunce da presentare all'ufficio del registro delle imprese per via telematica o su supporto informatico. Integrazione del decreto ministeriale 18 ottobre 2013.

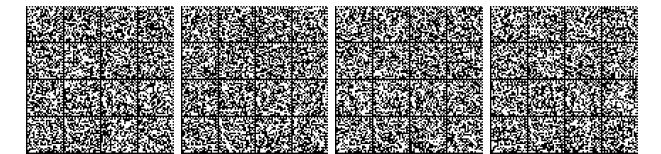

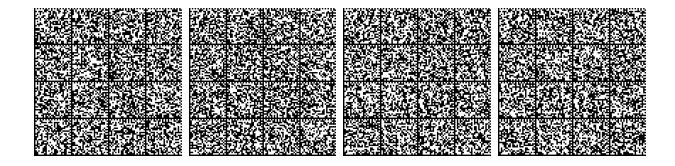

# SOMMARIO

## **MINISTERO** DELLO SVILUPPO ECONOMICO

## DECRETO 22 giugno 2015.

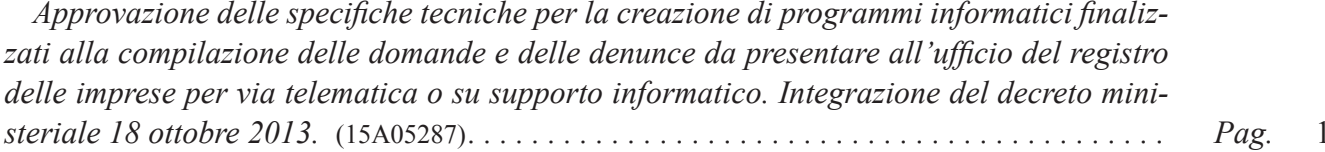

 $-$  III  $-$ 

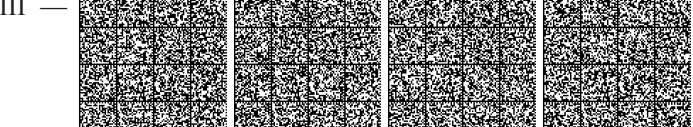

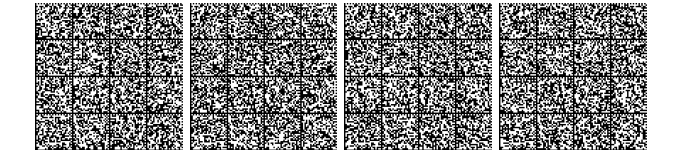

# DECRETI, DELIBERE E ORDINANZE MINISTERIALI

## **MINISTERO** DELLO SVILUPPO ECONOMICO

DECRETO 22 giugno 2015.

Approvazione delle specifiche tecniche per la creazione di programmi informatici finalizzati alla compilazione delle domande e delle denunce da presentare all'ufficio del registro delle imprese per via telematica o su supporto informatico. Integrazione del decreto ministeriale 18 ottobre 2013.

#### IL DIRETTORE GENERALE PER IL MERCATO, LA CONCORRENZA, IL CONSUMATORE, LA VIGILANZA E LA NORMATIVA TECNICA

Visto il decreto del Presidente della Repubblica 7 dicembre 1995, n. 581, recante il regolamento di attuazione della legge  $28$  dicembre 1993, n.  $580$ ;

Visti in particolare l'art. 11, comma 1, l'art. 14, comma 1, e l'art. 18, comma 1, del citato decreto del Presidente della Repubblica n. 581 del 1995, che prevedono l'approvazione dei modelli per la presentazione al registro delle imprese delle domande di iscrizione o di deposito da parte dei soggetti obbligati;

Visto il decreto ministeriale 18 ottobre 2013, da ultimo modificato dal decreto ministeriale 2 marzo 2015, con i quali sono state da ultimo approvate le specifiche tecniche per la creazione di programmi informatici finalizzati alla compilazione delle domande e delle denunce da presentare all'ufficio del registro delle imprese per via telematica o su supporto informatico;

Visto l'art. 25 e seguenti del decreto-legge 18 ottobre 2012, n. 179, convertito con modificazioni dalla legge 17 dicembre 2012, n. 221, in materia di start-up innovative e incubatori certificati, come da ultimo modificato dall'art. 4, del decreto-legge 24 gennaio 2015, n. 3, convertito con modificazioni in legge 24 marzo 2015, n. 33;

Visto in particolare l'art. 25, comma 4, del decretolegge 18 ottobre 2012, n. 179, in materia di start-up a vocazione sociale;

Visto l'art. 4, del decreto-legge 24 gennaio 2015, n. 3, convertito con modificazioni in legge 24 marzo 2015, n. 33, in materia di piccole e medie imprese innovative;

Visto l'art. 1, comma 5, della legge 28 dicembre 1993, n. 580, che prevede che i consigli di due o più camere di commercio possono proporre, con delibera adottata a maggioranza dei due terzi dei componenti, l'accorpamento delle rispettive circoscrizioni territoriali;

Visti gli articoli 2284-2290 del codice civile, in materia di decesso, recesso ed esclusione del socio di società di persone;

Vista altresì la direttiva del Ministro dello sviluppo economico, d'intesa col Ministro della giustizia in data 27 aprile 2015, in materia di modalità di registrazione del decesso, recesso ed esclusione del socio di società di persone;

Vista la nota del Direttore generale per le piccole e medie imprese e gli enti cooperativi di questo Ministero, del<br>5 agosto 2013, con la quale si chiedeva di integrare la modulistica del registro delle imprese con i dati relativi alle società cooperative ai fini dell'inserimento degli stessi nell'albo delle società cooperative;

Visto il decreto ministeriale 23 giugno 2004, istitutivo dell'albo delle società cooperative, in attuazione di quanto disposto dall'art. 9 del decreto legislativo 17 gennaio 2003, n. 6, come modificato ed integrato dal decreto ministeriale 6 marzo 2013;

Ritenuto necessario procedere alla modifica delle specifiche tecniche al fine di adeguare le stesse alle disposizioni recate dalle norme sopra richiamate;

Ritenuto opportuno prevedere un adeguato lasso di tempo ai fini dell'acquisizione di efficacia delle presenti disposizioni, al fine di consentire alle imprese produttrici di software di implementare i propri programmi;

Considerato infine, il disegno di legge sulla riforma della scuola e particolarmente l'art. 4, in materia di alternanza scuola – lavoro, che istituisce una sezione speciale del registro delle imprese;

Sentito il parere favorevole dell'Unione nazionale delle camere di commercio;

#### Decreta:

#### Art. 1.

1. Sono approvate le modifiche alle specifiche tecniche di cui al decreto ministeriale 18 ottobre 2013, come modificato con decreto ministeriale 10 luglio 2014, ed ancora dal decreto ministeriale 2 marzo 2015, elencate nell'allegato A al presente decreto.

2. Le presenti specifiche tecniche acquistano efficacia con decorrenza dal 15 luglio 2015, con l'eccezione della implementazione della sezione speciale del registro delle imprese relativa alla alternanza scuola-lavoro, che acquisterà efficacia con l'entrata in vigore della legge di riforma della scuola. A partire dal 15 settembre 2015 non potranno più essere utilizzati programmi realizzati sulla base delle specifiche tecniche approvate con precedenti decreti ministeriali.

3. La pubblicazione integrale delle tabelle modificate per gli effetti del presente decreto è eseguita sul sito internet di questa Amministrazione www.mise.gov.it

Il presente decreto è pubblicato nella Gazzetta Ufficiale della Repubblica italiana ed è disponibile sul sito internet del Ministero www.mise.gov.it

Roma, 22 giugno 2015

Il direttore generale: VECCHIO

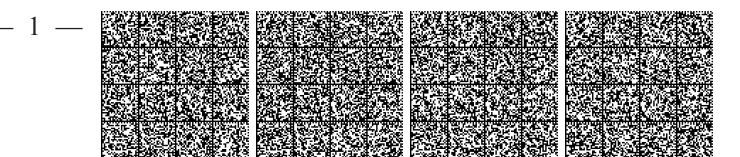

## PRINCIPALI NOVITA' RECATE DALLE SPECIFICHE FEDRA 6.8

 $-2-$ 

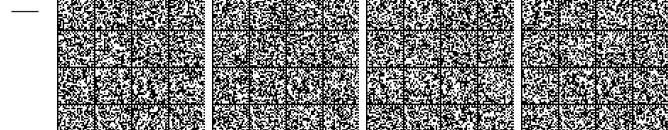

File specifiche per la preparazione del "file-Pratica " Rel 6.8 : variazioni

Paragrafo 2, pag. 6, settima riga template distinta:

"presenta per la posizione (sigla pv) \_ N.R.E.A.

Paragrafo 5, pag 12 (b): Identificativo versione Paragrafo 6.2, pag 17 (b): Gruppo Destinatario

Tracciati record modulistica

Modifiche etichette campi: Da "CCIAA di (sigla pv)" variato in "Posizione (sigla pv.)" su moduli (riquadro) S2 (A, 29), S3 (A), S5 (A), R (A, 29), I2 (A, 29), Int P (A), S (A), UL (A), B (A), TA (A), CF (Estremi della comunicazione)

#### Modifiche campi

-Modulo B (riquadro deposito per l'Albo Cooperative), S1 (riquadro 31/iscrizione Cooperative), S2 (riquadro 31/iscrizione-modifica Cooperative) variati campi (B-3-80), (2-28-60), (4-28-60).

-Modulo B (riquadro deposito per l'Albo Cooperative), variato campo (B-3-120)

-Modulo S1 (riquadro 32/Start-up ed incubatori), S2 (riquadro 32/Start-up, incubatori, pmi innovative), ampliato numero occorrenze valorizzabili.

- Modulo S2 (riquadro 20/ Altri atti e fatti soggetti a iscrizione e a deposito), I2 (riquadro 31/Altri atti e fatti soggetti a iscrizione e a deposito), ampliato numero occorrenze valorizzabili e su I2 variato nome riquadro.

-InT P nuovi campi riquadro  $6$ /Conferimenti, prestazioni, quote  $(P-6-310)$ ,  $(P-6-320)$ ,  $(P-26-310)$ ,  $(P-26-320)$ .

## Nuove tabelle Decodifica

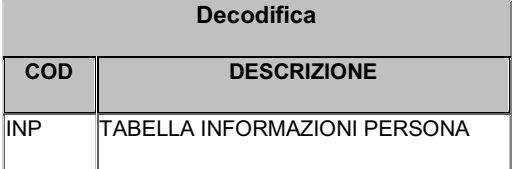

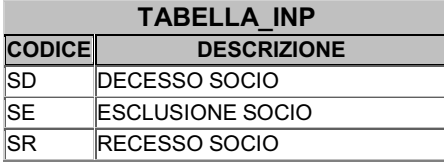

 $-3-$ 

Codici eliminati :

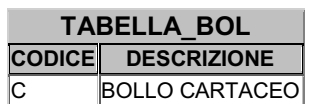

Nuovi codici aggiunti :

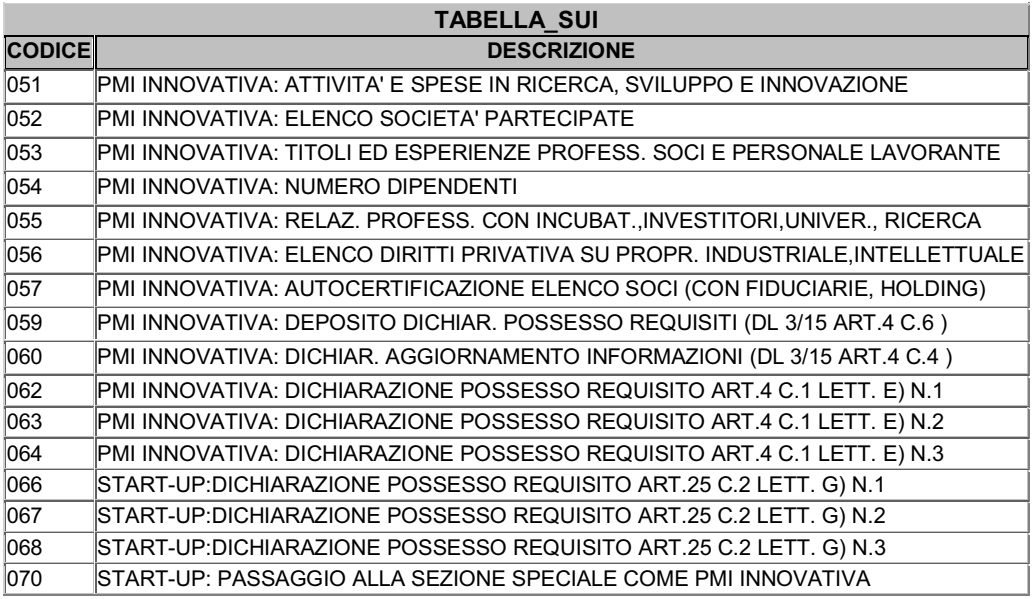

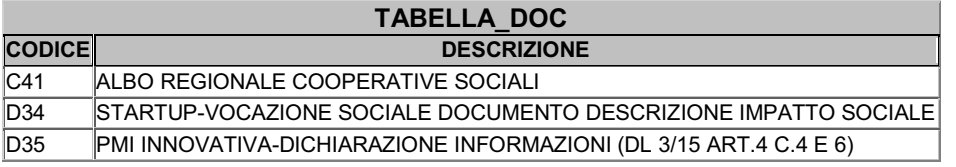

Codici modificati :

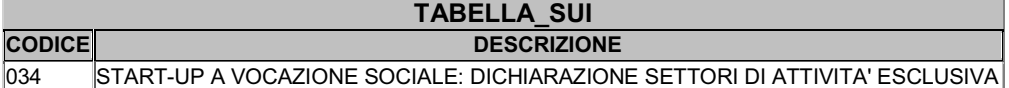

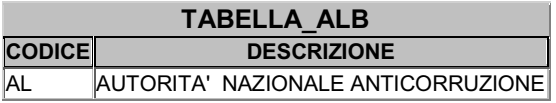

 $-4-$ 

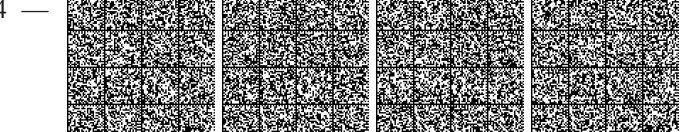

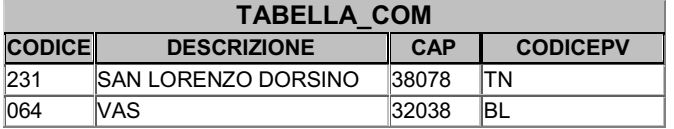

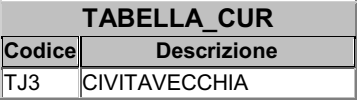

Alternanza scuola-lavoro:

Nuovi codici per tabelle su S2 riq. 20 ed I2 riq.31

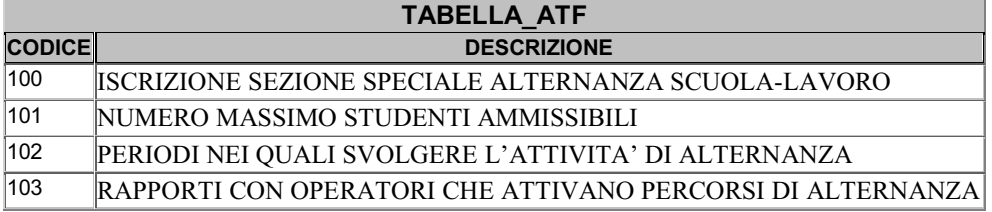

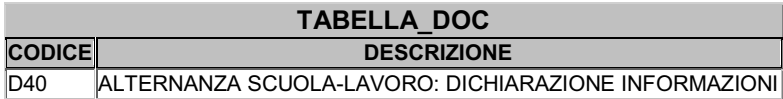

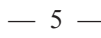

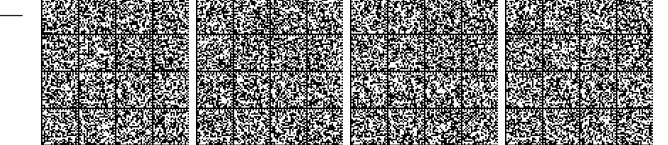

# "InfoCamere"

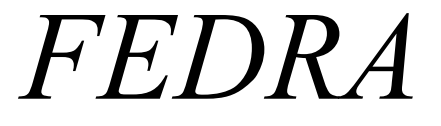

" DENUNCE AL REGISTRO IMPRESE "

Specifiche per la preparazione del " file-Pratica "

Rel. 6.8

 $(giugno 2015)$ 

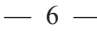

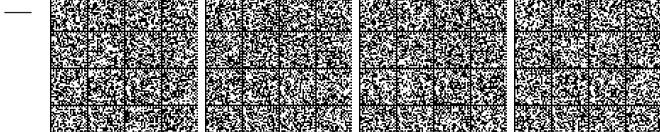

## **INDICE**

1 - Istruzioni per la compilazione

2 - La "distinta di accompagnamento"

3 - Il "file-Pratica" : nome del file

4 - Il "file-Pratica" : la struttura logica<br>5 - Il "file-Pratica" : la struttura fisica

6 - Il "file-Pratica" : operazioni conclusive 6.1 - Formattazione del file-pratica 6.2 - Targatura del file-pratica

 $8$  – File-Riepilogo

 $8.1 - Il$  "file-Riepilogo": nome del file

8.2 - Il "file-Riepilogo": la struttura logica

 $8.3 - Il$  "file-Riepilogo": la struttura fisica

Allegato B-95

 $-7-$ 

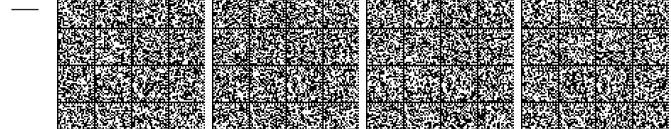

## 1 - Istruzioni per la compilazione

I Moduli compresi nella Modulistica del Registro Imprese e gestiti dai servizi FEDRA sono i seguenti:

#### MODULO FUNZIONE

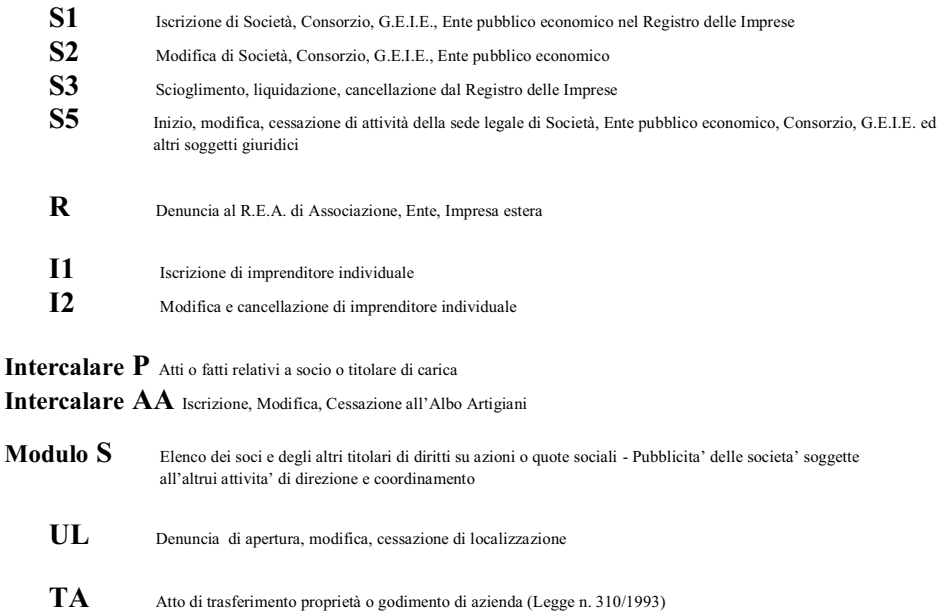

 $\bf{B}$ Deposito di bilanci di esercizio e situazioni patrimoniali

La prima cosa da fare nel preparare una Pratica è quella di individuare l'appropriato modulo da compilare a seconda dell' evento che va denunciato; identificato e compilato questo particolare modulo (che d'ora in poi definiremo "Modulo-base"), la Pratica potrà venire corredata da uno o più "moduli-allegati" (a seconda della complessità della denuncia).

Di seguito la tabella di compatibilità tra i Moduli-base e i possibili Moduli ad essi allegati :

 $-8-$ 

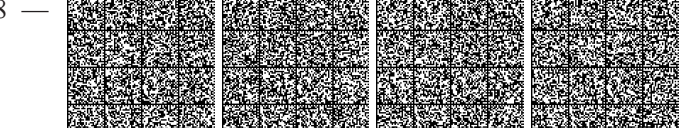

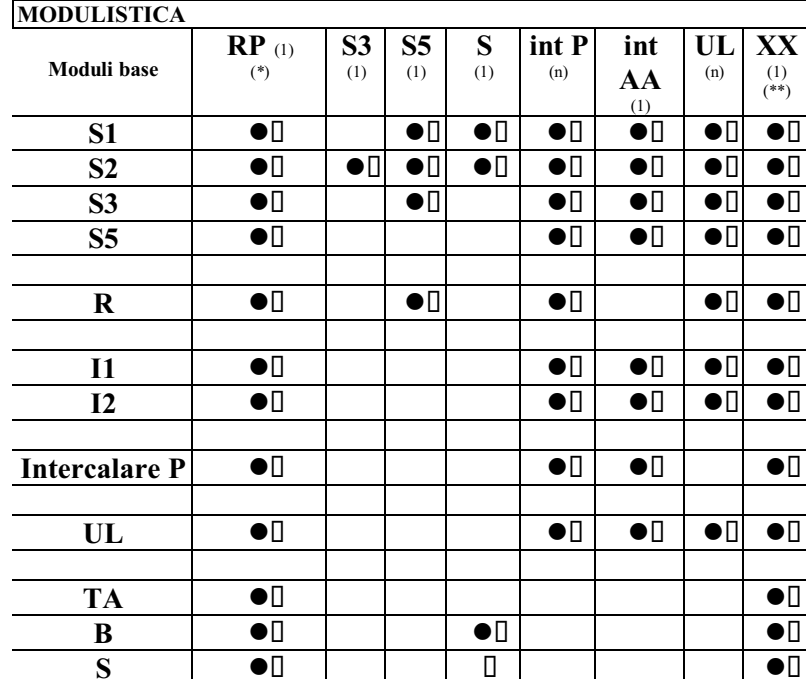

(\*) il Modulo RP è obbligatorio allegarlo a qualsiasi pratica. Infatti in questo modulo saranno presenti le informazioni di Riepilogo di tutto "l'incartamento" presentato informaticamente. Questo normalmente sara' costituito dal file-pratica in oggetto, e da tutti gli altri files a cura dell'utente, che conterranno Atti, Certificati ed allegati vari necessari alla presentazione della Pratica al R.I..

(\*\*) il Modulo XX è fruibile in questi servizi di comunicazione "informatica" tra Utenti e Camere di Commercio, per dare la possibilità a chi compila la denuncia di trasmettere alla Camera di Commercio informazioni in formato libero che non trovano una precisa collocazione in alcun altro Modulo; questo Modulo XX può in definitiva essere considerato il sostituto dei vari Riquadri NOTE.

Per far sì che, nel corso dell' istruttoria, la Camera di Commercio non rilevi errori od omissioni tali da vedersi costretta a contattare il denunciante e quindi a ritardare l'evasione della Pratica, è necessario sottoporre i dati della Pratica ad una serie di controlli.

L' allegato B-95 riporta le specifiche sui singoli campi (lunghezza, tipo, controlli, chiavi di identificazione)

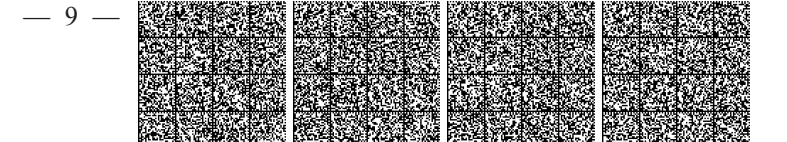

#### 2 - La "distinta di accompagnamento"

Per ogni Pratica "informatica" dovrà essere predisposto un documento definito "Distinta di accompagnamento della Pratica".

Questo documento verrà presentato assieme a ulteriori documenti (Atti, Certificati, ecc...) a seconda di quanto richiesto dalla Normativa.

La distinta contiene la visura a quadri dei dati della modulistica informatica ed e' identificata dal codice documento DIS. Tale documento deve essere firmato digitalmente dal soggetto obbligato alla domanda/denuncia, ovvero dal soggetto incaricato della presentazione della stessa ai sensi dell'art. 31, comma 2-quater, legge n. 340/2000. Nella trasmissione telematica la distinta va sottoscritta digitalmente dall'intermediario, qualora questi sia un soggetto diverso dall'obbligato, al fine dell'accettazione della dichiarazione di domiciliazione.

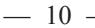

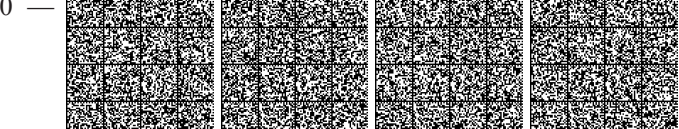

# DISTINTA<br>(ESTREMI AUTORIZZAZIONE ASSOLVIMENTO IMPOSTA DI BOLLO VIRTUALE)

(ESTREMI E RECAPITO DELLO STUDIO, ASSOCIAZIONE ECC. CHE COMPILA LA DISTINTA)

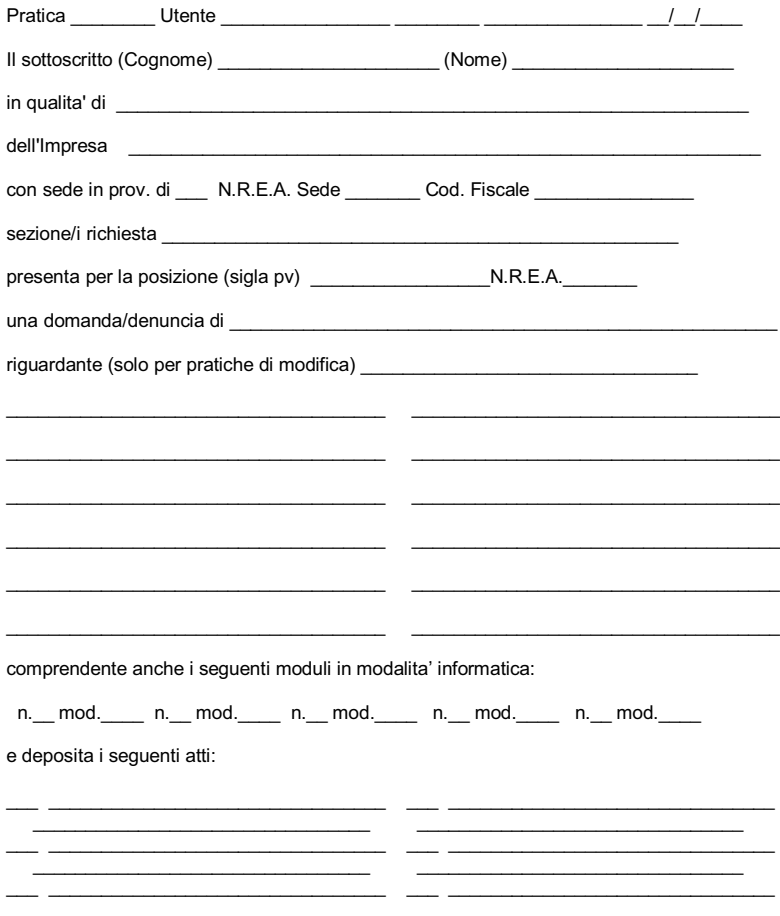

LE EVENTUALI ULTERIORI SOTTOSCRIZIONI DIGITALI SONO APPOSTE AI FINI DELL'ISCRIZIONE.

 $-11$  -

Andiamo ora ad analizzare in dettaglio il contenuto della Distinta.

#### »Dati Utente

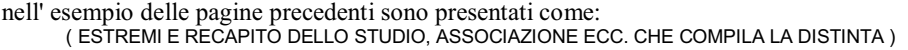

Vi vanno specificate (in formato libero) le generalità del soggetto (studio professionale o altro) che ha provveduto alla predisposizione della Pratica, ad esempio: STUDIO NOTARILE ROSSI - CORSO UMBERTO I, 16 - 35100 PADOVA - TEL. 049/987654

#### »Codice Pratica, Codice Utente, Userid di registrazione dell'Utente, CCIAA, Data

nell' esempio delle pagine precedenti sono presentati come: Pratica\_ \_<br>\_ Utente  $\frac{1}{2}$ 

Vi vanno impostati il nome attribuito al "file-pratica" (vedi cap. 3), il codice fiscale utente, la sua Userid rilasciata con la registrazione sul sito Internet di Infocamere, la Provincia della CCIAA cui si presenta la Pratica, la data di compilazione della Distinta.

#### »Generalità del denunciante

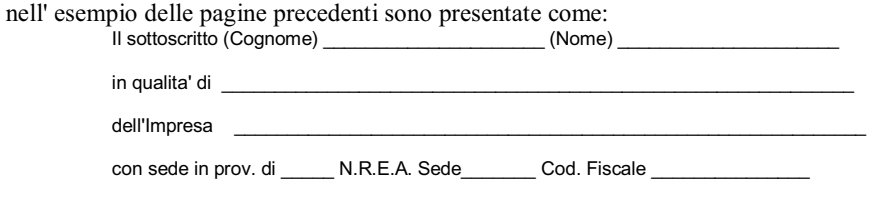

Vi vanno specificate le seguenti informazioni:

Cognome e Nome del denunciante;

- . titolo in base al quale si presenta la denuncia (titolare, amministratore, socio, etc.);
- . denominazione, sigla provincia e numero REA della Sede (se l'Impresa e' gia' iscritta);
- . codice fiscale dell'Impresa.

#### »Sezioni del Registro Imprese

nell' esempio delle pagine precedenti è presentato come: sezione/i richiesta

Questo campo va compilato nel caso di prima iscrizione di Impresa ovvero di richieste successive di iscrizione in altre sezioni.

#### »Posizione destinataria, Tipo Denuncia, Riquadri Modulo Base

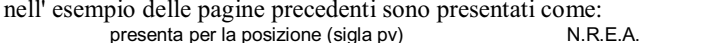

una domanda/denuncia di \_

riguardante (solo per pratiche di modifica)

 $-12-$ 

Vi vanno specificate le seguenti informazioni: Posizione (sigla pv) per la quale la Pratica viene inoltrata; Numero REA (se esistente) dell'Impresa presso la CCIAA destinataria della pratica; . Tipo denuncia (tipo modulo base e sua descrizione)

. solo per Pratiche di Modifica e solo per il Modulo-base: lista dei Riquadri compilati (per ognuno numero riquadro e relativa descrizione)

#### »Moduli allegati

nell' esempio delle pagine precedenti sono presentati come: comprendente anche i seguenti moduli in modalita' informatica:

n.\_\_ mod.\_\_\_\_\_ n.\_\_ mod.\_\_\_\_\_ n.\_\_ mod.\_\_\_\_\_\_ n.\_\_\_ mod.\_\_\_\_\_\_ n.\_\_\_ mod.\_

Vi vanno descritti il numero ed il tipo dei moduli allegati al Modulo Base e costituenti la Pratica.

## »Descrizione Atti depositati

nell'esempio delle pagine precedenti è presentata come: e deposita i seguenti atti:

Vi vanno indicati (codice Atto + descrizione) gli Atti depositati unitamente alla Distinta.

#### »Dati Bollo

nell' esempio delle pagine precedenti sono presentati come: (ESTREMI AUTORIZZAZIONE ASSOLVIMENTO IMPOSTA DI BOLLO VIRTUALE)

Vi vanno specificati (in formato libero) gli estremi (numero ed Ente rilasciante) dell'autorizzazione all'assolvimento dell'imposta di bollo in modo virtuale.

 $-13-$ 

## 3 - Il "file-Pratica" : nome del file

Ogni "Pratica automatica" andrà registrata in UN UNICO FILE il cui nome dovrà essere del tipo:

## abbcddee.fgh

dove i primi 8 caratteri (nome-file) rappresentano la date-time in cui la pratica è stata costruita, secondo le seguenti convenzioni:

**a** ............... mese (1=gennaio, 2=febbraio, ..., 9=settembre, A=ottobre, ..., C=dicembre)

**bb** ............ giorno (valori compresi tra 01 e 31)

c ............... ora (vengono utilizzate le lettere dell' alfabeto anglosassone: A=ore 1,

B=ore 2, ..., I=ore 9, J=ore 10, ..., W=ore 23, X=ore 00 o 24, non e' ammesso il

carattere  $(a)$ )

dd ............ minuto (valori compresi tra 00 e 59)

ee ............. secondo (valori compresi tra 00 e 59)

Per quanto riguarda gli ulteriori 3 caratteri (estensione) valgono le seguenti convenzioni:

f ................. tipo pratica (impostare col valore fisso "U")

g ............... tipo di Modulistica (impostare col valore fisso "3")

h ................ tipo di file (impostare col valore fisso "T")

Facendo un esempio, i dati relativi a una Pratica di Iscrizione di Società preparata il 12 Novembre alle ore 16 28' 37" saranno contenuto nel file:

#### B12P2837.U3T

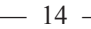

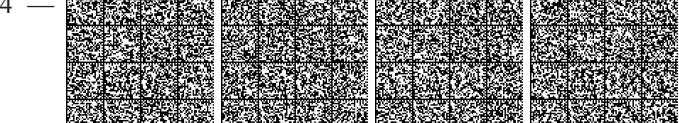

## 4 - Il "file-Pratica" : la struttura logica

La sequenza logica di memorizzazione dei dati nel file-pratica deve rispettare la logica di composizione con il " modulo-base" in testa, ed i possibili allegati a seguire.

## Ordine di memorizzazione dei moduli nel "file-pratica":

## **Modulo Base Modulo S3** (se previsto) (se previsto) **Modulo S5 Modulo S** (se previsto) **Intercalare P**(1) di pertinenza del modulo base (se previsto) **Intercalare P** (n) di pertinenza del modulo base (se previsto) **Modulo UL** $(1)$  (se previsto) **Intercalare P** $(1)$  di pertinenza del precedente UL (se previsto) **Intercalare P** (n) di pertinenza del precedente UL (se previsto) **Modulo UL** (n) (se previsto) **Intercalare P**(1) di pertinenza del precedente UL (se previsto) **Intercalare P** (n) di pertinenza del precedente UL (se previsto) Intercalare AA (se previsto) Modulo XX (se previsto) Modulo RP (obbligatorio sempre)

 $-15 -$ 

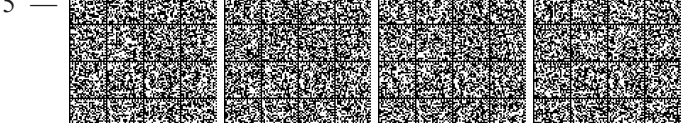

## 5 - Il "file-Pratica" : la struttura fisica

Va precisato che, nel caso di presentazione tramite supporto informatico, per ogni supporto consegnato in Camera di Commercio, la pratica dovra' essere registrata con il seguente path:

#### A:\WFEDRA\DATIRI

Il file-pratica consta di 3 diversi tipi record, di seguito descritti.

\*"RECORD DI TESTA" (presente una sola volta quale primo record del file); ha lunghezza fissa (8 caratteri); il suo tracciato è il seguente:

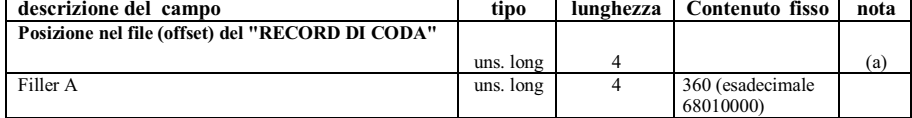

NOTE: (a) : vi va indicata la posizione (offset) del RECORD DI CODA nel "file-Pratica"

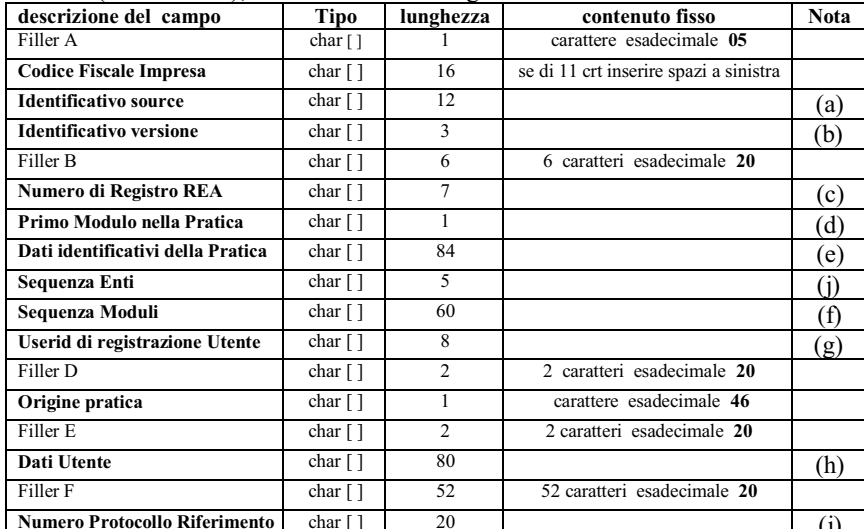

\*"RECORD DI CODA" (presente una sola volta quale ultimo record del file); ha lunghezza fissa (360 caratteri); il suo tracciato è il seguente:

 $NOTE:$ 

(a): Identificativo source

serve ad identificare la fonte (procedura software) che ha originato la Pratica; specificare in questo campo:

il nome della Società proprietaria del SW che ha generato il file (obbligatorio)  $\omega_{\rm{eff}}$ 

 $-16-$ 

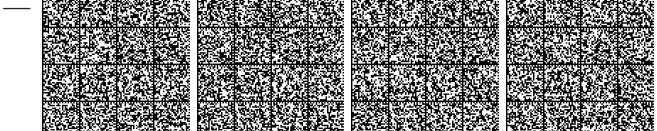

#### (b): Identificativo versione

serve ad identificare la versione del programma : per la corrente vale"680", in esadecimale "363830" (obbligatorio)

#### (c): Numero di REA (Repertorio Economico Amministrativo)

riportare in questo campo il Numero R.E.A. specificato nel modulo-base (ovviamente per Pratiche relative ad Imprese di cui si chiede l'iscrizione questo campo risulterà valorizzato a spazi) ; essendo questo un dato numerico, quando presente va allineato a destra con riempimento di zeri a sinistra.

#### (d): Primo modulo della pratica (MODULO BASE)

questo campo va riportato l'identificativo del modulo-base utilizzato nella Pratica (sul concetto di "modulo-base" vedi capitolo 1); gli identificativi dei vari Moduli sono elencati nella sottostante tabella:

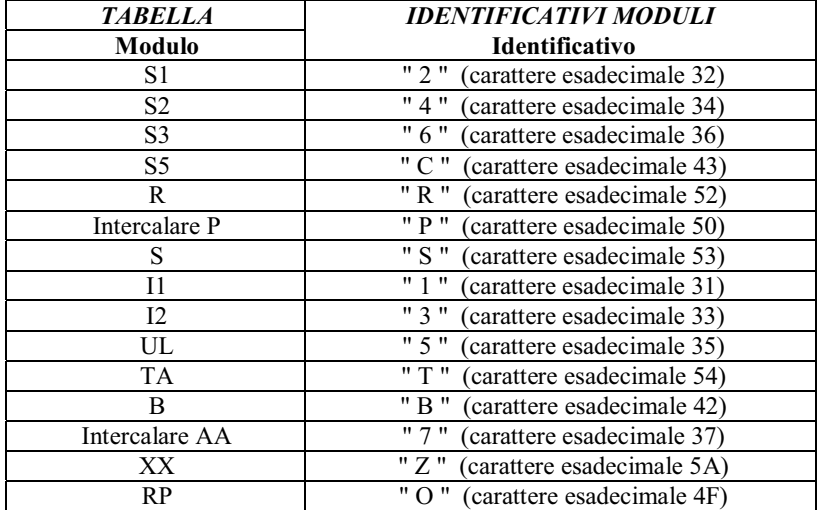

#### (e) : Dati identificativi della pratica

questo campo va sempre impostato con la denominazione dell' Impresa oggetto della denuncia. N.B. questo campo va sempre e comunque completato a destra con spazi

#### (f) : Sequenza moduli

vi va impostata la sequenza degli identificativi dei Moduli componenti la Pratica; gli identificativi sono quelli presentati nella tabella precedente; per fare un esempio, per una Pratica composta in sequenza da:

- 1 Modulo S2
- 2 Intercalari P (di pertinenza della sede della società)
- 1 Modulo UL

 $-17-$ 

 $\mathbf{1}$ Intercalare P (di pertinenza dell'Unità Locale) 1 Modulo RP (sempre obbligatorio)

la corretta sequenza con cui andrà impostato questo campo sarà: 4PP5PO La sequenza sara' troncata ai primi 60 moduli se la pratica ne dovesse contenere un numero maggiore. N.B. questo campo va sempre e comunque completato a destra con spazi

#### (g) : Userid di registrazione Utente

riportare in questo campo la Userid assegnata all'Utente al momento della registrazione sul sito Internet Infocamere di Fedra

#### (h) : Dati Utente

come nella Distinta (capitolo 2) vi vanno specificate (in formato libero) le generalità del soggetto (studio professionale, ecc...) che ha provveduto alla predisposizione della Pratica, per esempio:

Studio FEDRA, via Turazza 15, 35134 PADOVA tel . 049-8288417 N.B. questo campo va sempre e comunque completato a destra con spazi

#### (i) : Numero Protocollo Riferimento

Se la presente pratica rettifica e sostituisce una precedente pratica gia' inoltrata in CCIAA e da questa anche gia' protocollata, si puo' riportare in questo campo il numero di protocollo gia' assegnato. Si intende che la attuale pratica non vada riprotocollata, bensi' agganciata al numero di protocollo indicato. Il numero di protocollo gia' assegnato va riportato nel campo di 20 caratteri con il seguente formato: PV XX AAAA NNNNNNNNN YYY . Dove PV e' la sigla provincia della CCIAA che ha assegnato il protocollo; XX vale "RI" per pratica protocollata per Registro Imprese ; AAAA e' l'anno del protocollo ; NNNNNNNNN con eventuali zeri in testa per completare i 9 caratteri, e' il numero di protocollo gia' assegnato ; YYY vale sempre "PRA".

#### $(i)$ : Sequenza Enti (ex FILLER C)

In queste posizioni vanno codificati gli Enti destinatari della pratica nell'ambito della Comunicazione Unica (L. 40/2007). Le posizioni non valorizzate vanno lasciate a spazi. Da sinistra verso destra:

- 1) Primo carattere: vale E se la pratica contiene informazioni da inoltrare all'Agenzia delle Entrate (Int. IVA); altrimenti vale spazi (20 esadecimale).
- 2) Secondo carattere:

vale G se la pratica contiene informazioni da inoltrare alla gestione agricoli INPS; altrimenti

vale C se la pratica contiene informazioni da inoltrare alla gestione commercianti INPS (riquadro AC); altrimenti

vale A se la pratica contiene informazioni da inoltrare alla gestione artigiani INPS (Int AA o riq, AA o AB su I1, I2, IntP);

altrimenti

vale **B** se la pratica contiene informazioni da inoltrare sia alla gestione commercianti che alla gestione artigiani INPS;

altrimenti

vale F se la pratica contiene informazioni da inoltrare sia alla gestione commercianti che alla gestione agricoli INPS;

altrimenti

 $-18-$ 

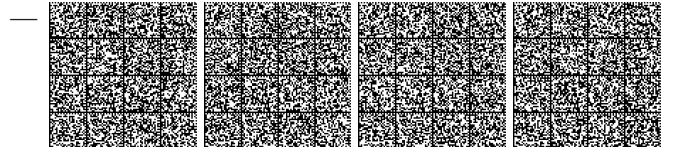

vale H se la pratica contiene informazioni da inoltrare sia alla gestione artigiani che alla gestione agricoli INPS;

altrimenti

vale L se la pratica contiene informazioni da inoltrare sia alla gestione commercianti che alla gestione artigiani, che alla gestione agricoli INPS;

- altrimenti vale spazi (20 esadecimale).
- 3) Terzo carattere : vale **D** se la pratica contiene informazioni da inoltrare alla gestione imprese con dipendenti INPS; altrimenti vale spazi (20 esadecimale).
- 4) Quarto carattere : vale I se la pratica contiene informazioni da inoltrare all'INAIL ; altrimenti vale spazi (20 esadecimale).
- 5) Quinto carattere : vale  $\bf{R}$  se la pratica contiene informazioni espressamente per il Registro Imprese; altrimenti vale spazi (20 esadecimale). La valorizzazione a spazi di questa posizione significa che la pratica non contiene informazioni per il Registro Imprese, ma e' stata predisposta esclusivamente per trasmettere dati agli altri Enti (ad esempio solo per l'Agenzia delle Entrate, e/o solo per la gestione previdenziale INPS, e/o solo per la gestione assicurativa INAIL). Generalmente trasmissioni di dati agli altri Enti sono contestuali all'aggiornamento delle analoghe informazioni al Registro delle Imprese : pertanto il valore R sara' sempre presente, tranne specifiche eccezioni. Si fa presente che tutte le pratiche contenenti informazioni di tipo artigiano devono valorizzare la R, anche quelle con solo dati di esclusiva competenza della gestione artigiana INPS.

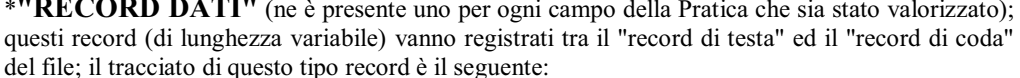

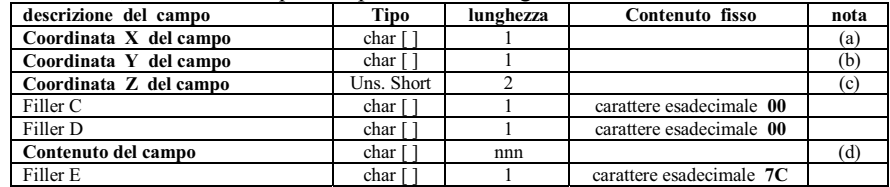

NOTE:

(a) : Coordinata X del campo

vi va impostato il valore della coordinata X del campo, come da allegato B-95 (b) : Coordinata Y del campo

vi va impostato il valore della coordinata Y del campo, come da allegato B-95 (c) : Coordinata Z del campo

vi va impostato il valore della coordinata Z del campo, come da allegato B-95 (d) : Contenuto del campo

impostare questo campo col valore effettivo del dato in questione; gli spazi in testa ed in coda vanno eliminati

#### **ATTENZIONE**

I campi di tipo uns short e uns long vanno registrati su file in formato Intel Dos-Windows.

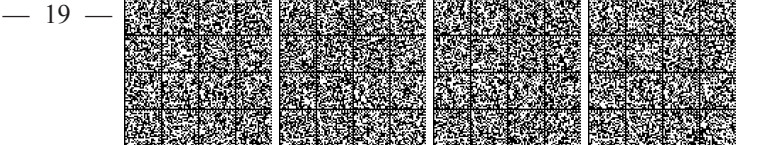

I caratteri utilizzabili per i DATI sono i seguenti: da esadecimale 20 a esadecimale 5A compresi.

Esclusivamente per i campi riportanti Internet Message Format (sito internet, nome e sito email

e Pec), si adotta la specifica RFC 5322 e quindi si accettano anche caratteri contenuti nel range da esadecimale 5E a 7E compresi, ad esclusione comunque del carattere esadecimale 7C (utilizzato come carattere di controllo del file).

I record dati vanno inseriti nel file in ordine sia di riquadro nel modulo, che di campo nel riquadro, come elencati nelle specifiche B-95, come d'uso per qualsiasi tracciato record informatico.

#### nota : record di INIZIO MODULO

Come già specificato, anche per le "pratiche-automatiche" il concetto di Modulo continua a rivestire un' importanza fondamentale per la successiva elaborazione da parte della Camera di Commercio; è pertanto necessario che ogni Modulo registrato nel file-pratica possa venire identificato con precisione; il primo record di ogni Modulo registrato nel file-pratica dovrà avere il seguente particolare contenuto:

- coordinata X valorizzata con l'identificativo del Modulo (vedi tabella a pag. 12)
- coordinata Y impostata con il valore 0
- coordinata Z impostata con il valore 1
- contenuto del campo valorizzato con una stringa di 6 caratteri esadecimale 30

#### nota : campi di tipo " SCELTA "

Con questo nome vengono indicate le cosiddette "caselle da barrare" della modulistica cartacea; nella Pratica Telematica una scelta si intende effettuata quando il corrispondente campo viene riempito con una X maiuscola (valore esadecimale 58).

Ogni campo di tipo "scelta" è opportunamente evidenziato (colonna "TIPO") nell' allegato B-95.

#### nota : campi di tipo "TESTO"

Riguardo ai campi "tipo-testo", va specificato quanto segue:

- i campi testuali sono formati da una sequenza di più righe di lunghezza massima pari a 80 caratteri:
- nel file-pratica ogni riga di un testo va registrata con le medesime coordinate X Y e Z
- la sequenza corretta delle righe costituenti il testo sarà determinata dalla sequenza di memorizzazione di questi record nel file-pratica
- il numero massimo di righe gestite per ogni campo di tipo testo è di 300

Ogni campo di tipo "testo" è opportunamente evidenziato (colonna "TIPO") nell' allegato B-95.

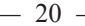

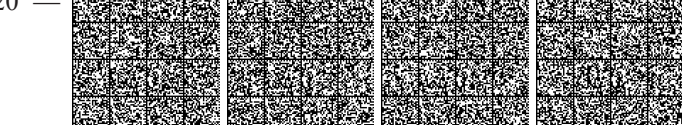

#### 6 - Il "file-Pratica" : operazioni conclusive

Il "file-Pratica" costruito secondo le indicazioni fornite in precedenza, prima di essere considerato pronto per l'inoltro, dovra' essere sottoposto alle seguenti due operazioni conclusive.

#### \*6.1 - Formattazione del file-pratica

Ogni "file-pratica" deve essere composto da una serie di record a lunghezza fissa di 80 bytes; la formattazione consisterà nel "suddividere virtualmente" (ovvero senza aggiungere nessun carattere di fine record) l'intero file precedentemente generato, in tanti "pezzi" di lunghezza uguale pari a 80 bytes. IMPORTANTE: nella grande maggioranza dei casi, ad operazione conclusa risulterà che l'ultimo record così ottenuto avrà una lunghezza inferiore agli 80 bytes; in questi casi occorrerà operare un riempimento con spazi a destra di quest'ultimo record, fino a portarne la lunghezza ai canonici 80 bytes. Esempio:

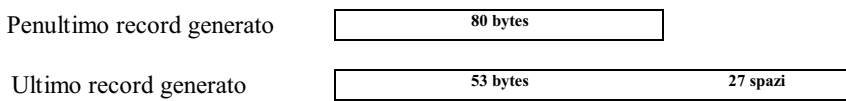

#### \*6.2 - Targatura del file-pratica

Consiste semplicemente nell'anteporre al "file-pratica", formattato nel corso della precedente operazione, un record " header " (anch'esso di lunghezza 80 bytes) contenente una serie di informazioni più sotto elencate.

Riepilogando, una volta portate a termine queste due operazioni, la struttura del file pronto per l'inoltro in Camera di Commercio, risulterà la seguente:

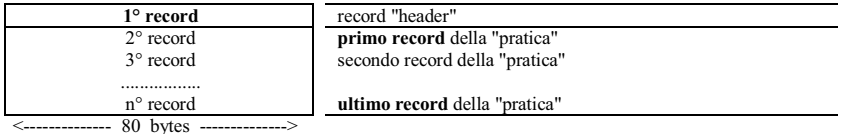

#### **ATTENZIONE**

Dopo la "trasformazione", ogni file dovrà continuare a mantenere il medesimo nome attribuito al momento della creazione, secondo le regole esposte precedentemente

Il record-header, generato nel corso della targatura del file-pratica, ha lunghezza fissa (80 bytes) e la seguente struttura:

 $-21$  -

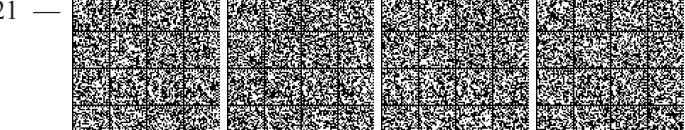

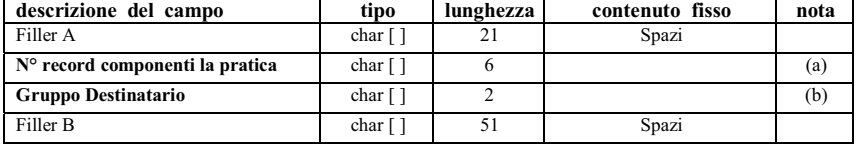

NOTE:

#### $(a)$ : N° record componenti la pratica

vi va indicato il numero totale di record che compongono il "file-pratica" ( NON VA OVVIAMENTE CONTEGGIATO IL RECORD "HEADER"); essendo questo un dato numerico, esso va allineato a destra con riempimento di zeri a sinistra.

#### (b) : Gruppo Destinatario

va impostato con la sigla Provincia della posizione destinataria.

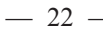

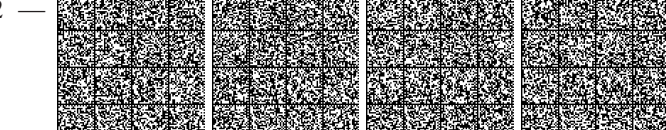

#### 8-File-Riepilogo

Il "file-Pratica" costruito secondo le indicazioni fornite in precedenza, contiene i dati che saranno gestiti in via automatica dalle procedure del R.I.

Genericamente pero' la Pratica presentata al R.I., sara' costituita, oltre che dal file di dati, anche da Documenti allegati, come Atti, Certificati ed altro. Nel caso di presentazione informatica della Pratica, gli allegati, secondo certi criteri, saranno contenuti in files distinti da quello dei dati ("file-Pratica"). Inoltre la Distinta stessa sara' contenuta in un apposito file di tipo PDF.

Per la presenza di piu' oggetti (files) costituenti globalmente la Pratica da presentare al R.I., sorge la necessita' di avere un oggetto all'interno della Pratica, che elenchi e riassuma le informazioni contenute in tutti gli altri files costituenti la Pratica.

Dalle informazioni in esso contenute si potra' avere una visione sintetica del tipo di Pratica e dei suoi elementi costituenti; inoltre tramite questo file, si potra' gestire ed elaborare in modo integrale la pratica informatica per il R.I., dalla fase di preparazione a quella di protocollazione e caricamento, senza incorrere in problemi di perdita di documenti allegati sotto forma di files.

A questo oggetto viene assegnato il nome generico di "file-Riepilogo", le cui specifiche sono piu' avanti dettagliate.

#### 8.1 - Il "file-Riepilogo": nome del file

Il "file-Riepilogo" andrà registrato con un nome del tipo:

#### abbcddee.U3R

dove i primi 8 caratteri (nome-file) rappresentano esattamente i medesimi 8 caratteri del "file-Pratica" con estensione U3T. I successivi 3 caratteri di estensione avranno il valore fisso "U3R". Facendo un esempio, il "file-Riepilogo" relativo ad un "file-Pratica" B12P2837.U3T, sara' B12P2837.U3R

#### 8.2 - Il "file-Riepilogo": la struttura logica

Nell'ambito della pratica informatica, un oggetto file contiene un documento.

Un documento può essere semplice o strutturato. Un documento semplice e' costituito da un oggetto il cui contenuto informativo e' identificato da un unico codice della tabella "Tipo Documento"; un documento strutturato e' costituito da un unico oggetto il cui contenuto informativo puo' essere identificato da piu' codici della tabella "Tipo Documento", ognuno dei quali e' un "Prospetto". Un documento semplice presenta un solo codice atto.

Per ogni file esistono una o piu' occorrenze di TipoRecord1 sequenziali, ordinate tra loro. Un documento semplice presenta una sola occorrenza di TipoRecord1.

 $-23$  -

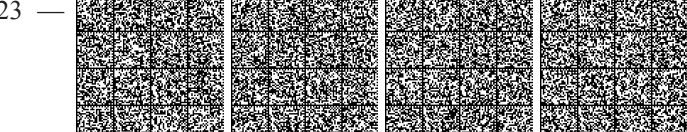

Un documento strutturato presenta un'occorrenza di TipoRecord1 per ogni documento semplice componente (per ogni codice di tipo documento, o ad esempio, per ogni codice atto del documento semplice).

#### 8.3 - Il "file-Riepilogo": la struttura fisica

Le specifiche tecniche sottostanti per la creazione del "file-Riepilogo" in formato TXT sono assolutamente omogenee con quelle dei corrispondenti campi del Modulo RP, cui si rimanda per ulteriori dettagli.

#### TipoRecord1: molteplicità n, lunghezza fissa= 320 chrs

Campo 1 = NomeFile (80 chrs nome del file, completo di estensione, in cui è inserito il documento : allineato a sx con blank in coda, e senza indicazione della path. Es: Nomefilefedra+estensione\_U3T)  $Campo2 = TipoDocumento (3 chrs codificato in tablella DOC)$ Campo 3 = Descrizione Doc (77 chrs solo per i codici generici 98 e 99 riporta la descrizione del documento immessa dall'utente, altrimenti la decodifica di TipoDocumento da tabella DOC) Campo4 = PaginaIniziale (4 chrs numerico con zeri in testa, numero iniziale di pagina relativa al TipoDocumento) Campo5 = PaginaFinale (4 chrs numerico con zeri in testa, numero finale di pagina relativa al TipoDocumento)  $Campo 6 = CodiceAtto (3 chrs codificato in table  $ATT$ )$ Campo7 = Descrizione Atto (77 chrs solo per codice A99 riporta la descrizione dell'Atto) Campo8 = DataDocumento (8 chrs ggmmaaaa ; per i Bilanci la data chiusura esercizio) Campo9 = Filler9 (1 chr valorizzato a blank) Campo 10 = FlagProspetto (1 chr ; solo per record di Prospetto vale "P", altrimenti blank) Campo11= Filler11 (20 chrs valorizzati a blank) Campo12= Filler12 (2 chrs valorizzati a blank) Campo13 = Filler13 (4 chrs valorizzati a blank) Campo14 = ModoBollo (1 chr codificato in tabella BOL solo per TipoDocumento=DIS)  $Campol 5 = Filler 15 (1 chr valorizzato a blank)$  $Campol 6 = Filler 16 (34 chrs valorizzati a blank)$ 

I campi non valorizzati, o con numero di caratteri inferiore alla massima lunghezza prevista, vanno completati con l'inserimento di blank in coda, o, se numerici, di zeri in testa.

 $-24$ 

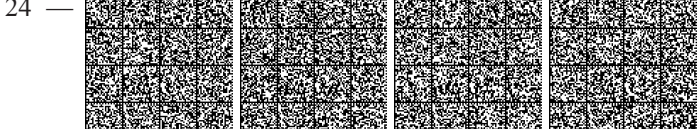

Per ogni record vanno di norma valorizzati tutti i campi, anche se trattasi di documento semplice componente uno strutturato, con eventuali eccezioni, di seguito dettagliate.

Per il file Fedra U3T i campi Pagina Iniziale, Pagina Finale, vanno fillati con il valore 1.

Il CodiceAtto va riempito a blank nel caso in cui il TipoDocumento non sia riconducibile ad un Atto.

Il campo FlagProspetto va valorizzato nel caso in cui il documento in oggetto e' contenuto all'interno di un file portante anche altri tipi documento. In tal caso sono particolarmente significativi i valori dei campi PaginaIniziale e PaginaFinale che devono essere riferiti al documento in oggetto e riportanti i corrispondenti valori rispetto al totale delle pagine del file.

Al momento l'unico documento con struttura particolare e' il Bilancio.

Un Bilancio puo' essere contenuto in un unico file (ad es.: Bilancio.pdf) e generalmente conterra' i e "Nota integrativa". Nel "file-Riepilogo" saranno due Prospetti : "Prospetto contabile" generalmente presenti tre record, i cui contenuti saranno:

Primo record, generalmente sempre presente, con : NomeFile ( es: Bilancio.pdf ), TipoDocumento=B00 (Bilancio), PaginaIniziale = numero iniziale di pagina, generalmente 1, PaginaFinale= numero dell'ultima pagina del documento del file, CodiceAtto= codice specifico 7xx del tipo di Bilancio, DataDocumento= data chiusura dell'esercizio, FlagProspetto non valorizzato.

Secondo record, generalmente presente, con : NomeFile (es: Bilancio.pdf), TipoDocumento=PC ( Prospetto Contabile), PaginaIniziale = numero iniziale di pagina del prospetto, generalmente 1, PaginaFinale= numero dell'ultima pagina del prospetto, CodiceAtto= codice specifico 7xx del tipo di Bilancio, DataDocumento= data chiusura dell'esercizio, FlagProspetto=P.

Terzo record, generalmente presente, con : NomeFile (es: Bilancio.pdf), TipoDocumento=NI (Nota Integrativa), PaginaIniziale = numero iniziale di pagina della nota integrativa, PaginaFinale= numero dell'ultima pagina della nota integrativa, CodiceAtto= codice specifico 7xx del tipo di Bilancio, DataDocumento= data chiusura dell'esercizio, FlagProspetto=P.

In alcuni casi, non sussistendo la relativa informazione, uno o piu' dei tre suddetti record puo' essere omesso

Quando il documento da allegare e' l'atto costitutivo contenente anche lo statuto, e' necessario inserire due record, il primo con il campo TipoDocumento=C01 (Atto Costitutivo), ed il secondo con TipoDocumento=C02 (Statuto), completi naturalmente di tutte le altre informazioni. Nel caso il file fosse unico e contenente entrambi i documenti, per entrambi i record occorrera' valorizzare il FlagProspetto=P.

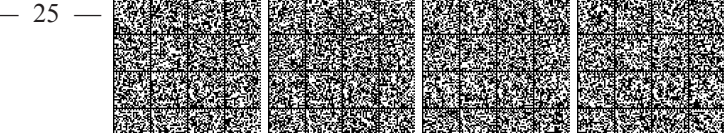

# **ALLEGATO B-95**

tracciati record e controlli

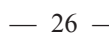

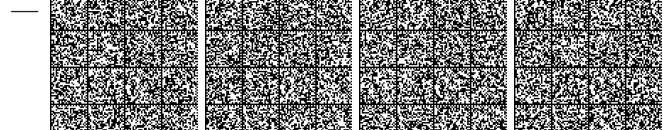

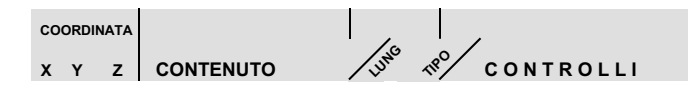

## Modulistica 2015 **Intercalare AA**

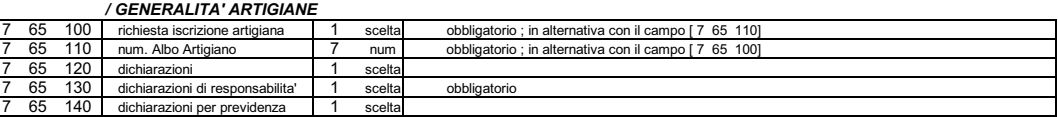

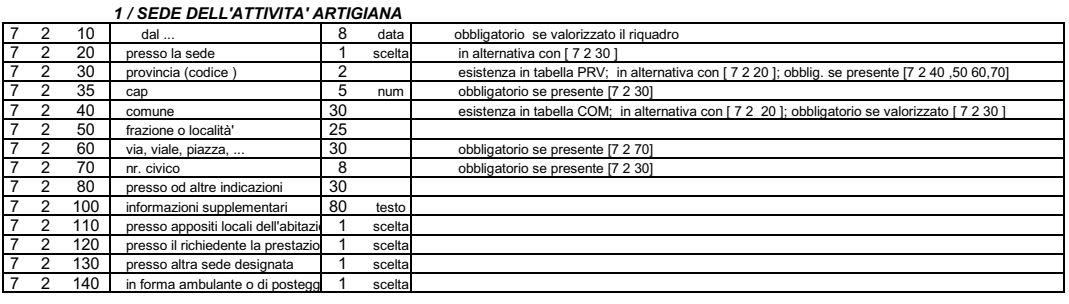

FINE MODULO INTERCALARE AA

 $\Rightarrow$ 

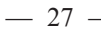

 $\rightarrow$ 

 $\frac{8}{3}$ 

Perce

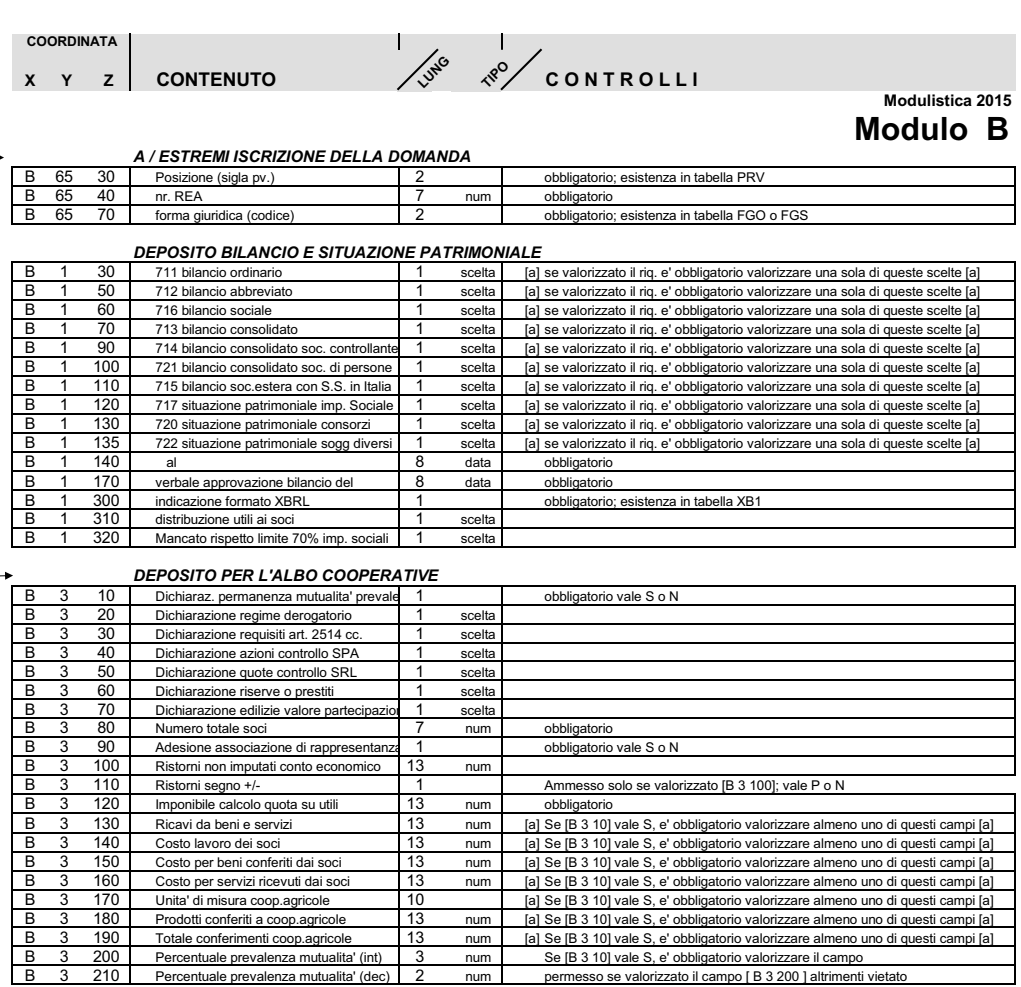

le prevalenza mutualita' (dec) npo [ B 3 200 ] altrimenti vietat

FINE MODULO B

 $-28$  -

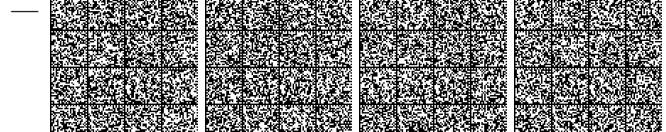

٦

∃

COORDINATA

X Y Z CONTENUTO

 $\frac{1}{\sqrt{s}}$   $\frac{1}{s}$  controlli

#### Modulistica 2015 **Modulo CF**

#### **ESTREMI DELLA COMUNICAZIONE**

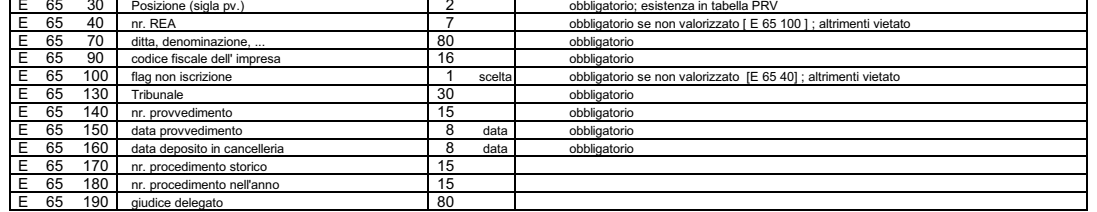

#### **INDIRIZZO DELLA SEDE LEGALE**

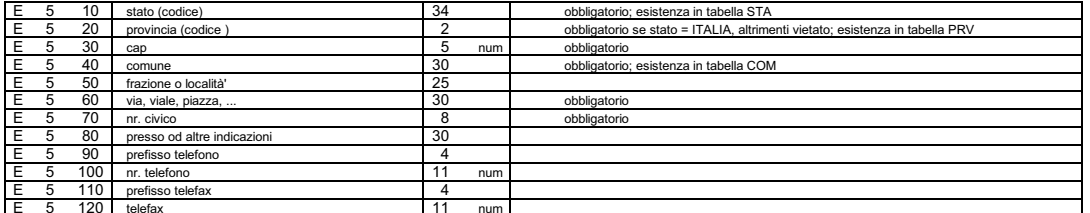

#### **ATTIVITA' ACCERTATA DELL'IMPRESA**  $E$  53 10 des 80 testo

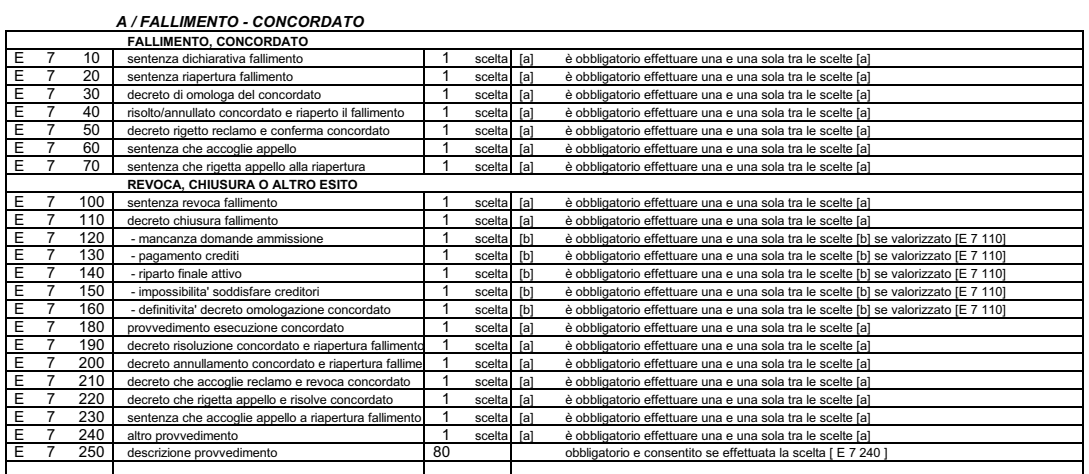

#### E 7 300 tipo procedura

┱ obbligatorio ; esistenza in tabella LIQ

#### **B/CONCORDATO PREVENTIVO**

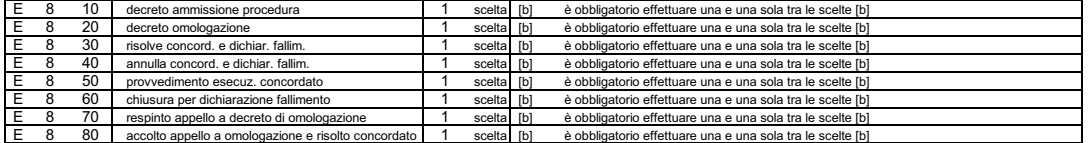

 $\mathsf{T}_2$ 

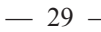

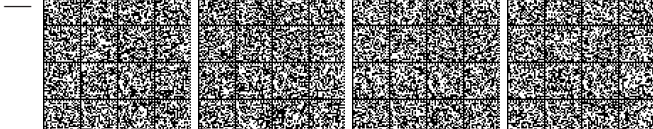

#### L / LIQUIDAZIONE COATTA AMMINISTRATIVA

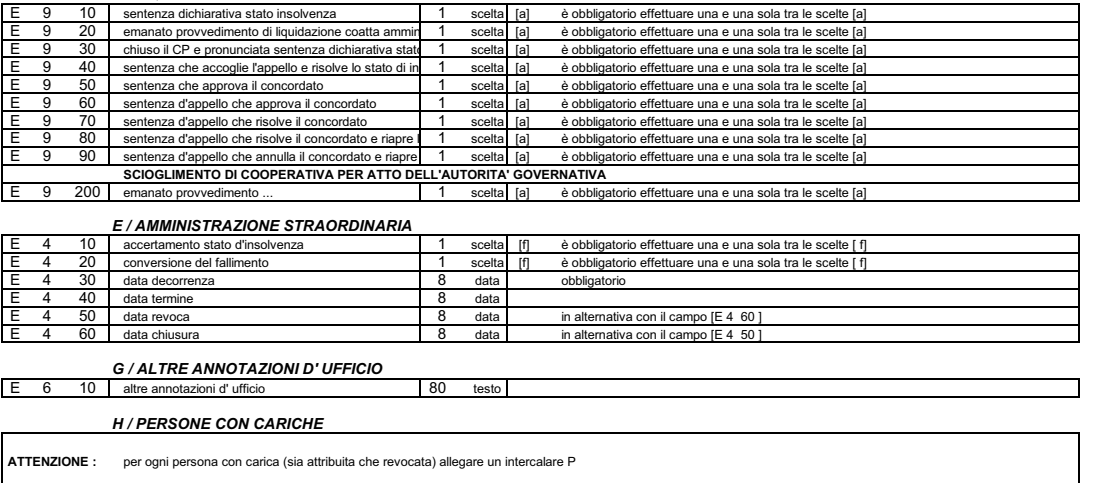

FINE MODULO CF

 $\Rightarrow$ 

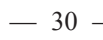

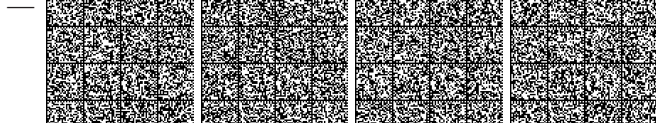

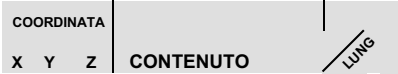

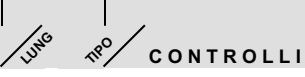

## Modulistica 2015 **Modulo 11**

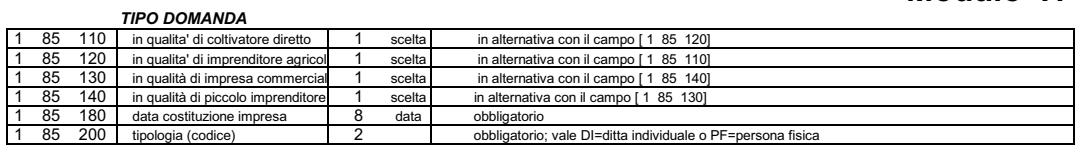

#### 1 / DATI ANAGRAFICI

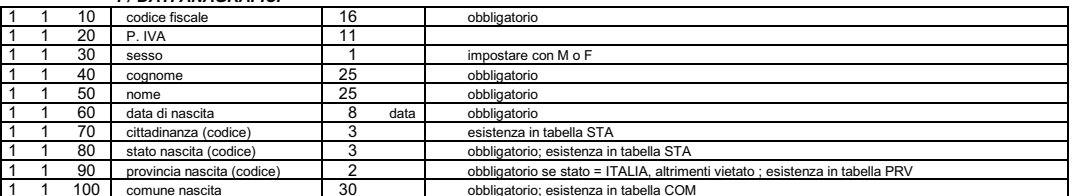

#### 2 / RESIDENZA ANAGRAFICA

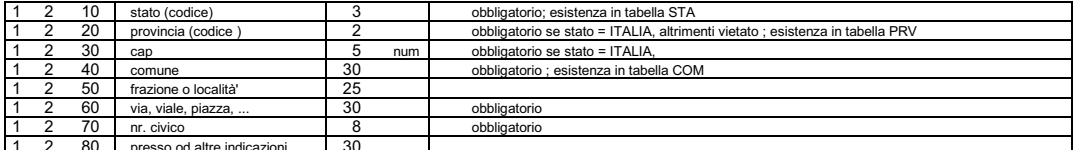

#### 3 / LIMITAZIONE ALLA CAPACITA' DI AGIRE

 $1 \t14 \t10$  limitazione (codice) esistenza in tabella CAG

#### 4 / DITTA

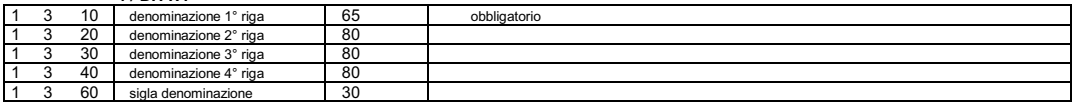

#### 5 / SEDE DELL'IMPRESA

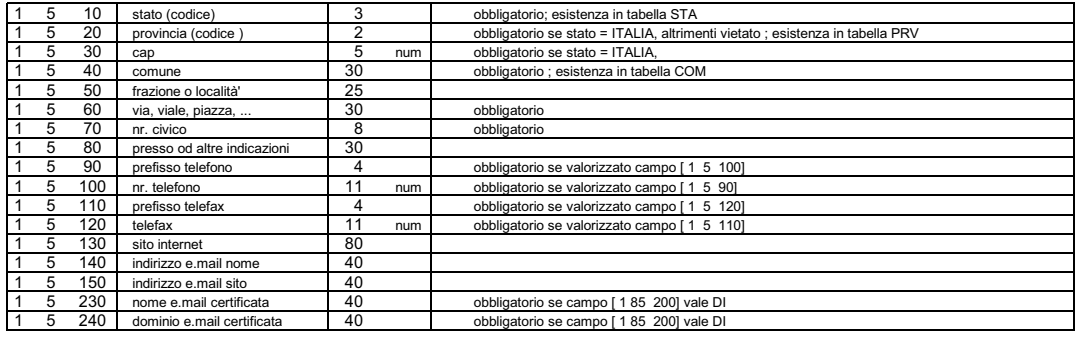

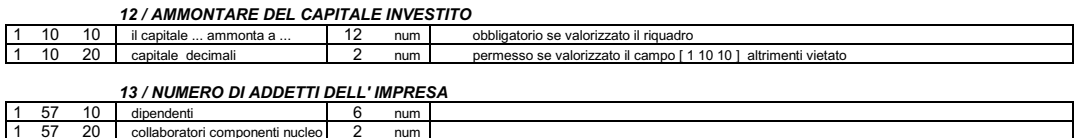

 $-31-$ 

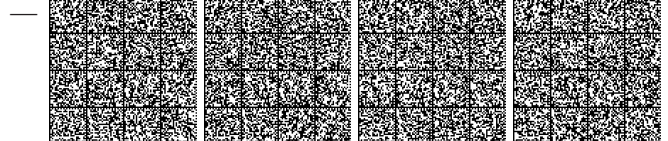

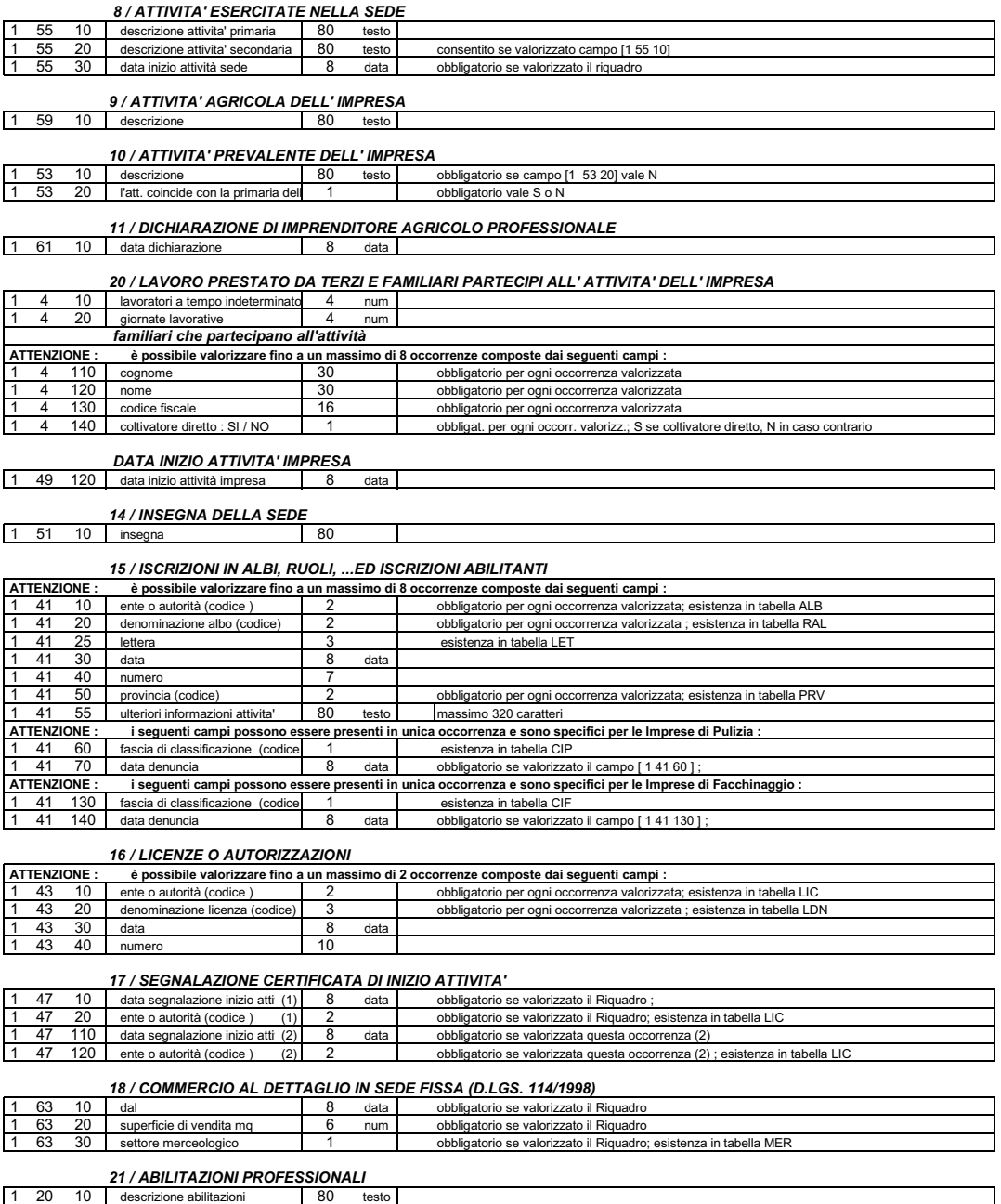

 $-32-$ 

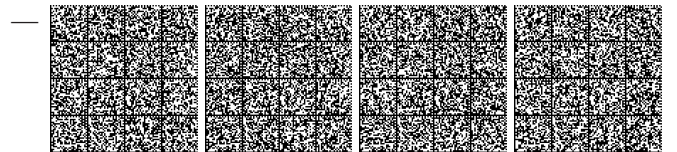
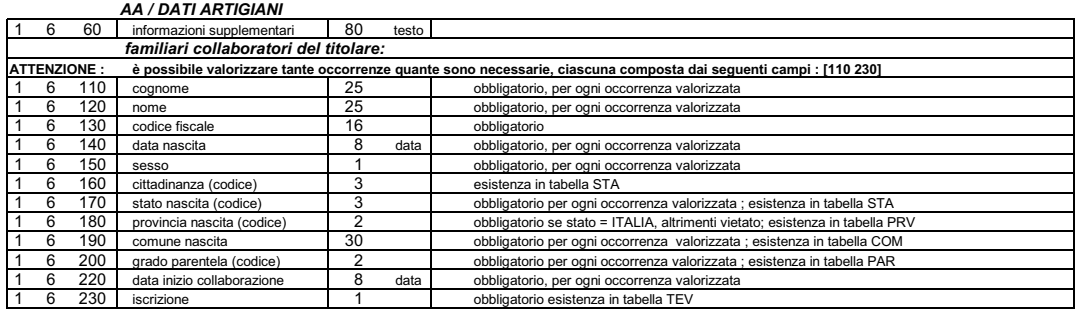

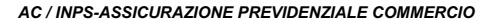

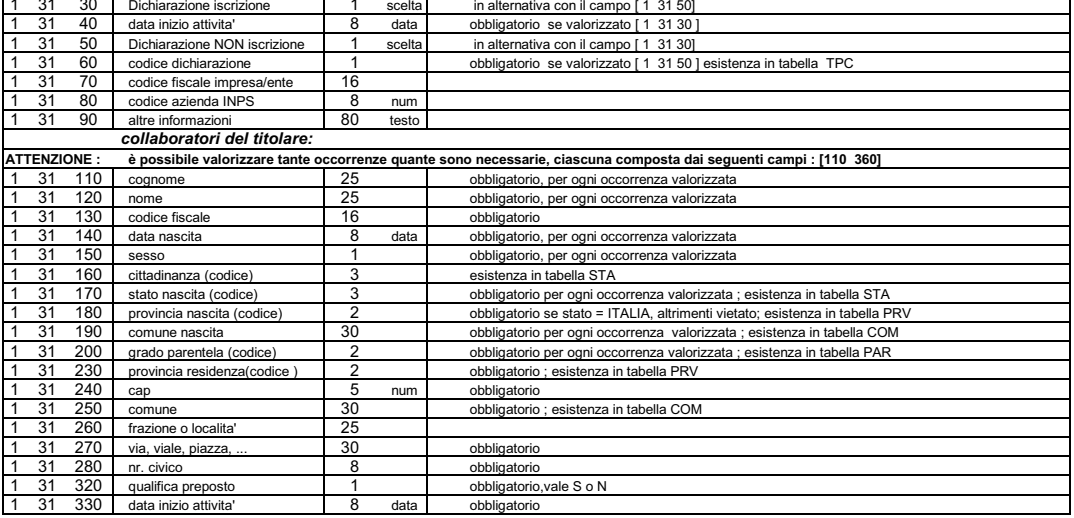

FINE MODULO I-1

 $\Rightarrow$ 

 $\mathbf{x}$ 

Modulistica 2015 **Modulo 12** 

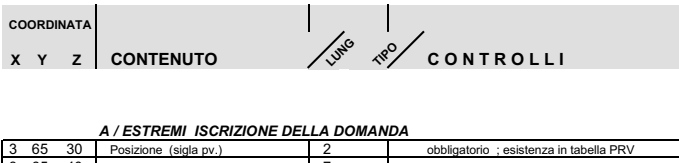

### $\frac{3}{3}$ .<br>ATTENZIONE : i controlli di ognuno dei Riquadri che seguono vanno attivati SOLO nel caso in cui il Riquadro venga compilato, ovvero che le informazioni gestite in quel Riquadro siano oggetto di denuncia alla Camera

### **B/ESTREMI DELL'ATTO**

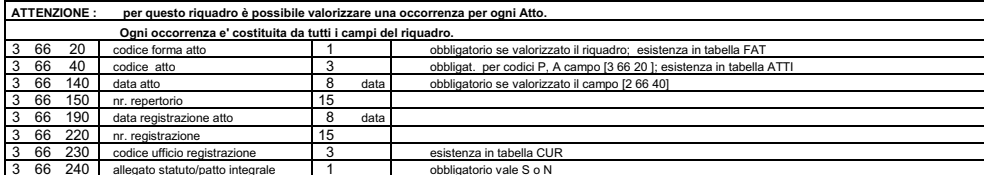

### 16 / VARIAZIONE SEZIONI/QUALIFICHE REGISTRO IMPRESE

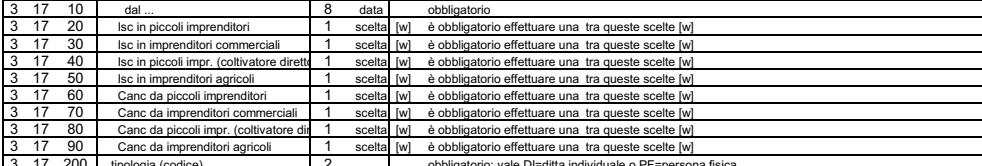

#### 1 / NUOVO C. F. - DATI ANAGRAFICI

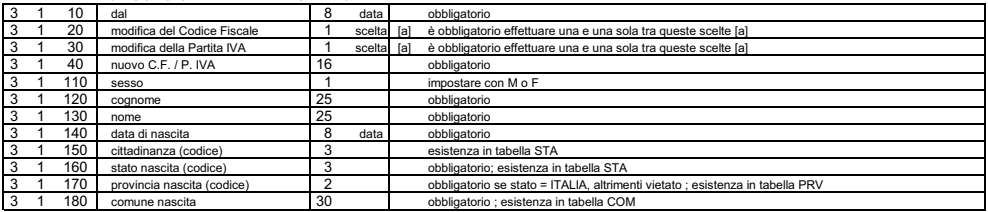

#### 2 / RESIDENZA ANAGRAFICA

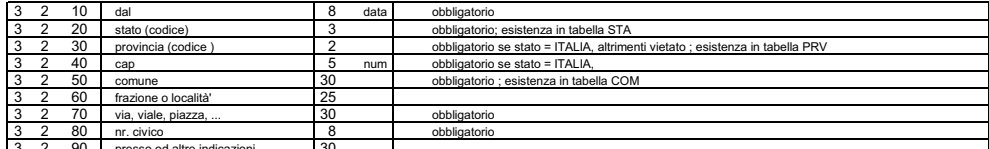

#### 3 / LIMITAZIONE ALLA CAPACITA' DI AGIRE data obbligatorio da 8 è attribuito lo stato di scelta [b] è obbligatorio effettuare una e una sola tra queste scelte [b] scelta [b] é obbligatorio effettuare una e una sola tra queste scelte [b]<br>esistenza in tabella CAG; obbligatorio se valorizzato il campo [3 28 20] è cessato lo stato di  $\overline{1}$ limitazione (codice)

### 4 / NUOVA DITTA

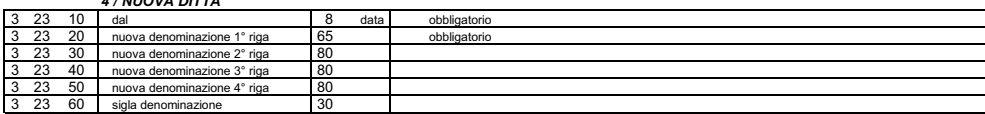

 $-34-$ 

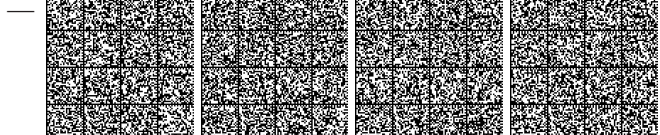

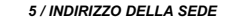

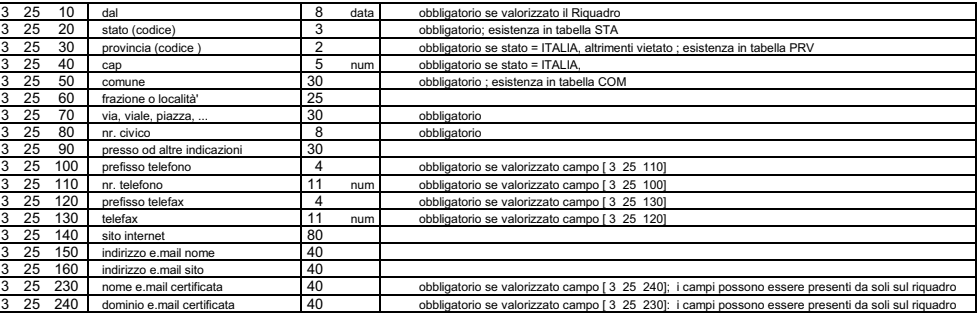

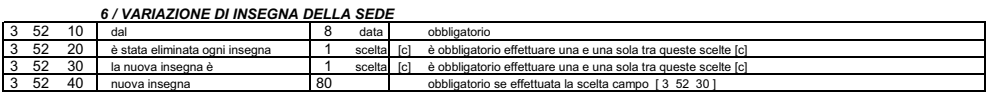

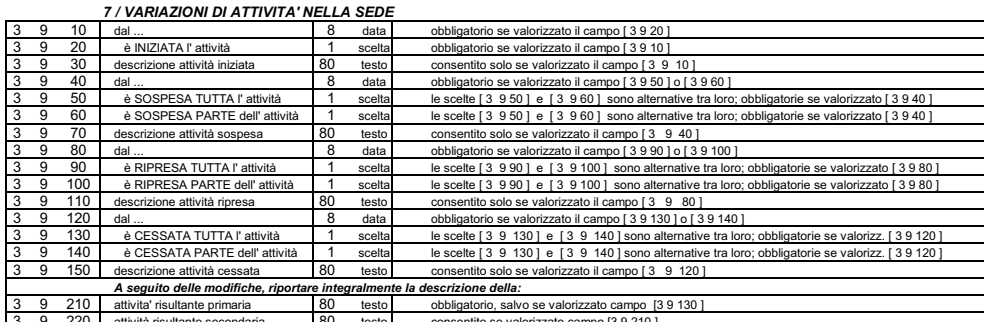

## 

 $\overline{10}$ 60 obbligatorio **60**  $\overline{20}$  $\overline{80}$ tecto obbligatorio

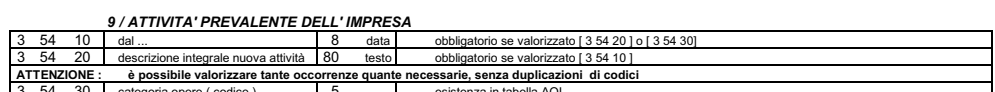

### 9B / DICHIARAZIONE DI IMPRENDITORE AGRICOLO PROFESSIONALE

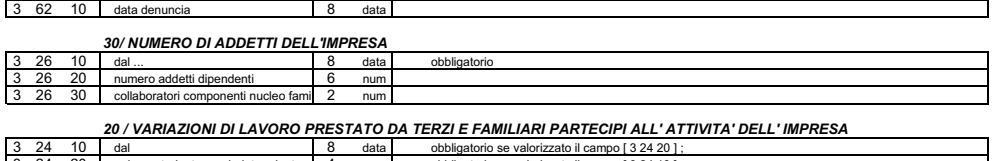

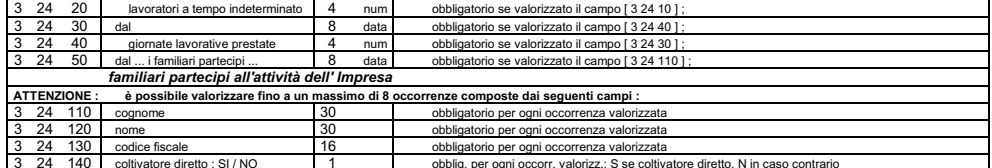

 $-35-$ 

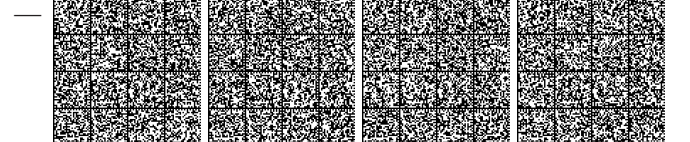

 $\overline{a}$ 

80  $\frac{38}{100}$ 

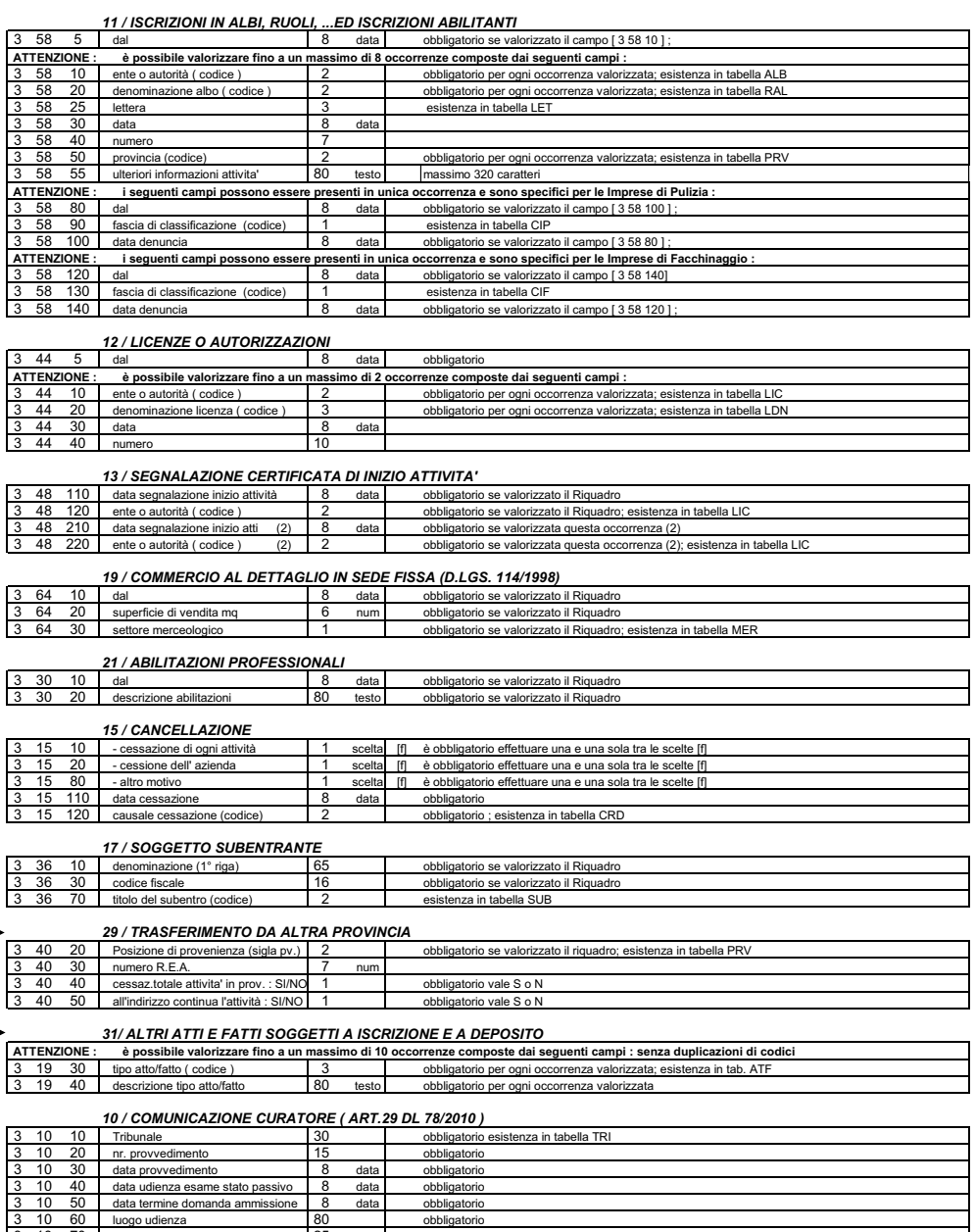

 $-36-$ 

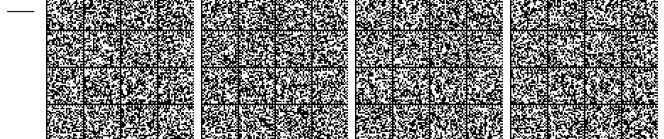

### 32 / RETI DI IMPRESE

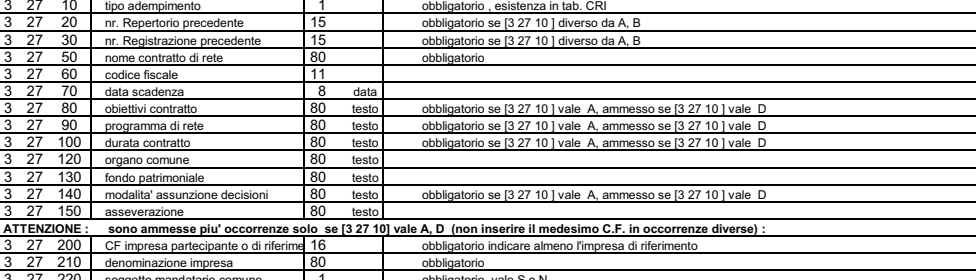

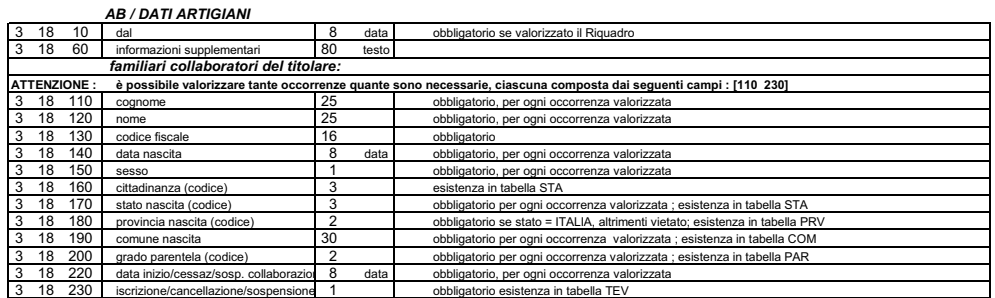

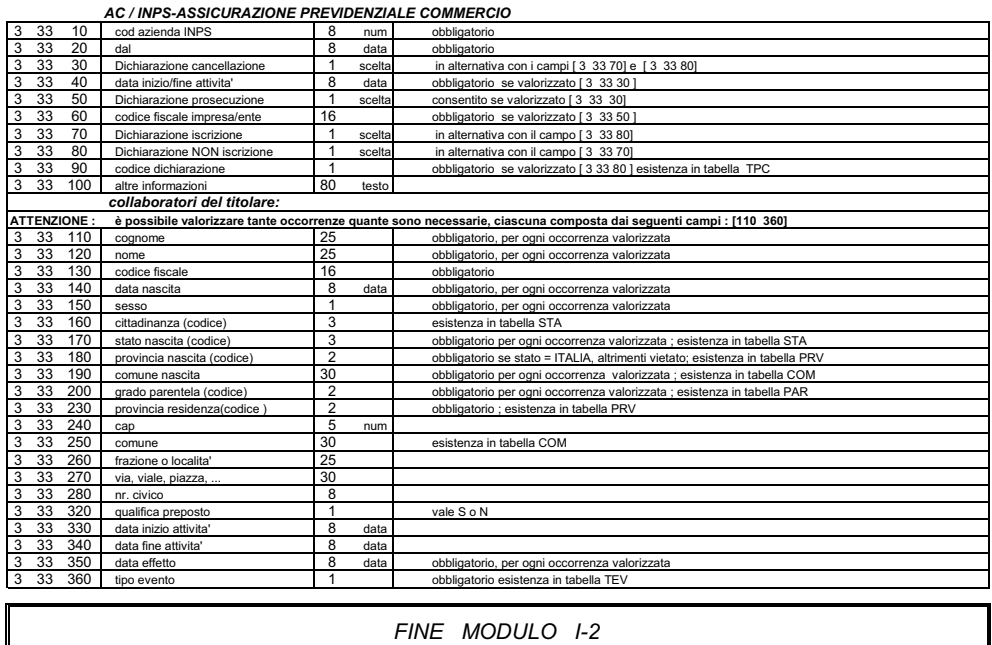

 $\Rightarrow$ 

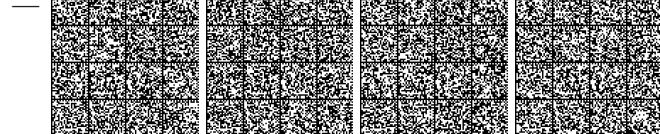

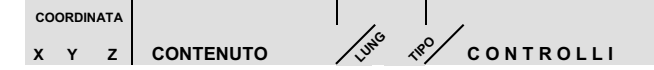

### Modulistica 2015 Intercalare P

### A / ESTREMI ISCRIZIONE DELLA DOMANDA

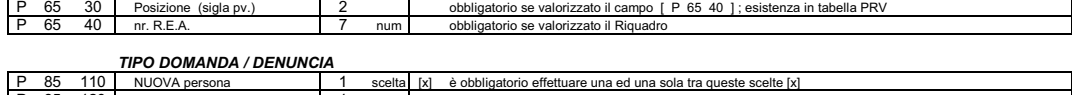

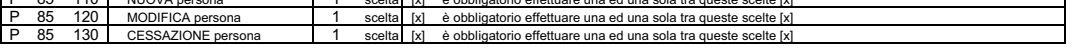

# SEZIONE A : NOMINA DI NUOVA PERSONA<br>1 / DATI ANAGRAFICI

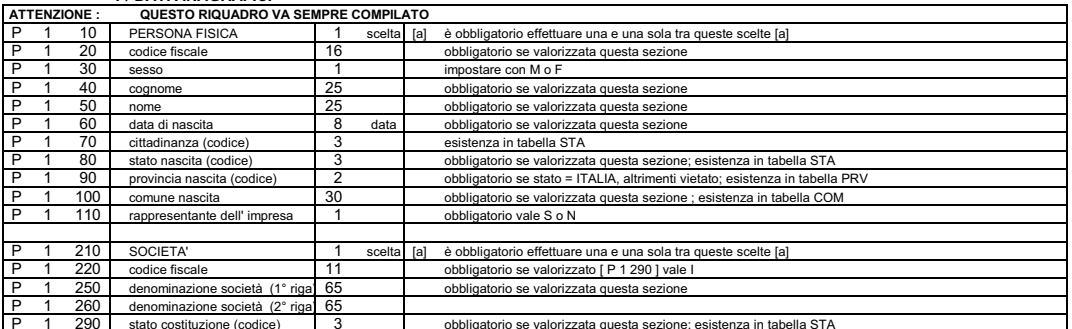

### 2 / DOMICILIO DELLA PERSONA (o eventuale indirizzo della sede della società socia)

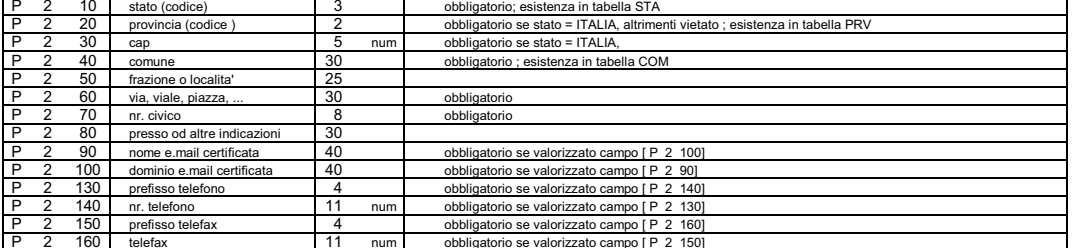

### 3 / CARICHE o QUALIFICHE

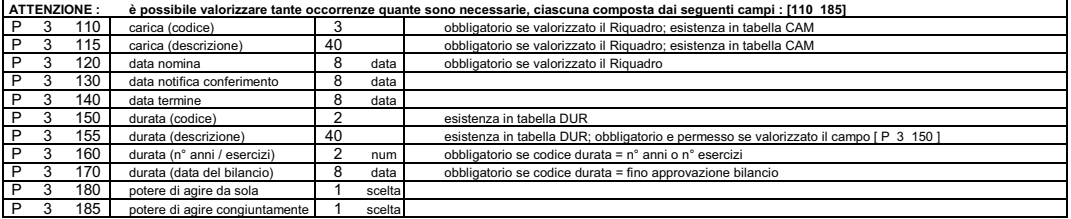

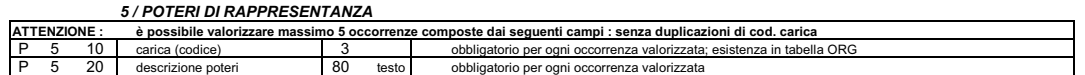

 $-38-$ 

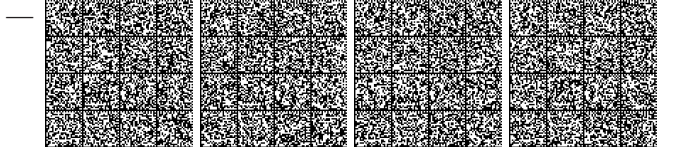

### 6 / CONFERIMENTI, PRESTAZIONI, QUOTE

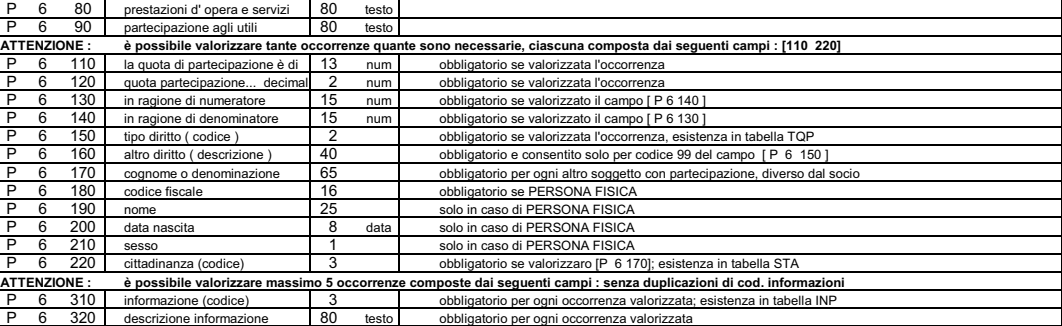

### 7 / ALTRE CARICHE O QUALIFICHE (REA)

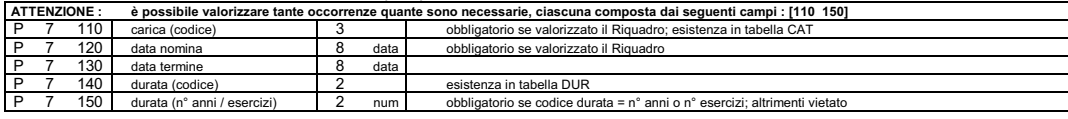

### 8 / LIMITAZIONE ALLA CAPACITA' DI AGIRE

#### P 14 10 limitazione (codice) esistenza in tabella CAG  $\mathsf{T}$  ?

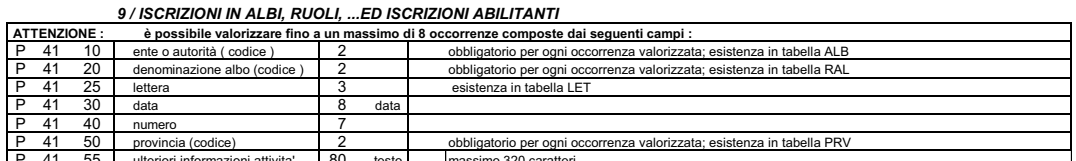

#### 10 / ABILITAZIONI PROFESSIONALI<br>10 descrizione abilitazioni 80 tel P 10 testo

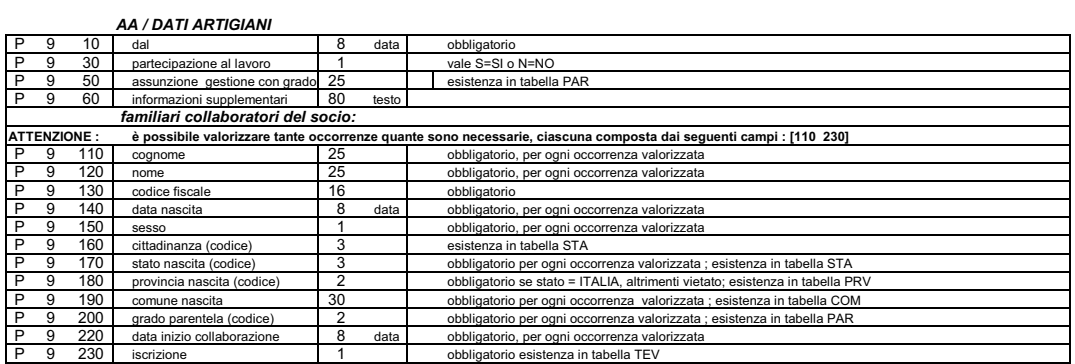

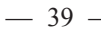

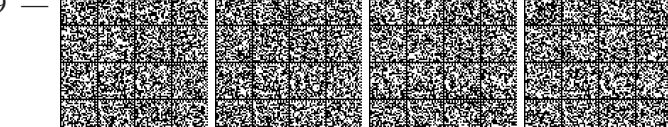

### AC / INPS-ASSICURAZIONE PREVIDENZIALE COMMERCIO

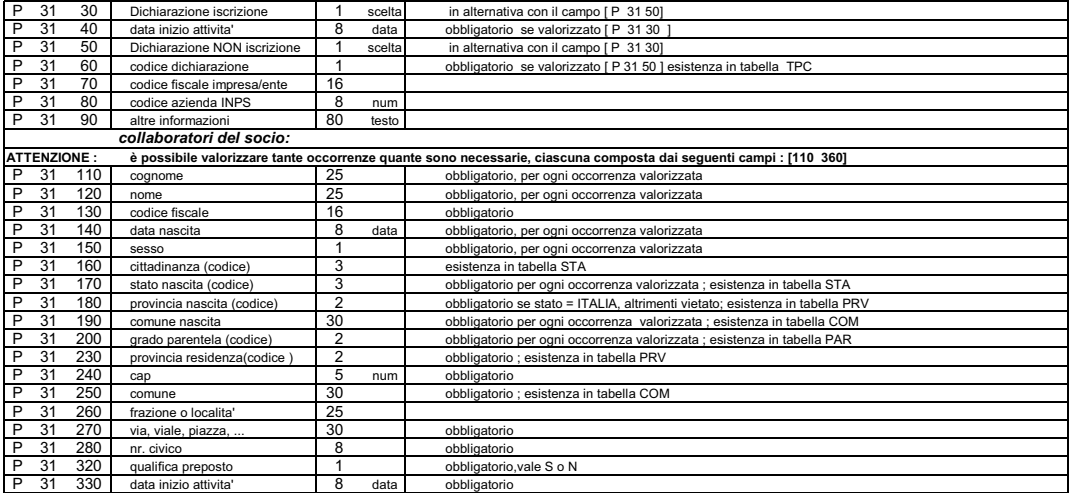

# ATTENZIONE : i controlli di ognuno dei Riquadri che seguono vanno attivati SOLO nel caso in cui il Riquadro venga<br>compilato, ovvero che le informazioni gestite in quel Riquadro siano oggetto di denuncia alla Camera

### SEZIONE B : MODIFICA DI PERSONA

### 1 / DATI ANAGRAFICI

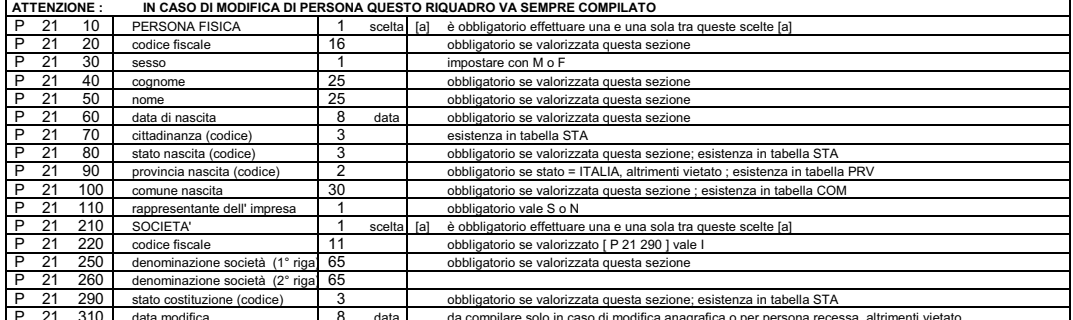

### 2 / DOMICILIO DELLA PERSONA (o eventuale indirizzo della sede della società socia)

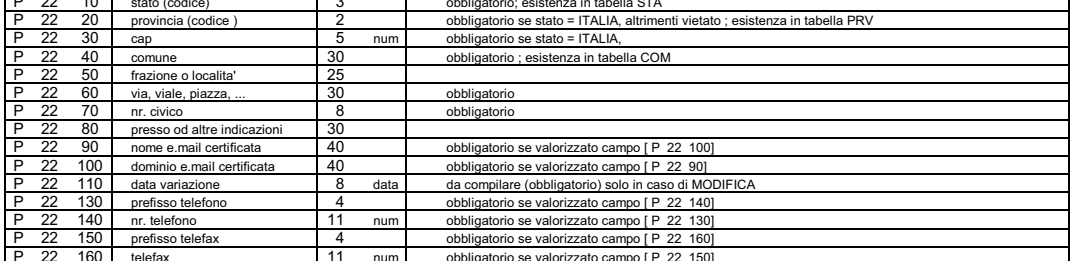

 $-40-$ 

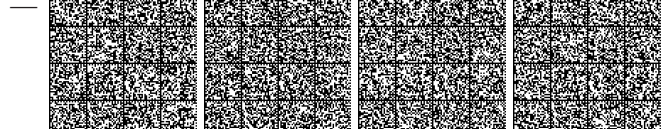

### 3 / CARICHE o QUALIFICHE

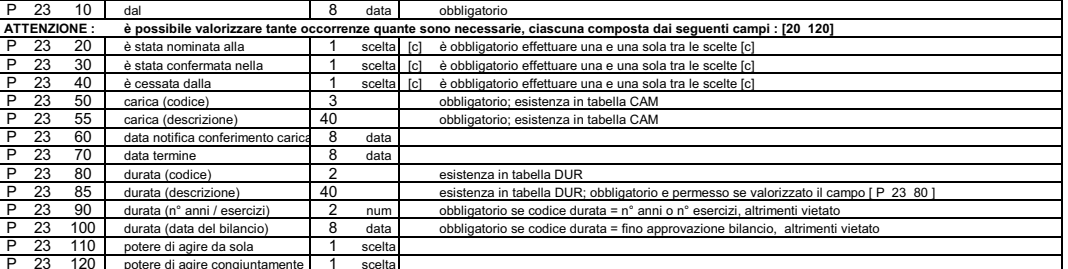

#### 5 / POTERI DI RAPPRESENTANZA

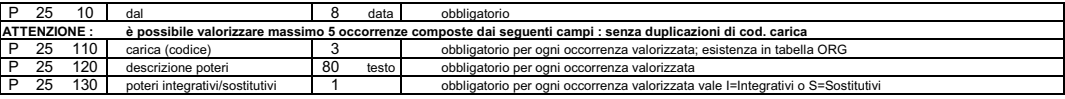

### 6 / CONFERIMENTI, PRESTAZIONI, QUOTE

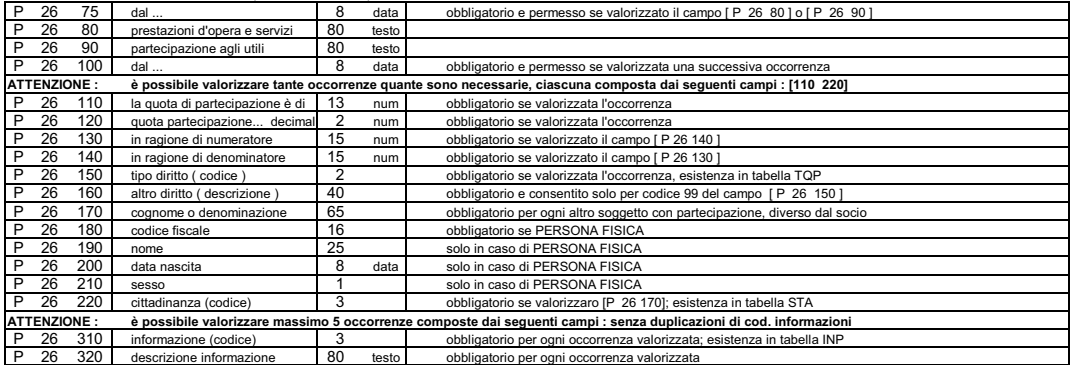

### 7 / ALTRE CARICHE O QUALIFICHE (REA)

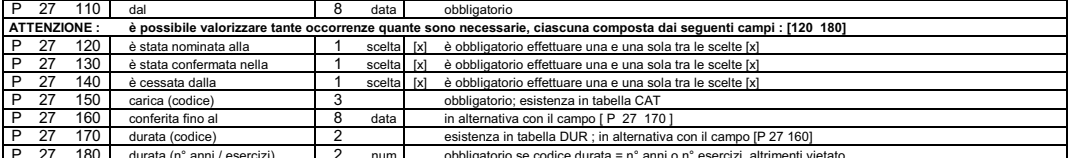

### 8 / LIMITAZIONE ALLA CAPACITA' DI AGIRE

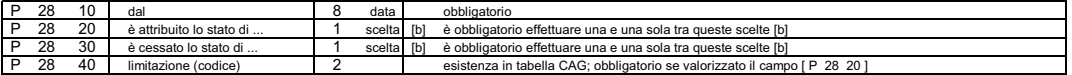

### 9/ISCRIZIONI IN ALBI, RUOLI, ...ED ISCRIZIONI ABILITANTI

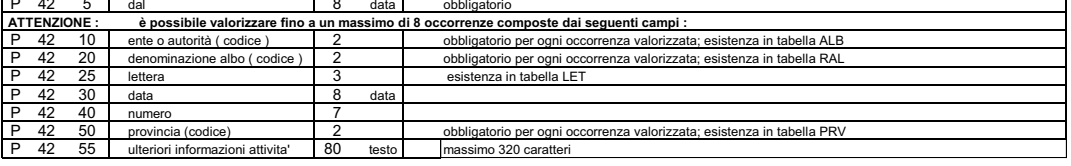

#### 10 / ARILITAZIONI PROFESSIONALI

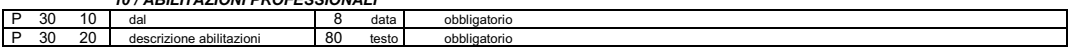

 $-41-$ 

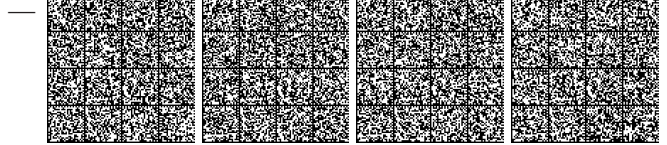

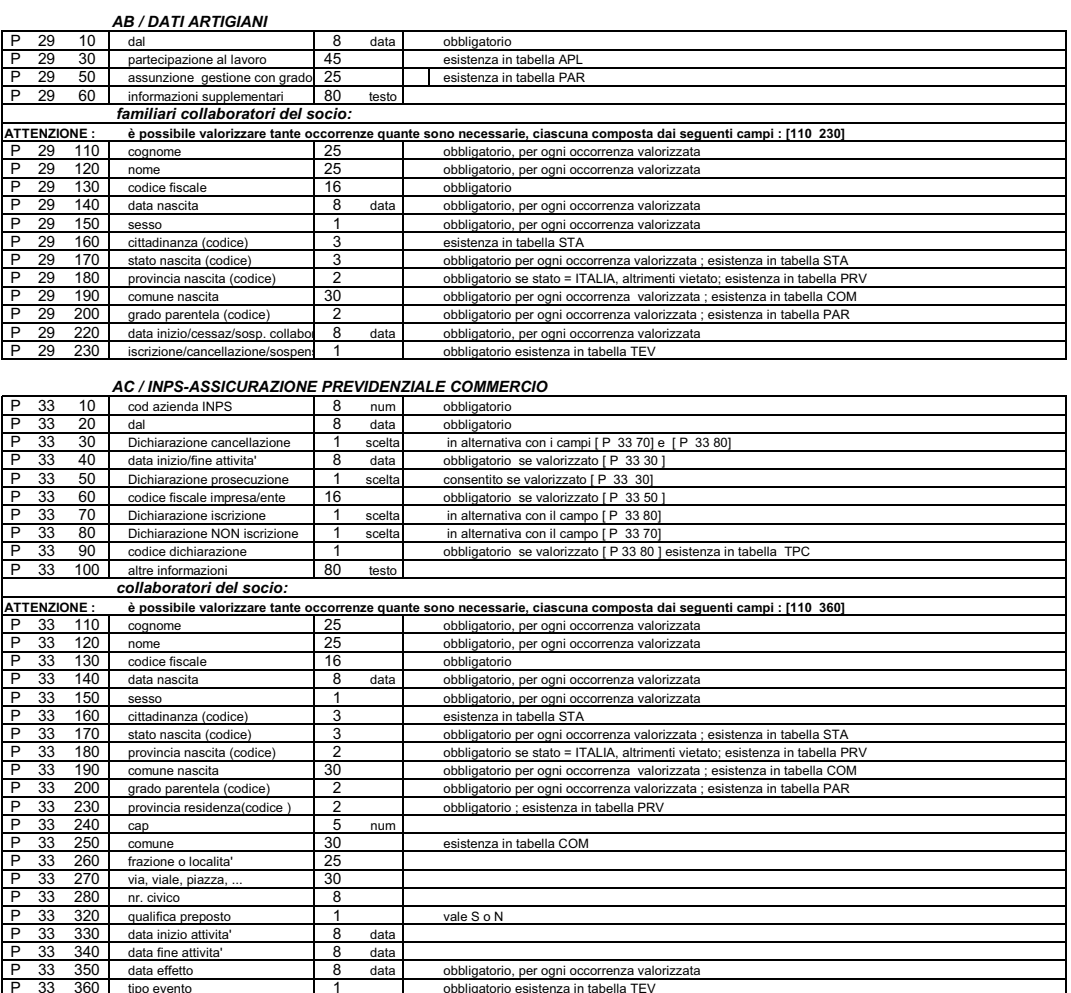

SEZIONE C : CESSAZIONE DA TUTTE LE CARICHE DI PERSONA

/ PERSONA RECESSA : utilizzare riquadro 1/dati anagrafici della sezione B ed i soli ulteriori riquadri consentiti AB ed AC

### FINE MODULO INTERCALARE P

 $\Rightarrow$ 

 $-42-$ 

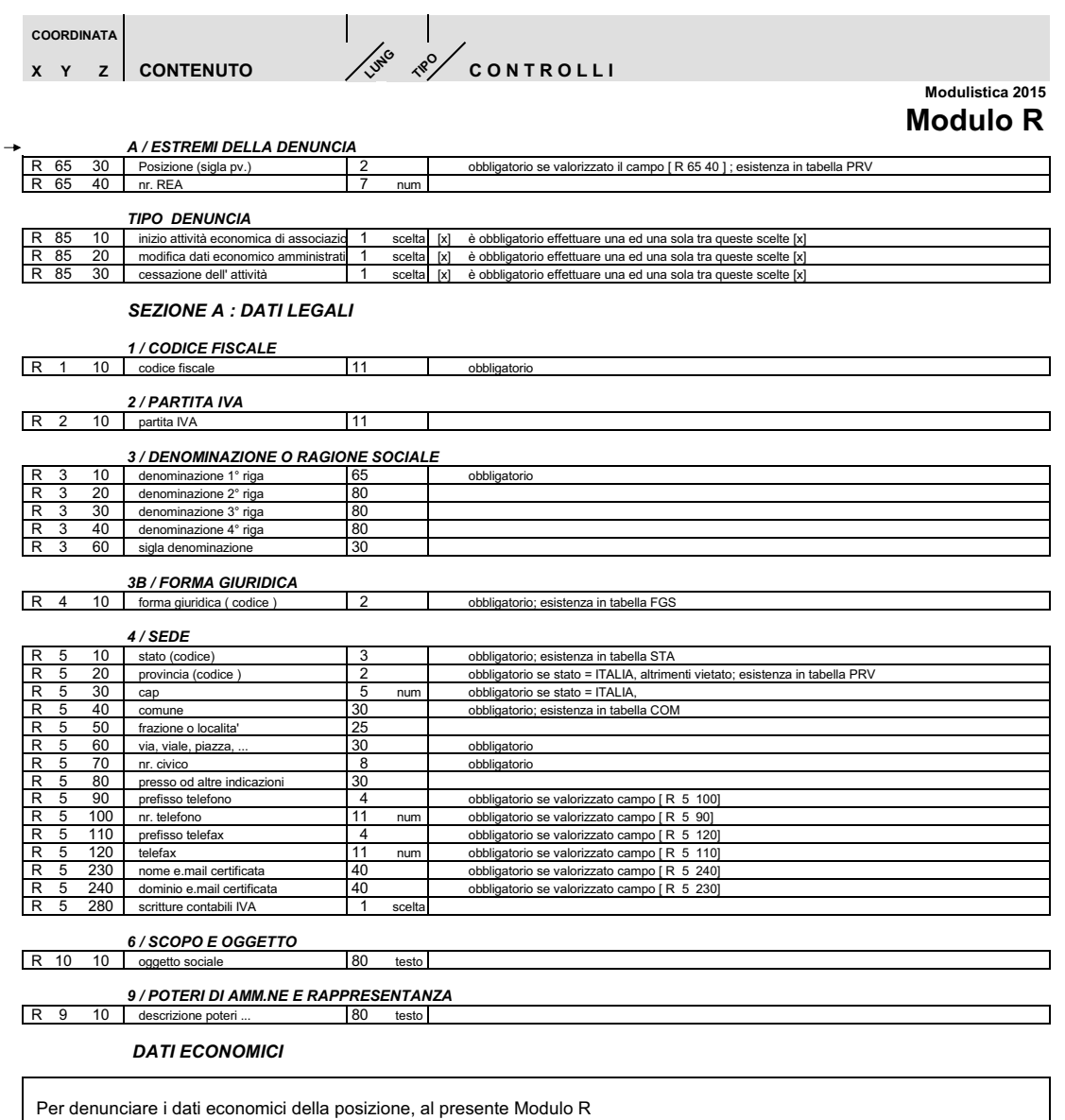

andra' allegato un Modulo S5, compilandone la sola sezione A - Inizio dell' attività.

ATTENZIONE : i controlli di ognuno dei Riquadri che seguono vanno attivati SOLO nel caso in cui il Riquadro venga<br>compilato, ovvero che le informazioni gestite in quel Riquadro siano oggetto di denuncia alla Camera

### SEZIONE B:

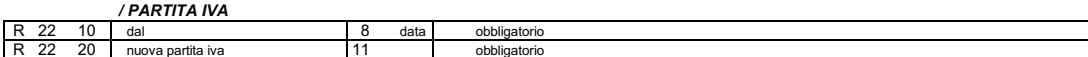

 $-43-$ 

### 3 / DENOMINAZIONE O RAGIONE SOCIALE

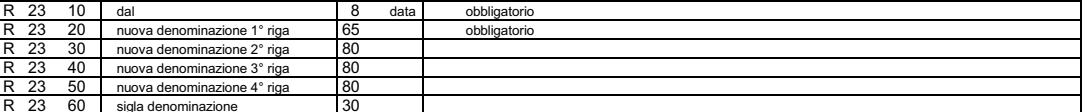

### 4 / INDIRIZZO DELLA SEDE

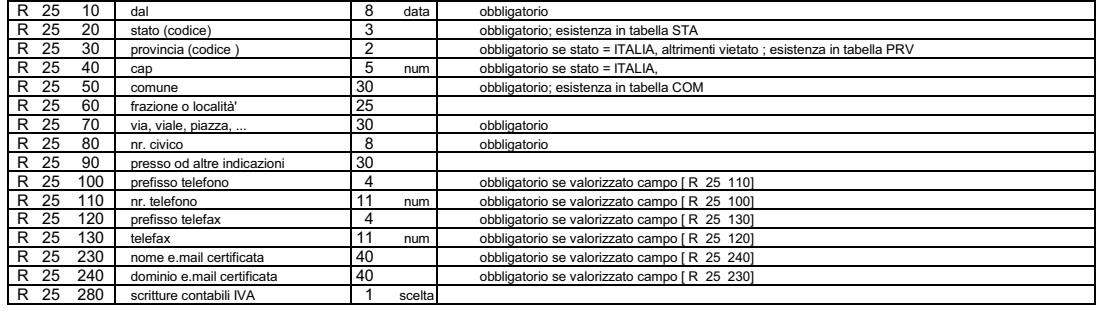

#### 6 / SCOPO E OGGETTO

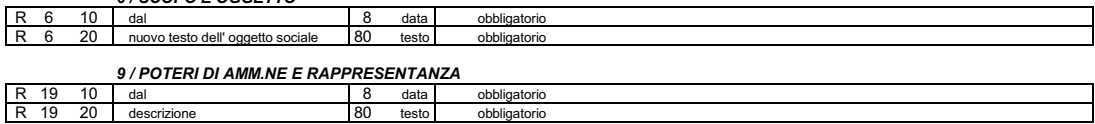

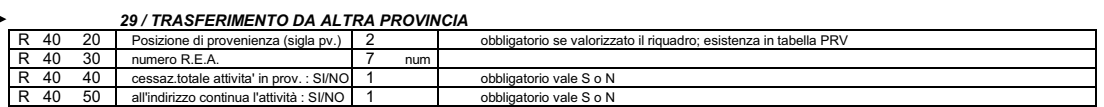

### **DATI ECONOMICI**

Per denunciare i dati economici della posizione, al presente Modulo R<br>andra' allegato un Modulo S5, compilandone la sola sezione B - Modifica dell' attività.

### SEZIONE C : CANCELLAZIONE

#### 22 / ISTANZA DI CANCELLAZIONE

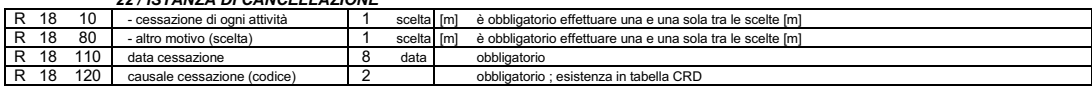

#### **SOGGETTO SUBENTRANTE**

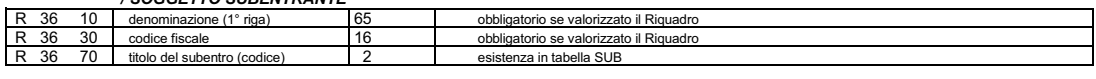

FINE MODULO R

 $\Rightarrow$ 

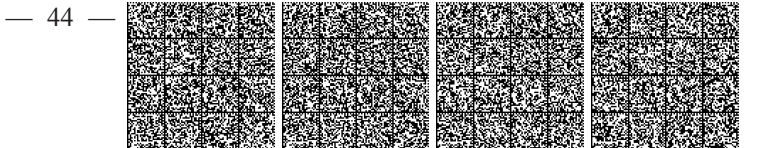

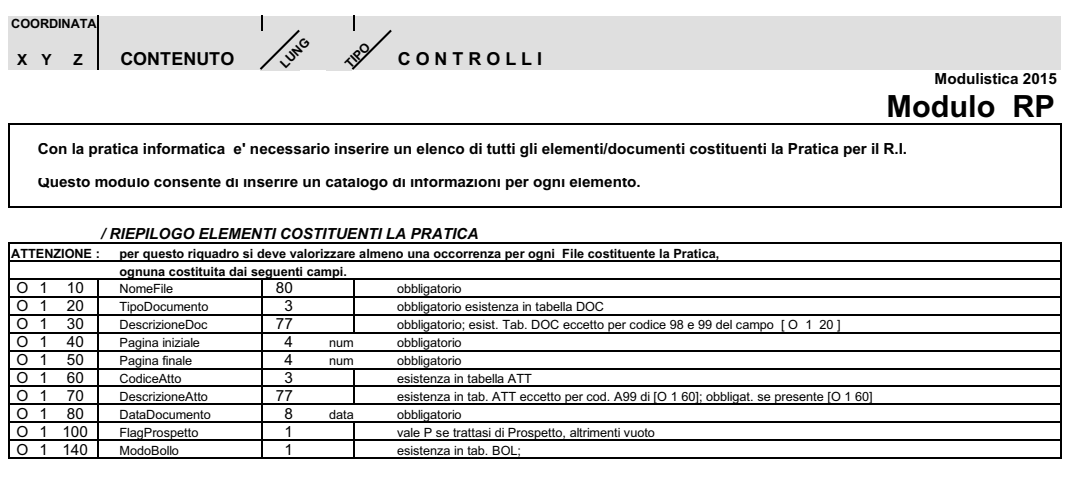

FINE MODULO RP

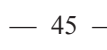

Ľ,

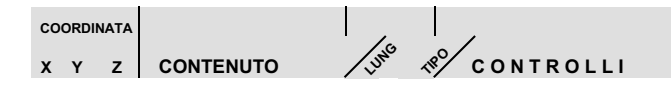

### Modulistica 2015 **Modulo S**

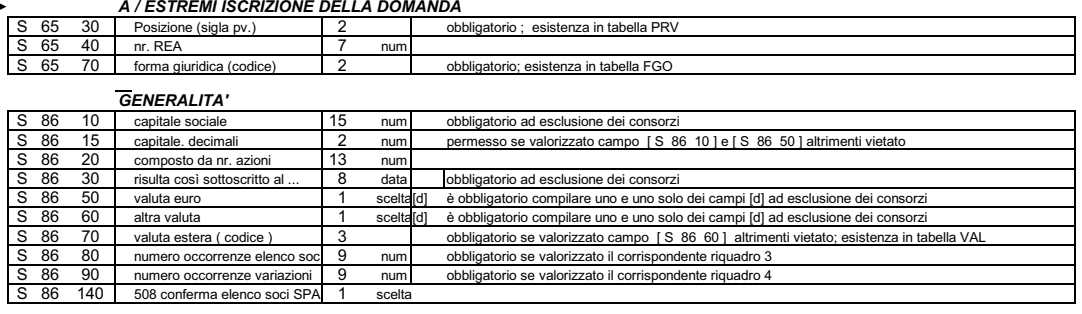

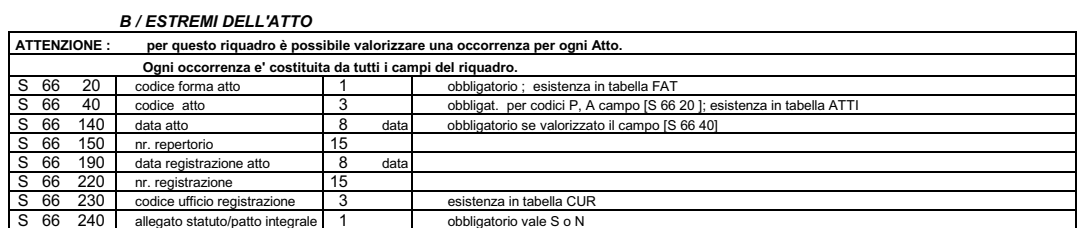

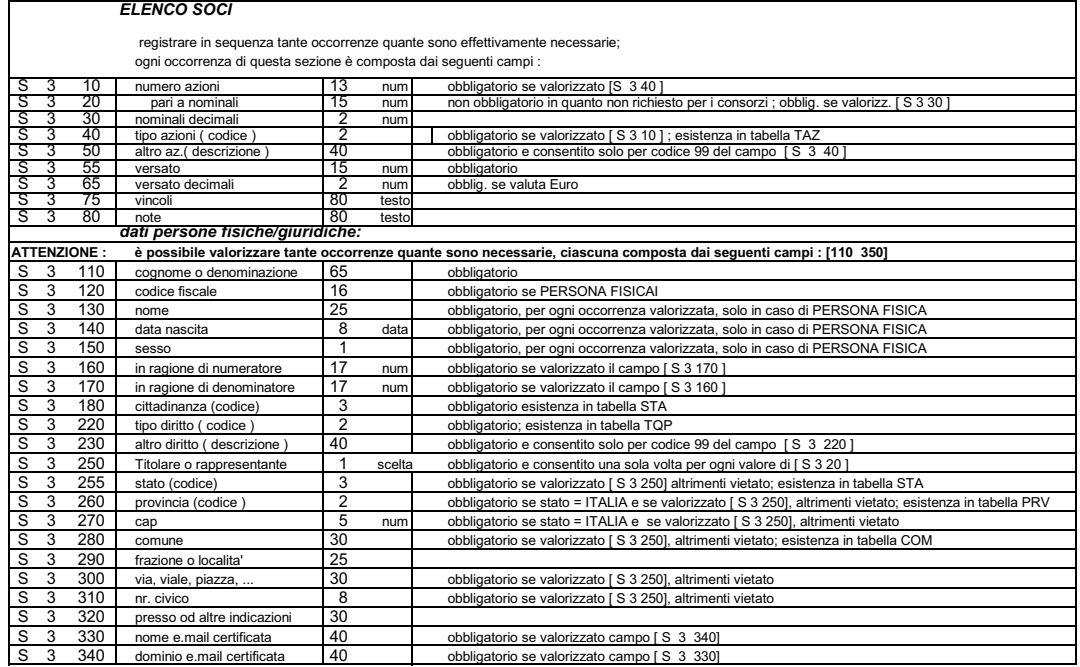

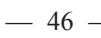

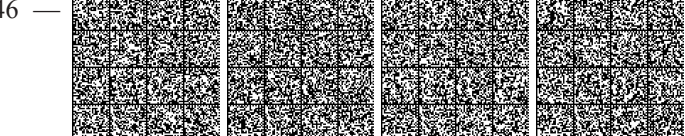

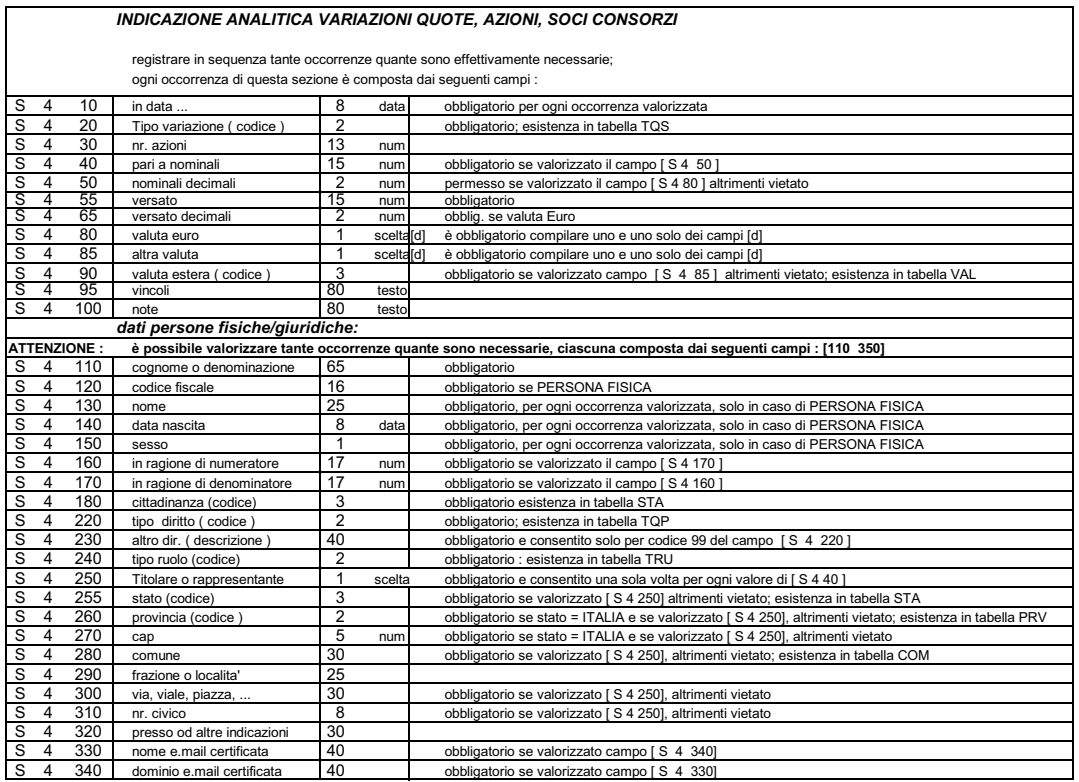

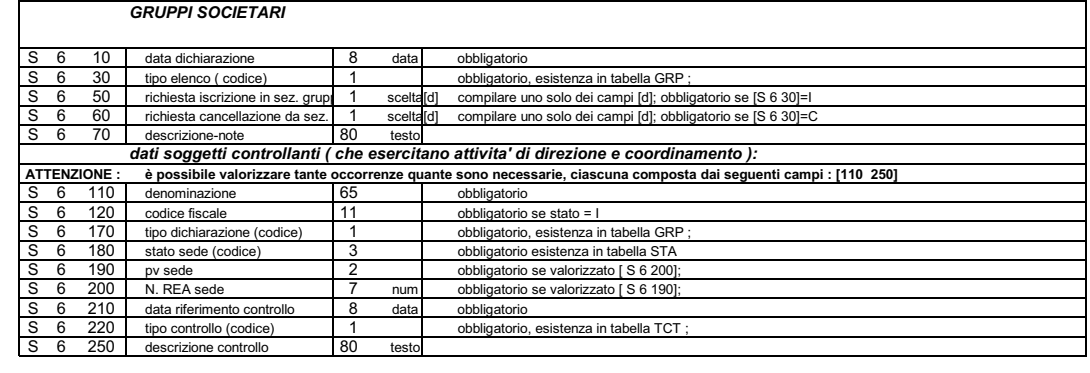

## FINE MODULO S

 $\rightarrow$ 

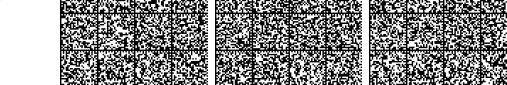

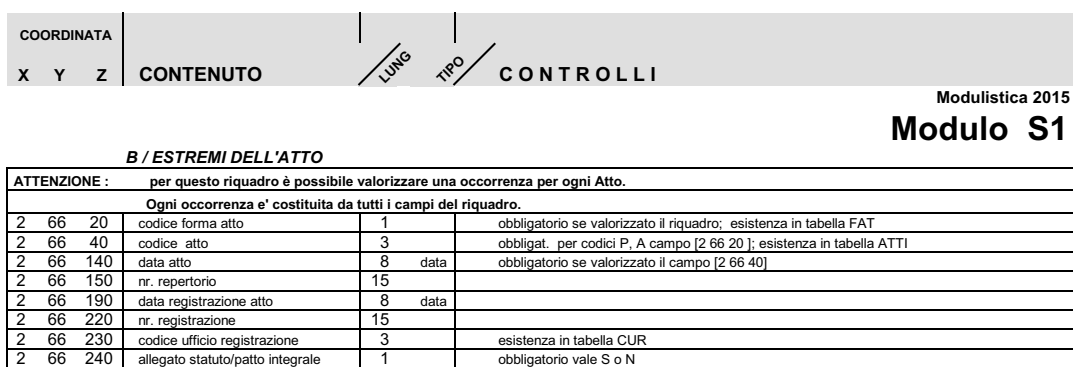

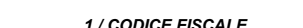

allegato statuto/patto integrale

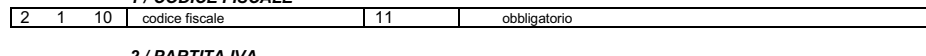

#### $\sqrt{2}$  $10$  $\overline{2}$ partita iva

66 240

#### 3 / DENOMINAZIONE O RAGIONE SOCIALE

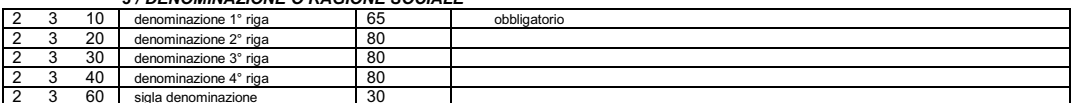

obbligatorio vale S o N

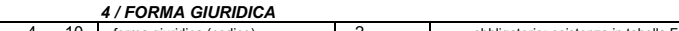

 $\overline{111}$ 

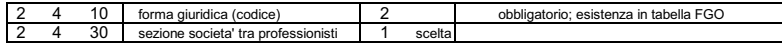

### 5 / INDIRIZZO DELLA SEDE LEGALE

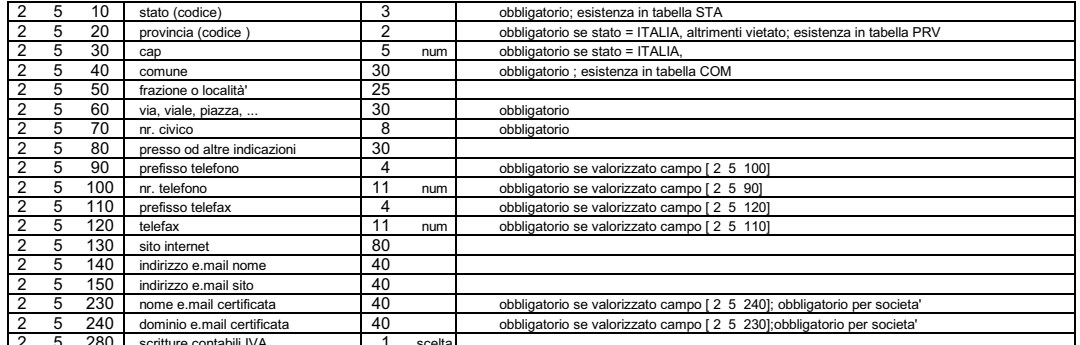

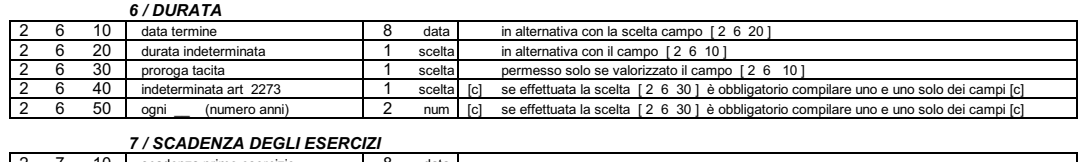

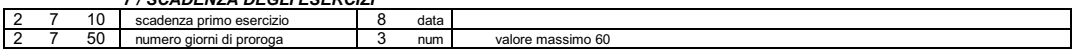

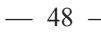

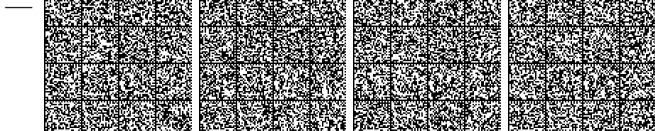

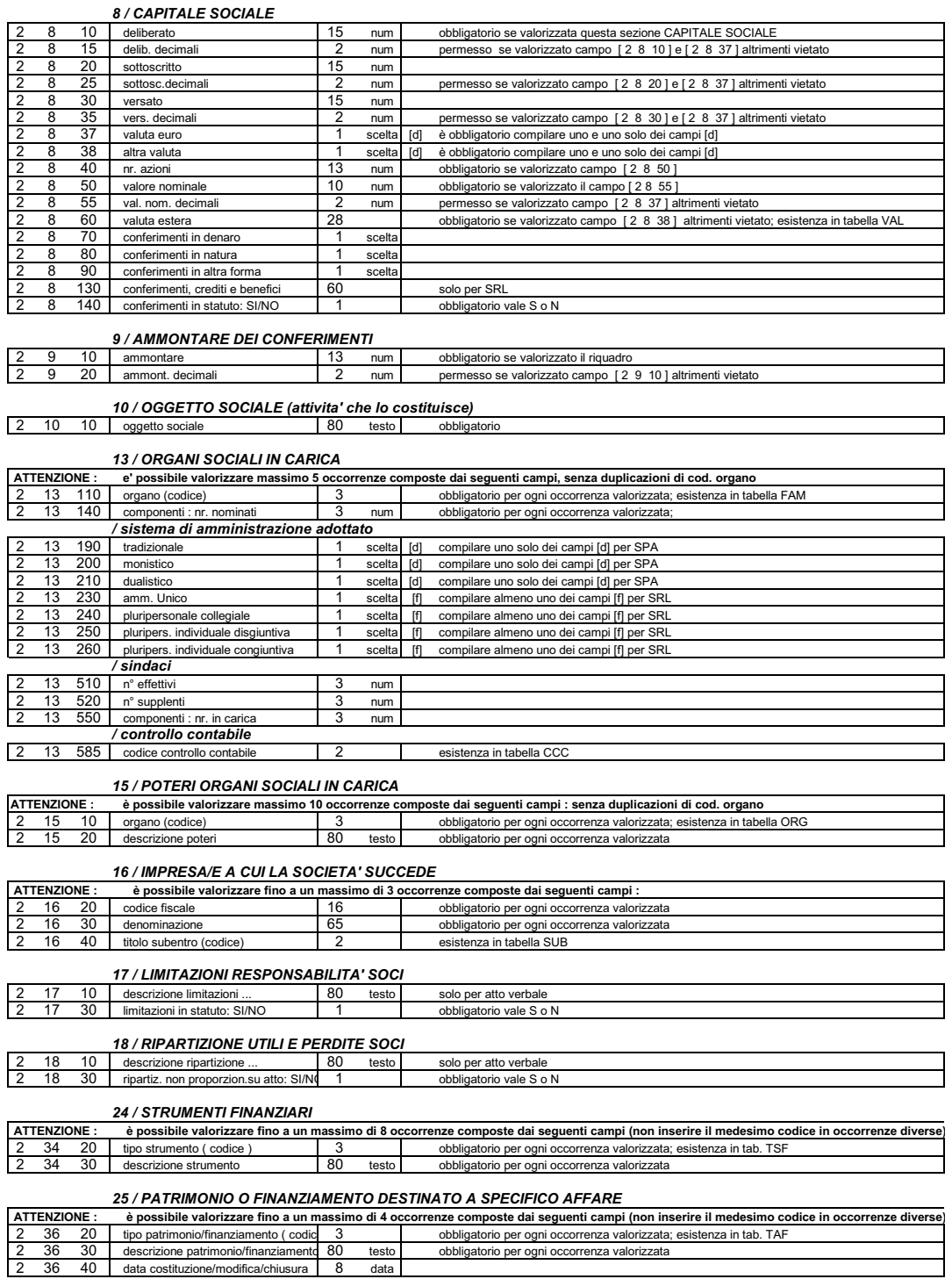

 $-49-$ 

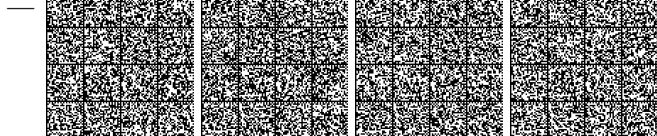

٦

#### 26 / PATTI PARASOCIALI **ATTENZIONE** è possibile valorizzare fino a un massimo di 3 occorrenze composte dai seguenti campi (non inserire il medesimo codice in occorrenze diverse) 37 20 tipo patto (codice) 3 obbligatorio per ogni occorrenza valorizzata; esistenza in tab. TPT 30 descrizione patto... 80 testo 28 / CLAUSOLE ATTENZIONE : è possibile valorizzaile<br>
2 39 20 tipo clausola (codice) è possibile valorizzare fino a un massimo di 7 occorrenze composte dai seguenti campi (non inserire il medesimo codice in occorrenze diverse)  $\overline{3}$ obbligatorio per ogni occorrenza valorizzata; esistenza in tab. RGF 40 clausola in statuto: SI/NO obbligatorio per ogni occorrenza valorizzata vale S o N 31 / ISCRIZIONE COOPERATIVE 28  $30$ Obbligatorio ; esistenza in tab. CPS tipo sezione (codice)  $\overline{3}$ 28 40 tipo categoria (codice)  $\overline{3}$ Obbligatorio; esistenza in tab.CPC;valore CSO ammesso solo per valore MU di [2 28 30]  $\frac{40}{50}$ scelta Vietato per valore SM di [2 28 30] 28 consorzio cooperative obbligatorio  $28$ numero totale soci  $\overline{\phantom{a}}$  $num$  $\frac{88}{70}$  $\overline{28}$ Obbligatorio : vale P per tipo SPA, R per tipo SRL; Vietato per valore SM di [2 28 30]<br>esistenza in tab. CSC ; ammesso e obbligatorio solo per valore CSO di [2 28 40 ] Sistema di amministrazione  $\overline{1}$  $\frac{1}{28}$  $\frac{1}{100}$ Sociali-tipo categoria (codice)  $\overline{3}$ 110 Sociali-numero soci volontari<br>130 Edilizie-valore partecipazioni Ammesso solo per valore CSO di [2 28 40]<br>Ammesso solo per valore CED di [2 28 40] 28  $\overline{\phantom{a}}$ scelta scelta 32 / START-UP ED INCUBATORI NE : è possibile valorizzare fino a un massimo di 15 occorrenze composte dai seguenti campi (non inserire il medesimo codice in occorrenze diversi<br>30 tipo informazione (codice) 3 obbligatorio per ogni occorrenza valorizzat **ATTENZIONE:**  $20$

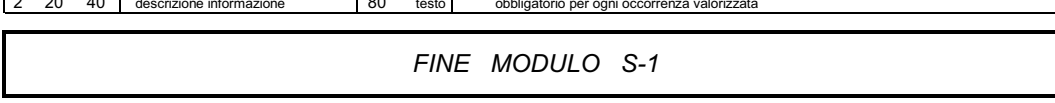

 $-50 -$ 

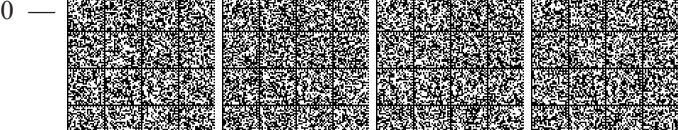

 $\overline{\phantom{0}}$ 

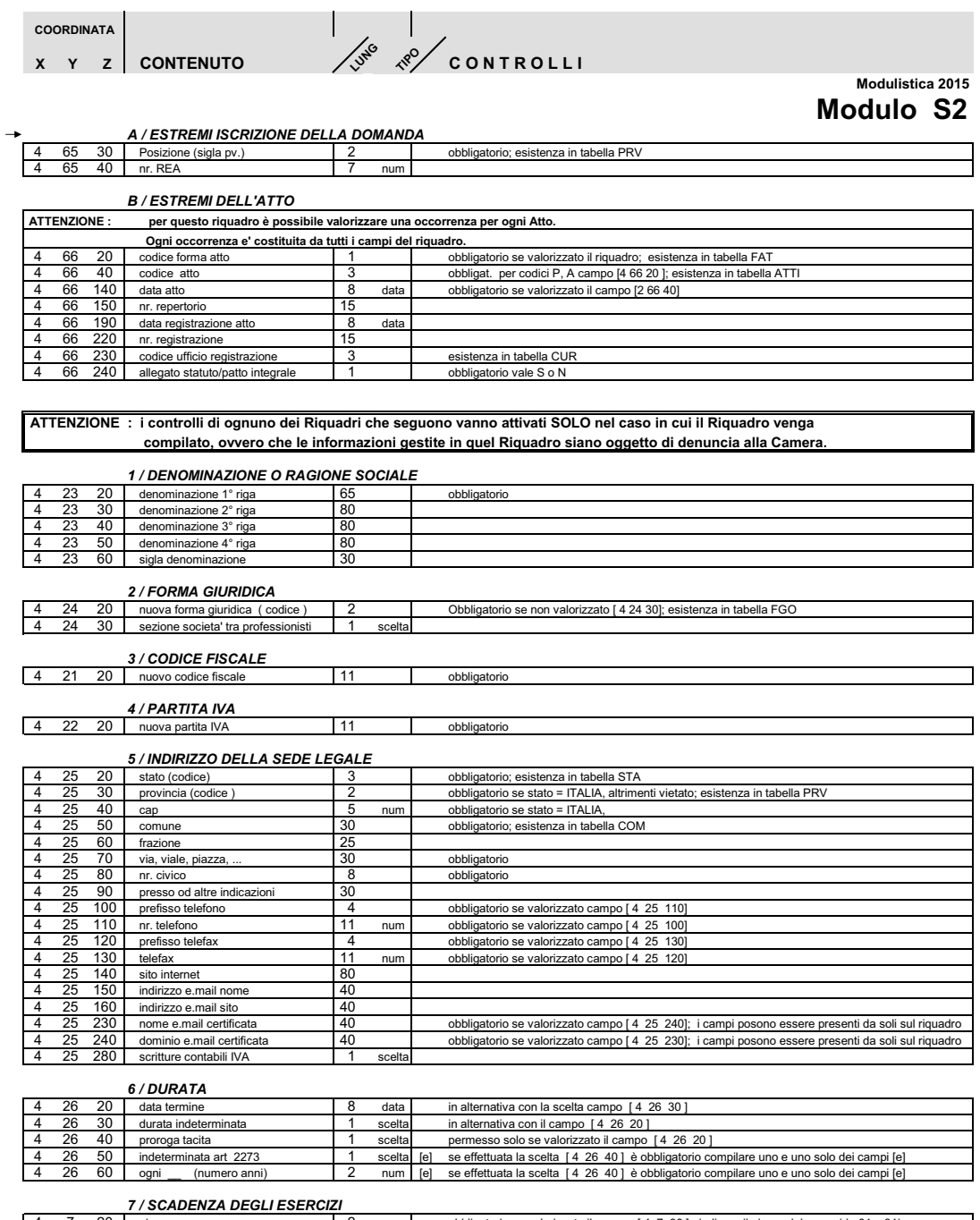

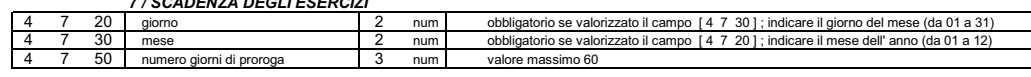

 $-51-$ 

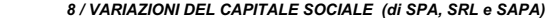

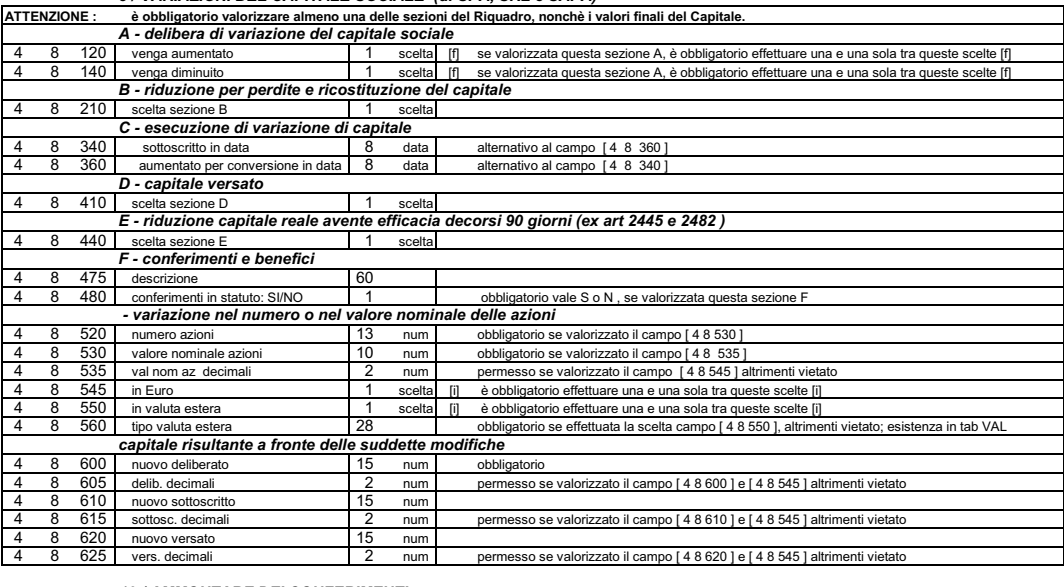

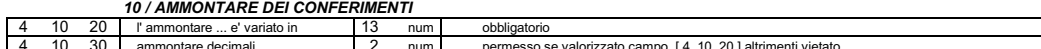

### 11 / FUSIONE

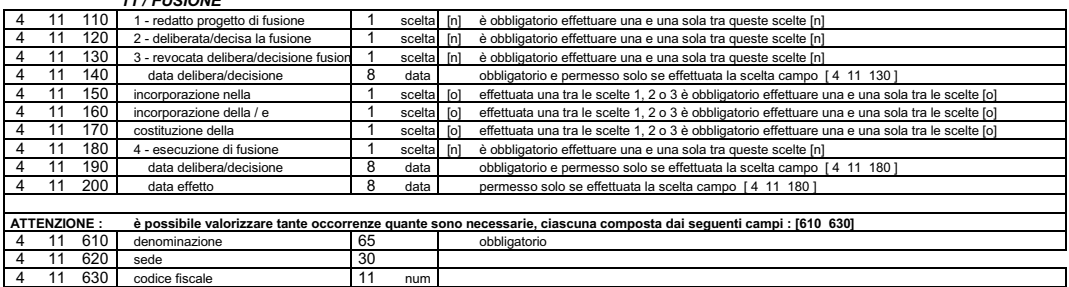

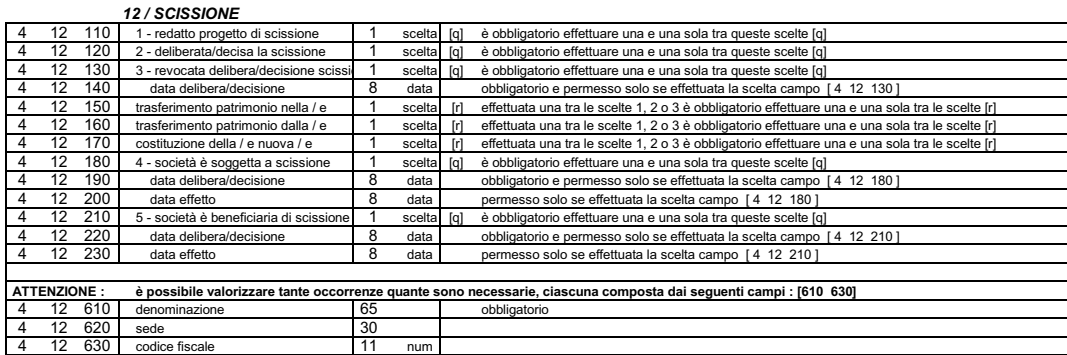

 $-52-$ 

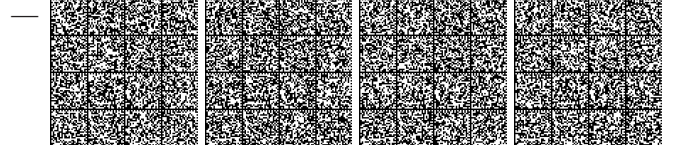

 $\overline{4}$ 

 $\sqrt{4}$ 

 $\overline{4}$ 

 $\overline{4}$ 

 $\frac{1}{4}$ 

 $\overline{4}$ 

 $\overline{4}$ 

 $\overline{4}$ 

 $\overline{ }$ 

- 4

 $\overline{A}$ 

#### **ATTENZIONE** sono possibili fino a un massimo di 5 occorrenze composte dai seguenti campi, senza duplicazioni di cod. organo MAZIONE: sono possibili fino a un<br>13 110 organo (codice)<br>13 140 componenti : nr. nominati obbligatorio per ogni occorrenza valorizzata; esistenza in tabella FAM  $\overline{\mathbf{3}}$  $\sqrt{3}$ num obbligatorio per ogni occorrenza valorizzata; / sistema di amministrazione adottato 13 190 scelta [d] compilare uno solo dei campi [d] per SPA tradizionale  $\overline{1}$  $\frac{200}{210}$  $13$ monistico<br>dualistico  $\overline{1}$  $\sqrt{d}$ compilare uno solo dei campi [d] per SPA scelta  $\frac{18}{13}$ scelta [d] compilare uno solo dei campi [d] per SP/  $\frac{213}{230}$  amm. Unico<br>240 pluripersonale collegiale  $13$  $\overline{1}$ scelta [f] compilare almeno uno dei campi [f] per SRI<br>scelta [f] compilare almeno uno dei campi [f] per SRI  $\frac{1}{13}$  $\overline{\mathbf{1}}$  $\frac{13}{13}$  250 pluripers, individuale disgiuntiva  $\overline{1}$ scelta ffl compilare almeno uno dei campi ffl per SRI  $13$ 260 pluripers. individuale congiuntiva 7 scelta [f] compilare almeno uno dei campi [f] per SRI /sindaci 13 510 n° effettivi  $num$ 13 520 n° supplenti num  $550$ nti : nr. in carica  $13$ componenti : nr. in carica<br>/ controllo contabile num 13 585 codice controllo contabile esistenza in tabella CCO  $\sqrt{4}$  $\mathsf{T}^\mathsf{2}$ ┱ 14 / POTERI ORGANI SOCIALI IN CARICA

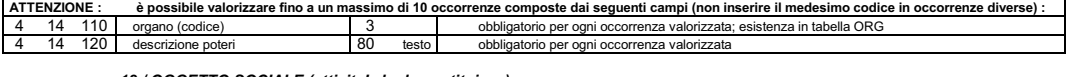

#### 18 / OGGETTO SOCIALE (attivita' che lo costituisce)<br>nuovo testo dell' oggetto sociale | 80 testo | obbliga 4 18 20 nuovo testo dell' oggetto sociale obbligatorio

13 / ORGANI SOCIALI IN CARICA

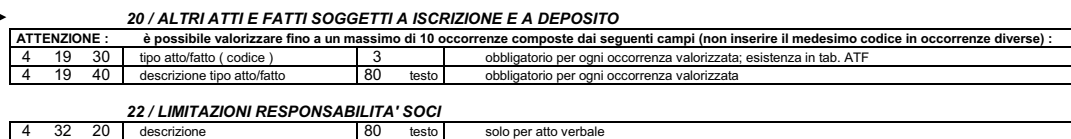

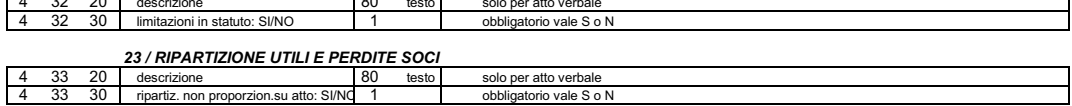

#### 24 / STRUMENTI FINANZIARI

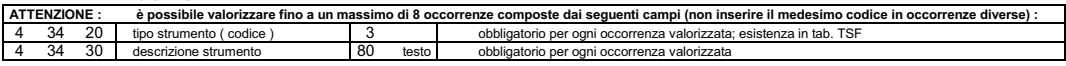

#### 25 / PATRIMONIO O FINANZIAMENTO DESTINATO A SPECIFICO AFFARE

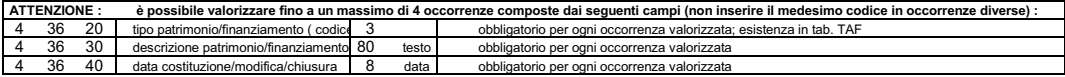

#### 26 / PATTI PARASOCIALI

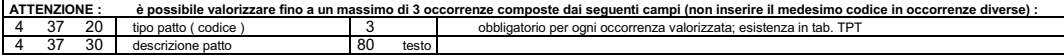

#### 28 / CLAUSOLE

è possibile valorizzare fino a un massimo di 7 occorrenze composte dai seguenti campi (non inserire il medesimo codice in occorrenze diverse) : **ATTENZIONE** 20 tipo clausola (codice)<br>40 clausola in statuto: SI/NO obbligatorio per ogni occorrenza valorizzata; esistenza in tab. RGP<br>obbligatorio per ogni occorrenza valorizzata; esistenza in tab. RGP<br>obbligatorio per ogni occorrenza valorizzata vale S o N  $\overline{3}$ 

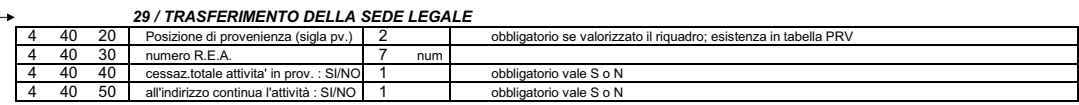

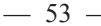

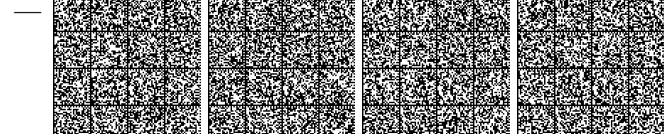

### 30 / RETI DI IMPRESE

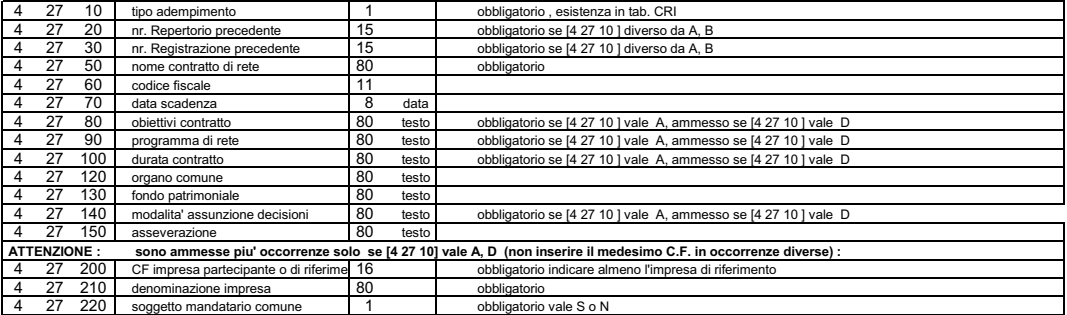

### 31 / ISCRIZIONE-MODIFICA COOPERATIVE

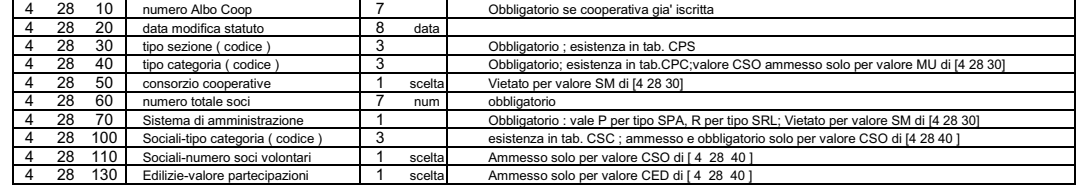

#### 32 / START-UP, INCUBATORI, PMI INNOVATIVE

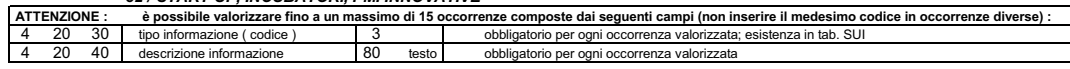

FINE MODULO S-2

 $\Rightarrow$ 

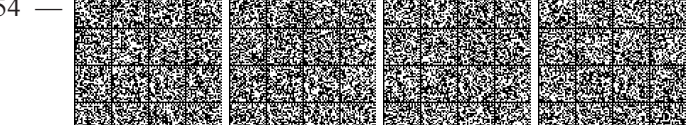

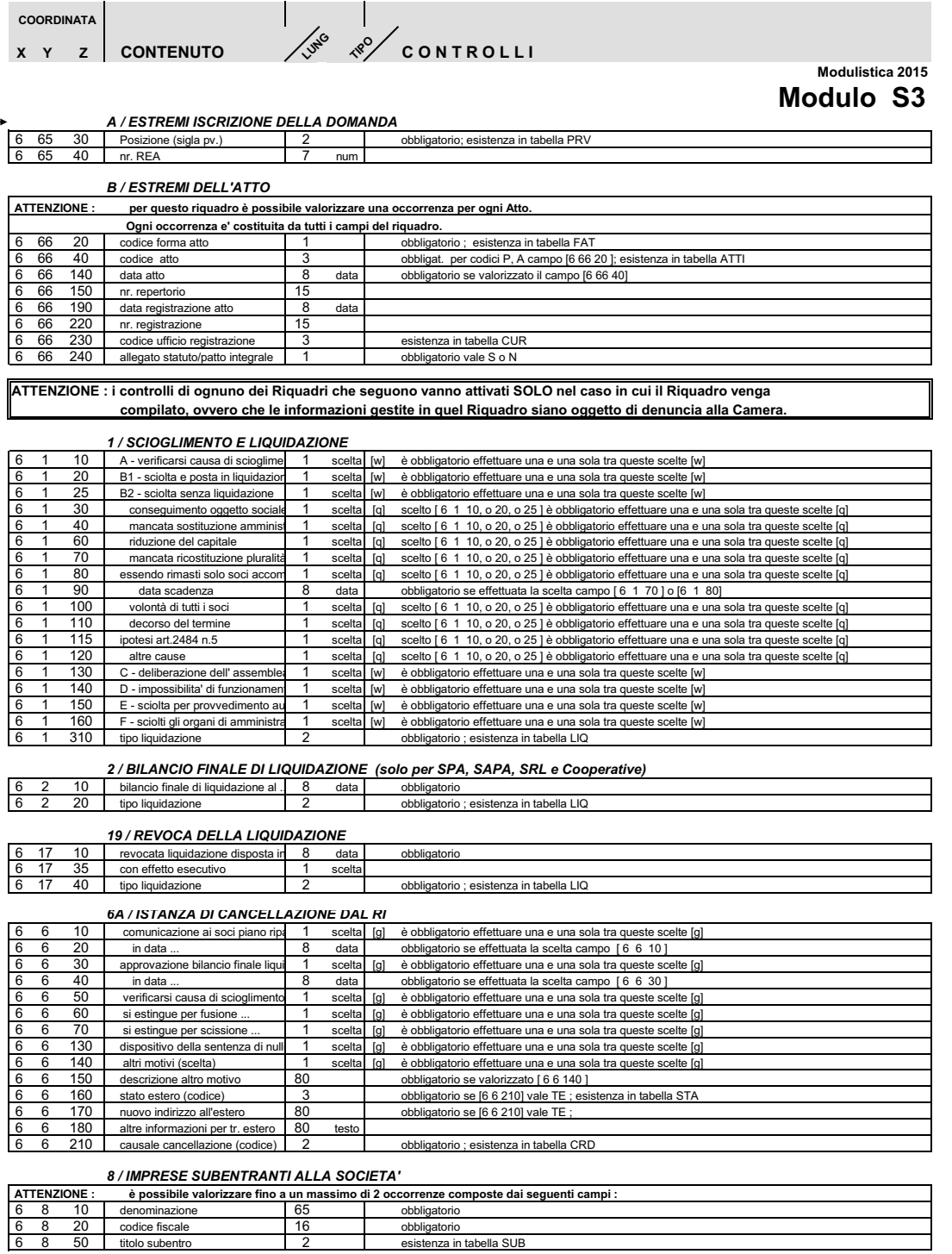

 $-55-$ 

10 / COMUNICAZIONE CURATORE (ART.29 DL 78/2010)

| 6    | - 10 | 10  | Tribunale                       | 30 |       | obbligatorio esistenza in tabella TRI |
|------|------|-----|---------------------------------|----|-------|---------------------------------------|
| 6    | - 10 | 20  | nr. provvedimento               | 15 |       | obbligatorio                          |
| 6    | -10  | 30  | data provvedimento              |    | data  | obbligatorio                          |
| 6    | - 10 | 40  | data udienza esame stato passiv |    | data  | obbligatorio                          |
|      | 6 10 | 50  | data termine domanda ammissid   |    | data  | obbligatorio                          |
|      | 6 10 | 60  | luogo udienza                   | 80 |       | obbligatorio                          |
| 6 10 |      | 70  | giudice delegato nome           | 25 |       | obbligatorio                          |
| 6    | -10  | 80  | giudice delegato cognome        | 25 |       | obbligatorio                          |
| 6    | 10   | 100 | ulteriori informazioni          | 80 | testo |                                       |
|      |      |     |                                 |    |       |                                       |

 $\Rightarrow$ 

## FINE MODULO S-3

 $-56 -$ 

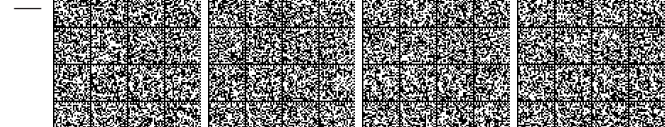

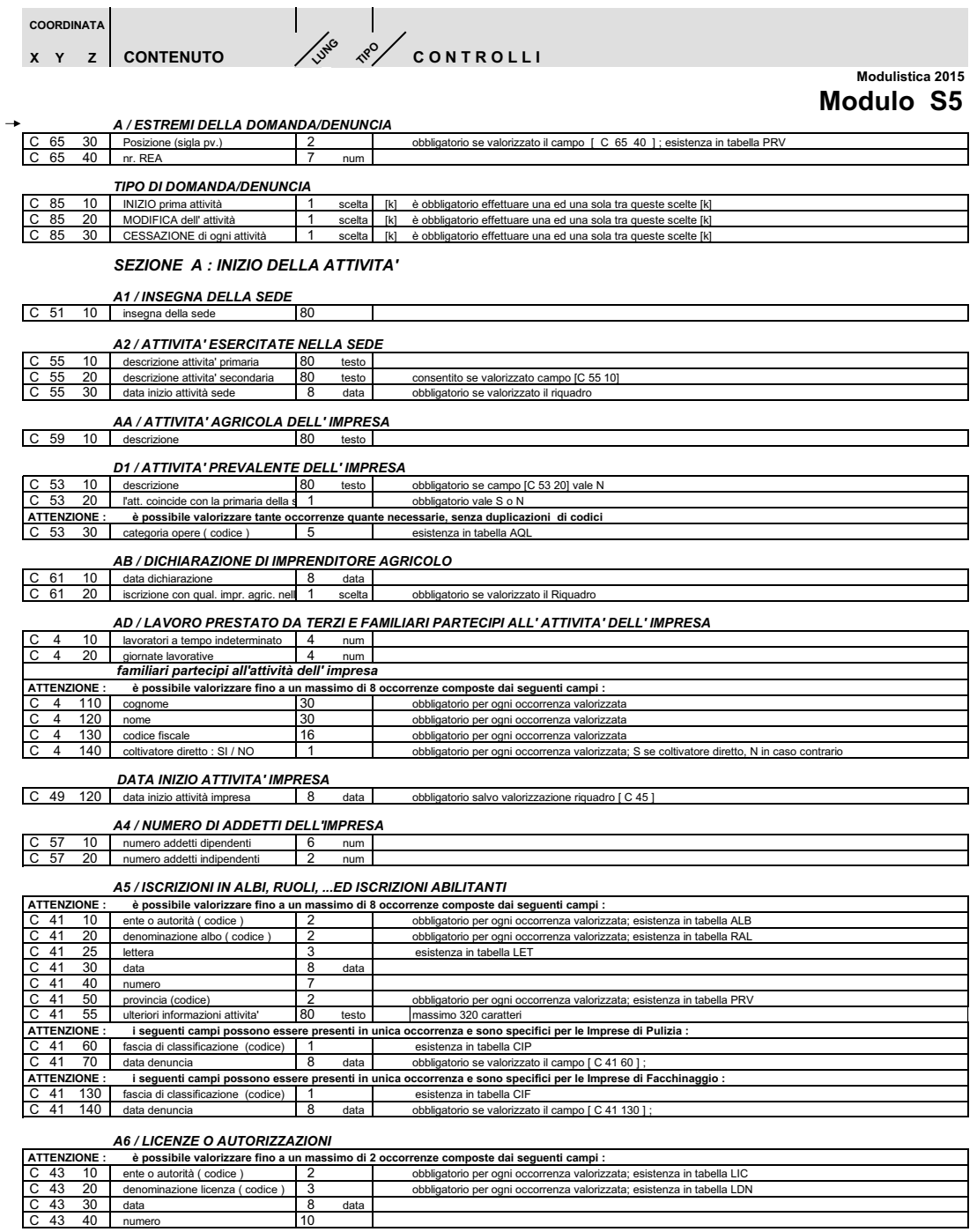

 $-57-$ 

data

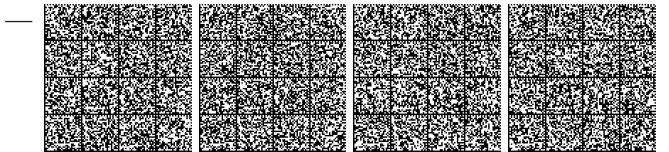

AT / SEGNALAZIONE CERTIFICATA DI INIZIO ATTIVITA'

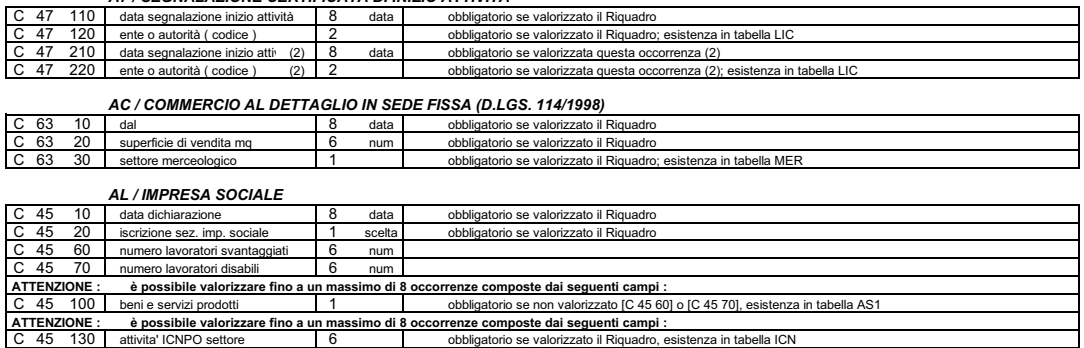

obbligatorio se valorizzato il Riguadro, esistenza in tabella ICN

# $\overline{1}$  6

### SEZIONE B : MODIFICA DELL'ATTIVITA'

### ATTENZIONE : i controlli di ognuno dei Riquadri che seguono vanno attivati SOLO nel caso in cui il Riquadro venga

ℸ

compilato, ovvero che le informazioni gestite in quel Riquadro siano oggetto di denuncia alla Camera

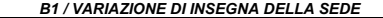

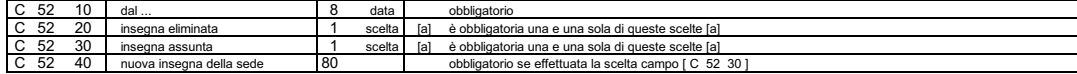

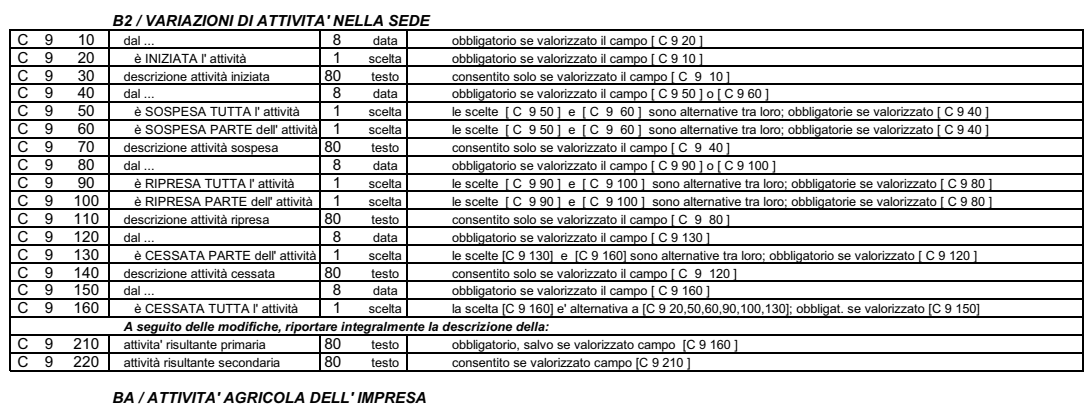

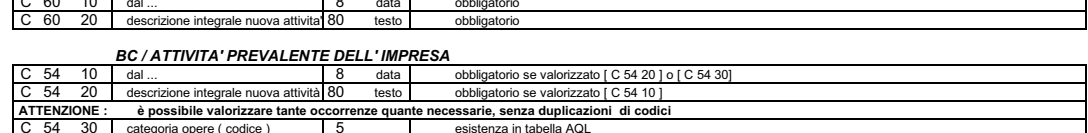

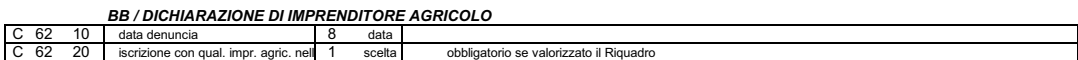

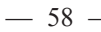

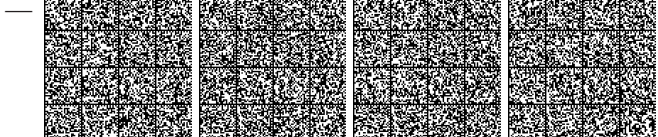

### BD / VARIAZIONI DI LAVORO PRESTATO DA TERZI E FAMILIARI PARTECIPI ALL'ATTIVITA' DELL'IMPRESA

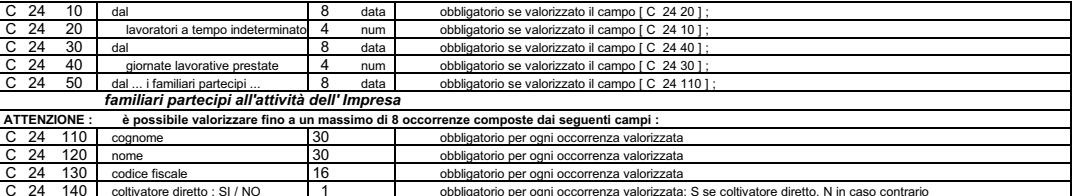

#### **B10/ NUMERO DI ADDETTI DELL' IMPRESA**

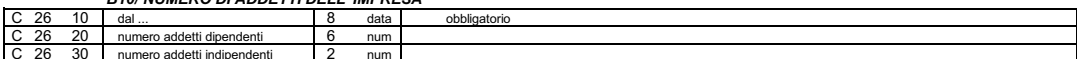

### **B4/ISCRIZIONI IN ALBI, RUOLI, ...ED ISCRIZIONI ABILITANTI**

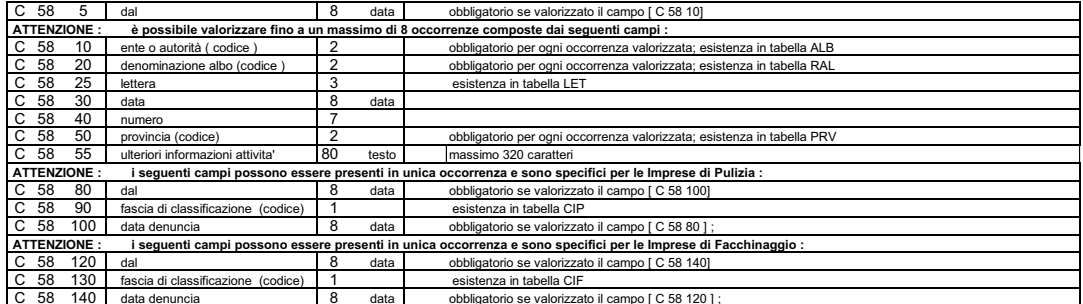

### **B5 / LICENZE O AUTORIZZAZIONI**

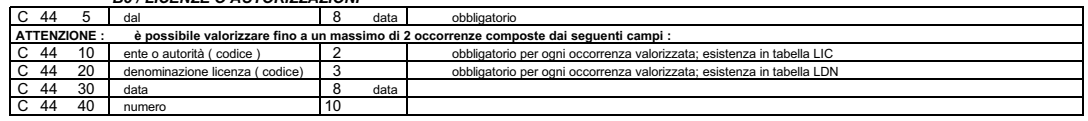

### **B6 / SEGNALAZIONE CERTIFICATA DI INIZIO ATTIVITA'**

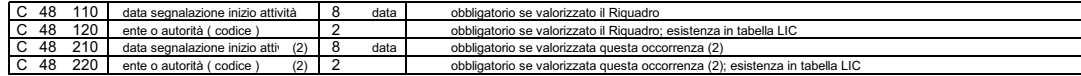

### B9 / COMMERCIO AL DETTAGLIO IN SEDE FISSA (D.LGS. 114/1998)

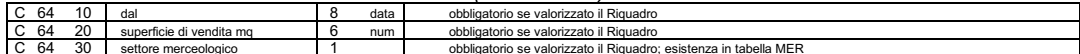

#### **BL / IMPRESA SOCIALE**

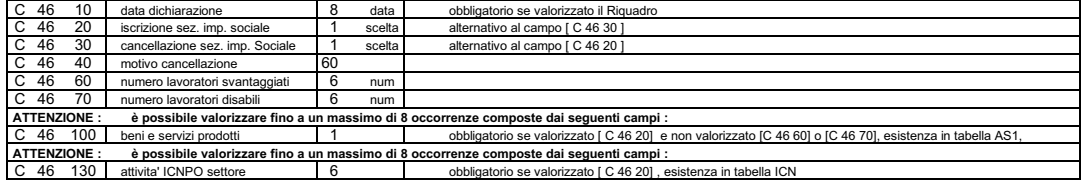

### C3 / CANCELLAZIONE DALLA SEZIONE SPECIALE QUALIFICA IMPRENDITORI AGRICOLI

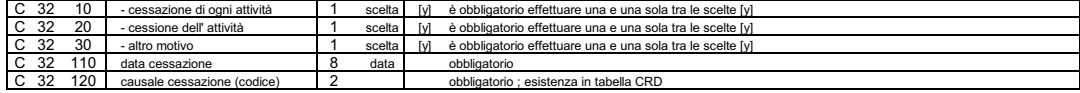

### FINE MODULO S-5

## $\rightarrow$

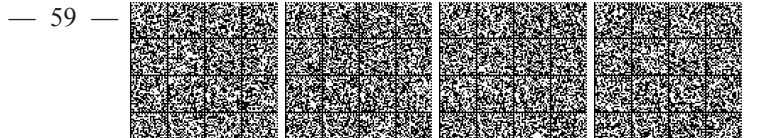

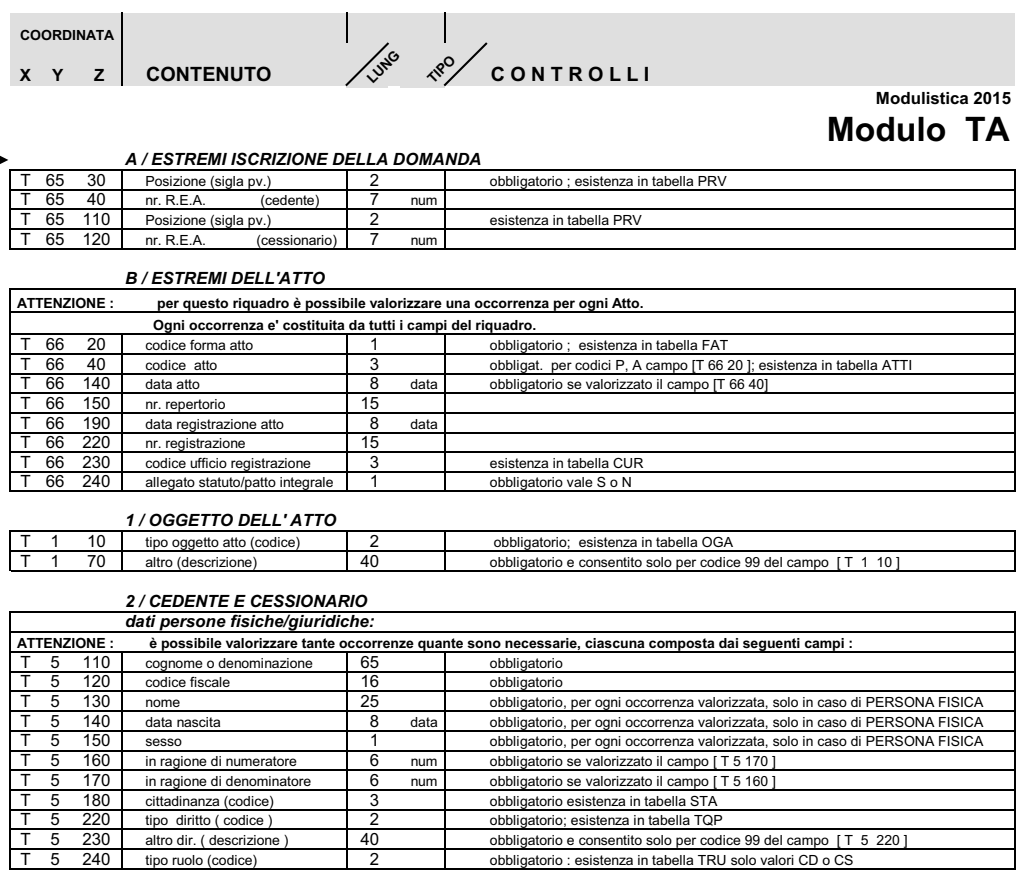

FINE MODULO TA

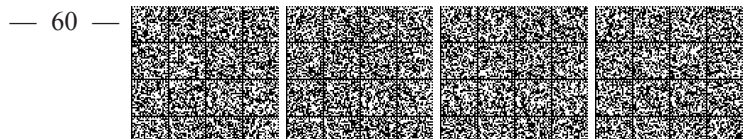

$$
\begin{array}{c|c}\n\text{coormal} \\
\text{x} & \text{y} & \text{z} \\
\end{array}
$$

### A / ESTREMI DELLA DOMANDA/DENUNCIA

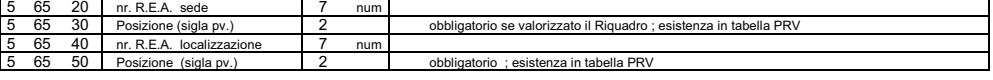

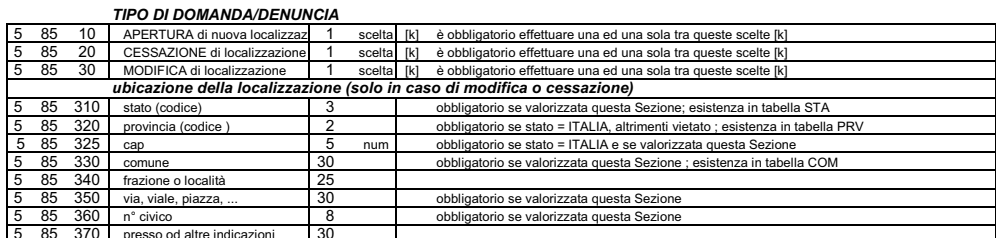

### **B/ESTREMI DELL'ATTO**

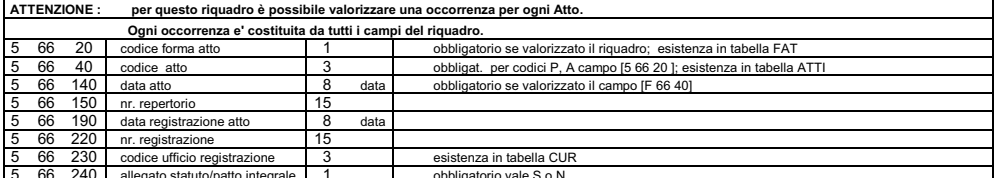

### SEZIONE A : APERTURA DI NUOVA LOCALIZZAZIONE

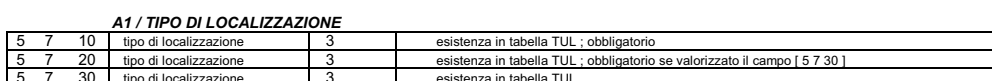

### A2 / INDIRIZZO DELLA LOCALIZZAZIONE

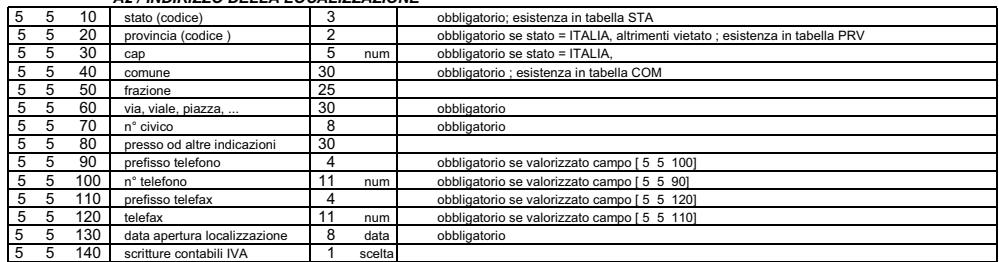

A3 / INSEGNA DELLA LOCALIZZAZIONE 5 51 10 insegna  $\overline{80}$ 

### A4 / ATTIVITA' ESERCITATE NELLA LOCALIZZAZIONE

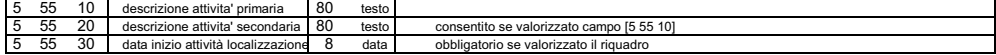

### A7 / ISCRIZIONI IN ALBI, RUOLI, ...ED ISCRIZIONI ABILITANTI

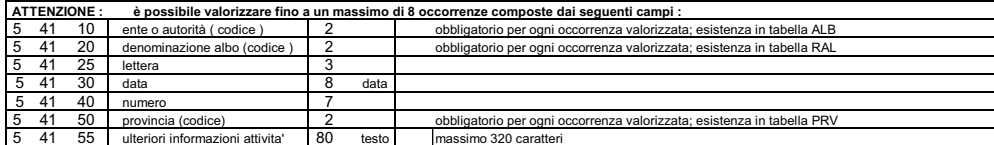

#### **A8 / LICENZE O AUTORIZZAZIONI**

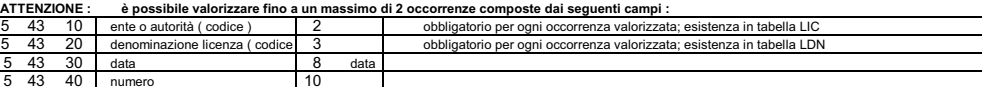

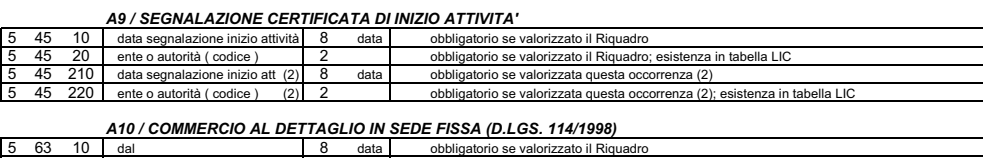

#### obbligatorio se valorizzato il Riquadro superficie di vendita mq  $\frac{63}{63}$  $\frac{20}{30}$ obbligatorio se valorizzato il Riquadro; esistenza in tabella MER tore merceologico ATTENZIONE : i controlli di ognuno dei Riquadri che seguono vanno attivati SOLO nel caso in cui il Riquadro venga

compilato, ovvero che le informazioni gestite in quel Riquadro siano oggetto di denuncia alla Camera.

#### SEZIONE B : CESSAZIONE DI LOCALIZZAZIONE

### **B1 / CESSAZIONE DELLA LOCALIZZAZIONE**

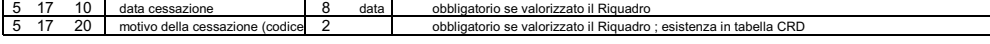

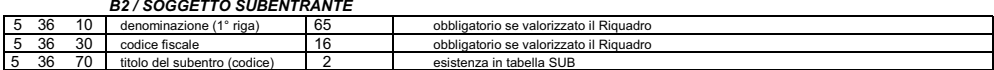

#### SEZIONE C: MODIFICA DI LOCALIZZAZIONE

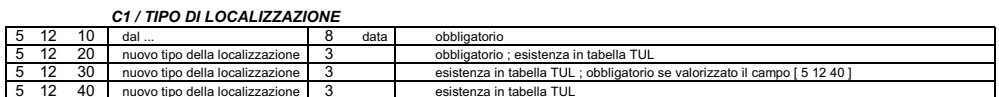

### C<sub>2</sub> / INDIRIZZO DELLA LOCALIZZAZIONE

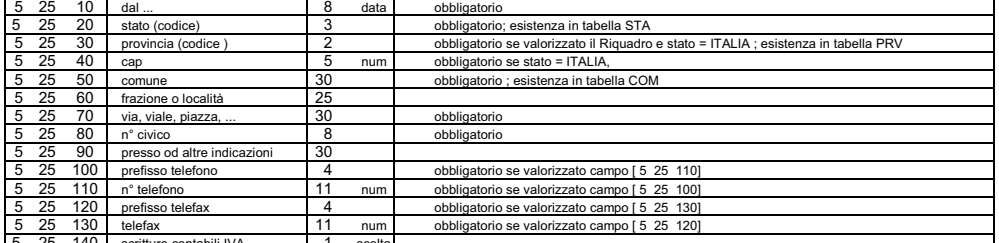

#### C3 / VARIAZIONE DI INSEGNA DELLA LOCALIZZAZIONE

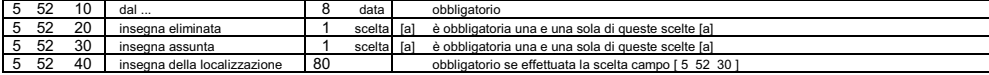

#### C4 / VARIAZIONI DI ATTIVITA' NELLA LOCALIZZAZIONE

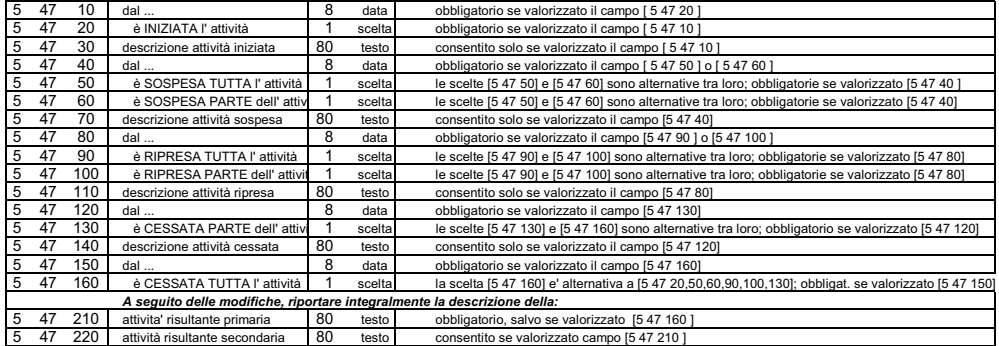

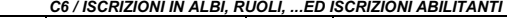

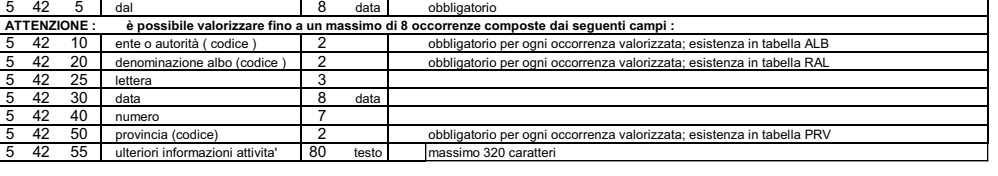

### C7 / LICENZE O AUTORIZZAZIONI

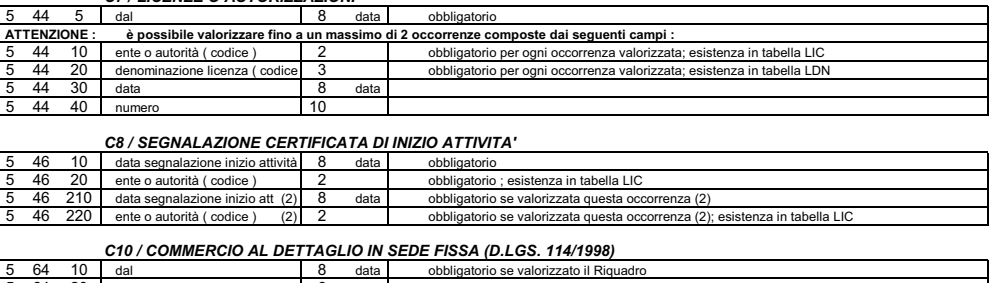

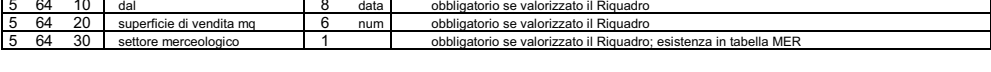

FINE MODULO UL

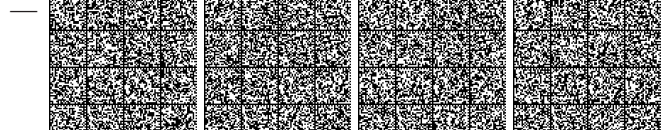

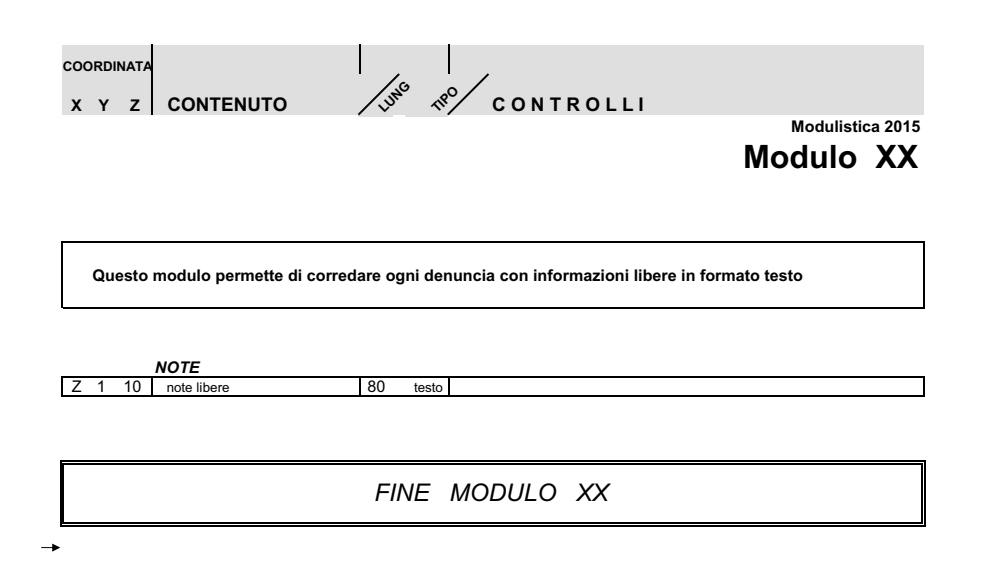

15A05287

LOREDANA COLECCHIA, redattore

DELIA CHIARA, vice redattore

(WI-GU-2015-SON-036) Roma, 2015 - Istituto Poligrafico e Zecca dello Stato S.p.A.

 $-64-$ 

## **MODALITÀ PER LA VENDITA**

La «Gazzetta Ufficiale» e tutte le altre pubblicazioni dell'Istituto sono in vendita al pubblico:

- presso il punto vendita dell'Istituto in piazza G. Verdi, 1 - 00198 Roma <sup>2</sup> 06-8549866

## - presso le librerie concessionarie riportate nell'elenco consultabile sui siti www.ipzs.it e www.gazzettaufficiale.it.

L'Istituto conserva per la vendita le Gazzette degli ultimi 4 anni fino ad esaurimento. Le richieste per corrispondenza potranno essere inviate a:

Istituto Poligrafico e Zecca dello Stato S.p.A. Vendita Gazzetta Ufficiale Via Salaria, 1027 00138 Roma fax: 06-8508-3466 e-mail: informazioni@gazzettaufficiale.it

avendo cura di specificare nell'ordine, oltre al fascicolo di GU richiesto, l'indirizzo di spedizione e di fatturazione (se diverso) ed indicando i dati fiscali (codice fiscale e partita IVA, se titolari) obbligatori secondo il DL 223/2007. L'importo della fornitura, maggiorato di un contributo per le spese di spedizione, sarà versato in contanti alla ricezione.

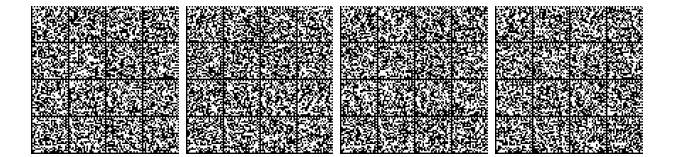

Pagnia dia membentuk di dipendengan di dipendengan di dipendengan di dipendengan di dipendengan di dipendengan di dipendengan di dipendengan di dipendengan di dipendengan di dipendengan di dipendengan di dipendengan di dip

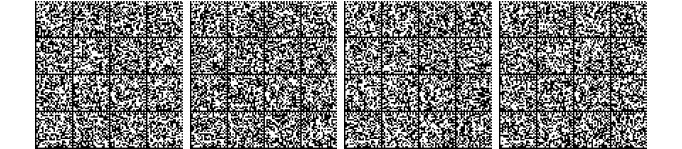

# GAZZETTA WE UFFICIALE DELLA REPUBBLICA ITALIANA

## **CANONI DI ABBONAMENTO (salvo conguaglio)**

validi a partire dal 1° OTTOBRE 2013

### **GAZZETTA UFFICIALE - PARTE I (legislativa)**

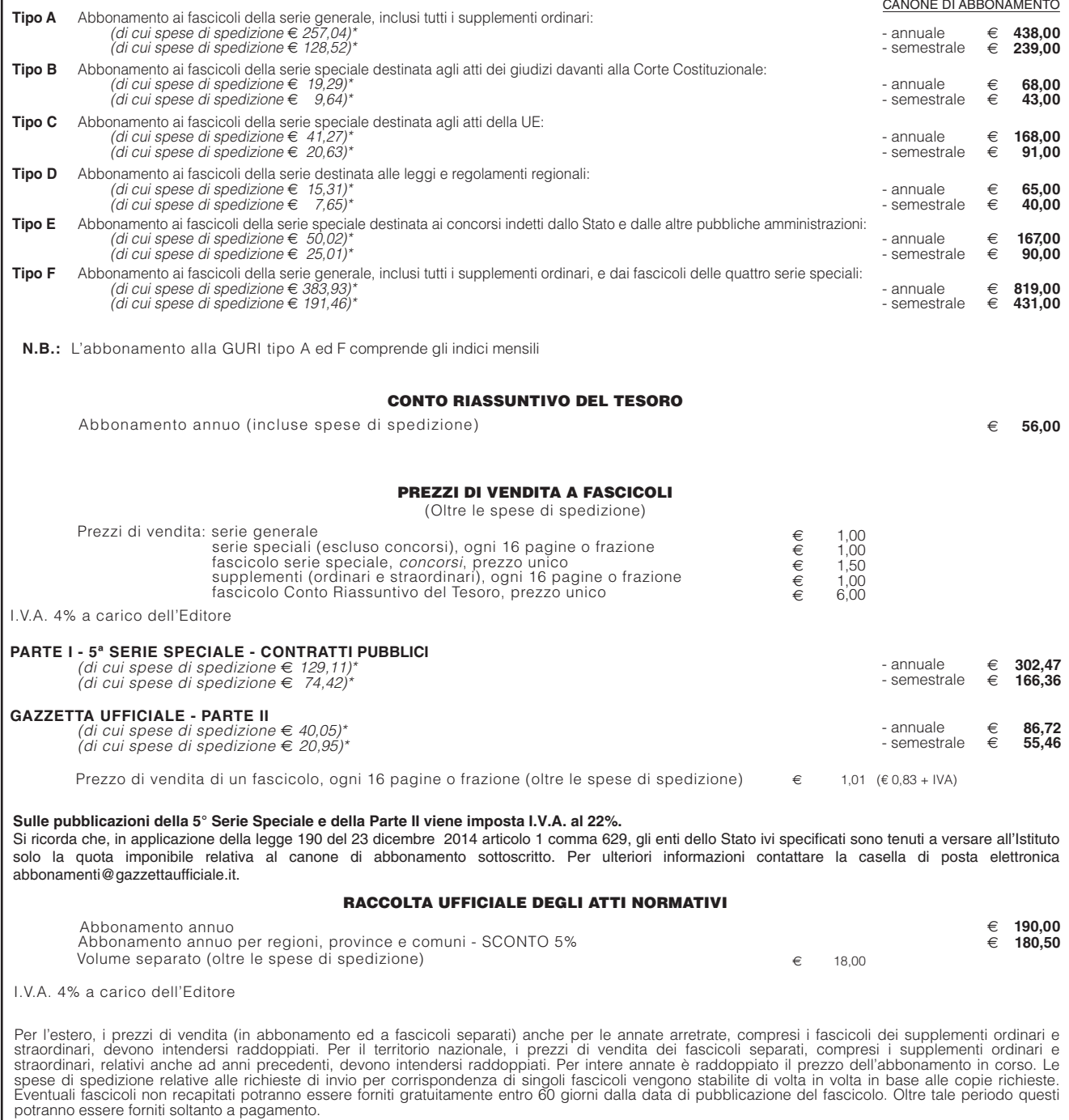

N.B. - La spedizione dei fascicoli inizierà entro 15 giorni dall'attivazione da parte dell'Ufficio Abbonamenti Gazzetta Ufficiale.

RESTANO CONFERMATI GLI SCONTI COMMERCIALI APPLICATI AI SOLI COSTI DI ABBONAMENTO

\* tariffe postali di cui alla Legge 27 febbraio 2004, n. 46 (G.U. n. 48/2004) per soggetti iscritti al R.O.C.

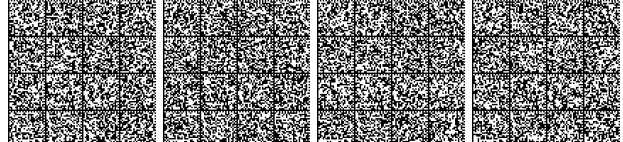

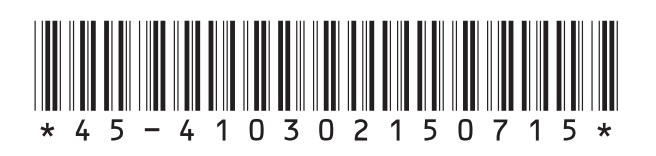

 $\epsilon$  5,00

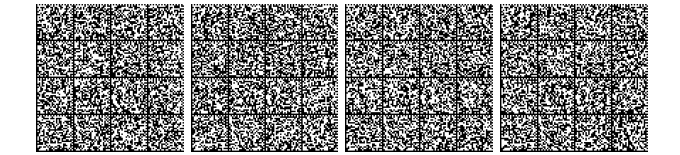